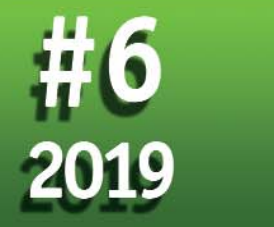

鼠

НАУЧНО-ТЕХНИЧЕСКИЙ ЖУРНАЛ ПО ГЕОДЕЗИИ, КАРТОГРАФИИ И НАВИГАЦИИ

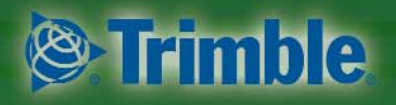

Платиновый спонсор

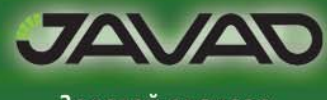

Золотой спонсор

ПУТЬ ДЛИНОЮ В 100 ЛЕТ -ОТ МТУ ДО МКГИК

К 80-ЛЕТИЮ Г.В. ДЕМЬЯНОВА

**БЕСПЛАТНЫЕ ПОПРАВКИ RTK -**ПРОЕКТ «РУСНАВГЕОСЕТЬ»

**ФОТОГРАММЕТРИЧЕСКАЯ** СТЕРЕОМОДЕЛЬ В КАДАСТРЕ **НЕДВИЖИМОСТИ** 

ТРЕБОВАНИЯ К КАЛИБРОВКЕ КАМЕР БЕСПИЛОТНЫХ СИСТЕМ ДЛЯ АФС

ГЕНЕРАЛИЗАЦИЯ ПРИ СОЗДАНИИ МУЛЬТИМАСШТАБНЫХ КАРТ

СКАНИРУЮЩИЕ СИСТЕМЫ **TRIMBLE ПРИ МЕТРОЛОГИЧЕСКОЙ ПОВЕРКЕ РЕЗЕРВУАРОВ** БОЛЬШИХ ОБЪЕМОВ

ГСК-2011 И ПЗ-90.11 В ГИС **MAPINFO PRO** 

МЕЖЕВЫЕ ПЛАНЫ, КАРТЫ И АТЛАСЫ XVIII-XIX BEKOB

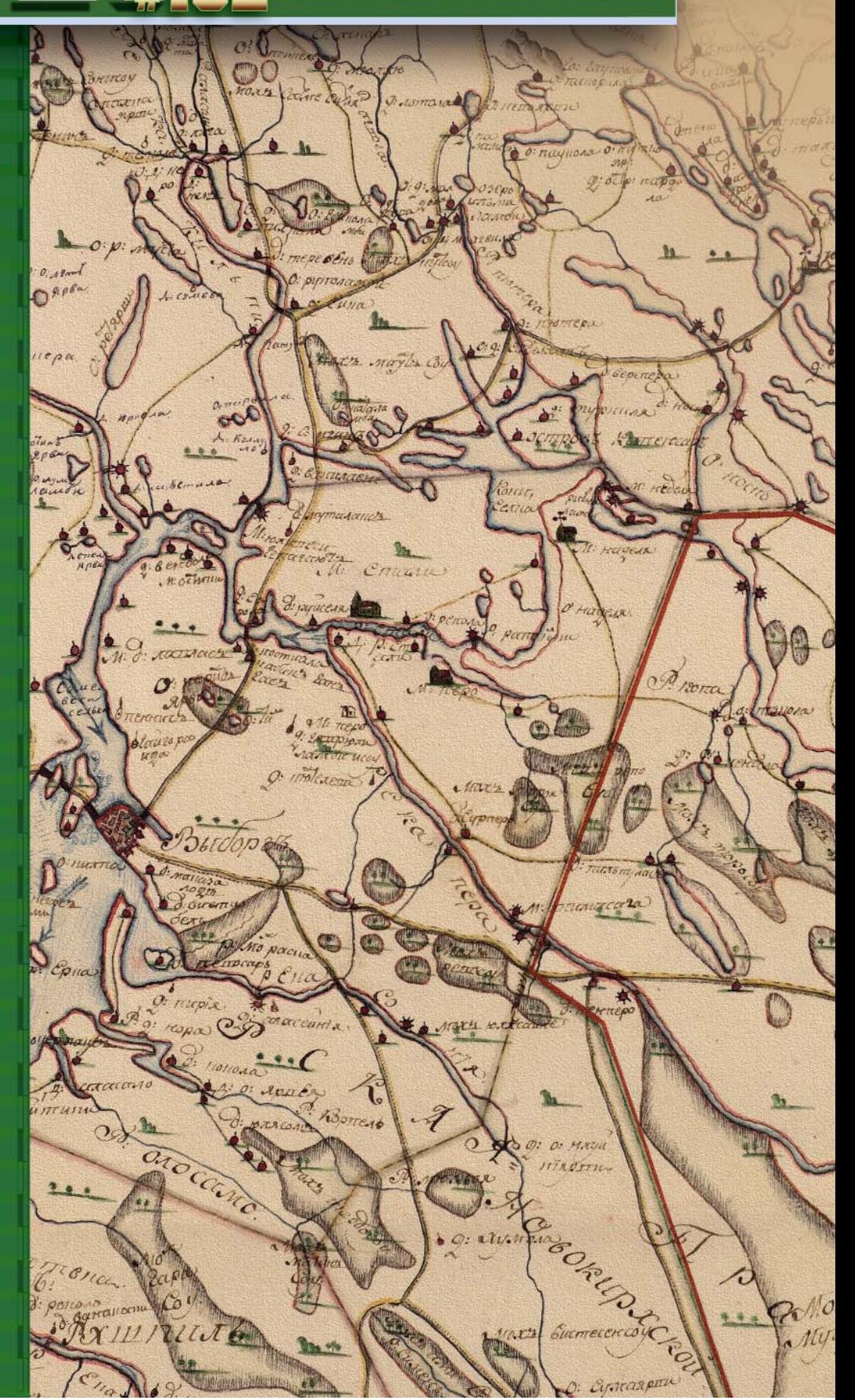

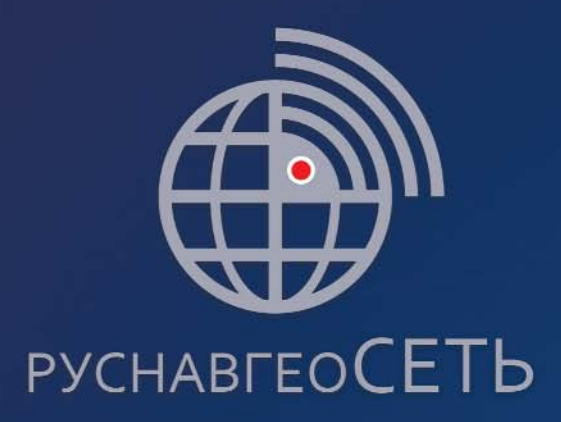

### ПРОВЕРЬ, МОЖЕШЬ ЛИ ТЫ ПОЛУЧАТЬ **RTK ПОПРАВКИ БЕСПЛАТНО!**

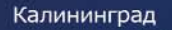

Санкт-Петербург

Казань Раменское

Пермь

Екатеринбург

Ростов-На-Дону

Владикавказ

Новосибирск Иркутск Красноярск

Хабаровск

СВОБОДНЫЙ ДОСТУП В МИР **RTK ПОПРАВОК ДЛЯ РАБОТЫ** В РЕАЛЬНОМ ВРЕМЕНИ!'

rngnet.rusnavgeo<sub>\*</sub>ru

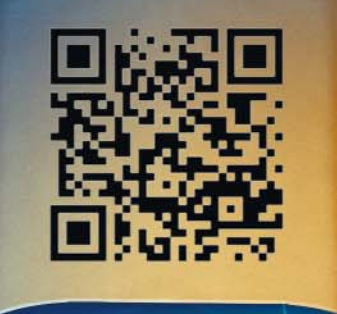

\*Проект компании Руснавгеосет<mark>ь и ее партнеров, созданный для развития высокоточного позиционирования на всей территории России.</mark>

#### **Уважаемые коллеги!**

Завершается 2019 год… Благодарим всех наших партнеров за поддержку издания журнала, а авторов за профессиональные и интересные статьи. Поздравляем партнеров, авторов и читателей журнала с наступающим Новым годом!

Этот год был насыщен юбилейными датами: 100 лет учреждения Высшего геодезического управления (ВГУ) при НТО ВСНХ РСФСР, положившего начало созданию государственной картографо-геодезической отрасли, 240 лет МИИГАиК и ГУЗ, 75 лет ведущей изыскательской организации города Москвы — ГБУ «Мосгоргеотрест», 30 лет выхода на рынок программного комплекса КРЕДО, 25 лет неизменному партнеру журнала — компании «ГЕОСТРОЙИЗЫСКАНИЯ». Все эти события нашли отражение на страницах журнала и на сайте GEOPROFI.RU.

В марте 2020 г. исполнится 100 лет с момента открытия по решению ВГУ Московского топографического училища, в настоящее время — Московский колледж геодезии и картографии (МКГиК). Это было первое в РСФСР учебное заведение, ведущее подготовку гражданских топографов для топографических съемок при создании государственных карт и планов.

О его судьбе, тесно связанной с историей РСФСР, СССР и современной России, можно узнать в сборниках: «Преподаватели колледжа» (третье издание) и «Училище — политехникум — колледж» (второе издание), подготовленных преподавателями совместно с выпускниками и изданных к юбилейным мероприятиям, которые пройдут в Московском колледже геодезии и картографии в период с 18 марта по 1 апреля 2020 г.

Поскольку главной задачей созданного учебного заведения была подготовка кадров среднего профессионального звена для государственных предприятий, то и все преобразования, происходившие в стране, отразились на его истории.

Менялось наименование:

- Московское топографическое училище (1920–1925 гг.);
- Московский топографический техникум (1925–1933 гг.);
- Московский топографический техникум. Аэрофотосъемочная школа (1938–1955 гг.);
- Московский топографический политехникум (1955–1991 гг.);
- Московский колледж геодезии и картографии (1991–2008 гг.);
- Колледж геодезии и картографии МИИГАиК (2008–2018 гг.);
- Московский колледж геодезии и картографии (с 2018 г. по настоящее время).

Обучение в разные годы проходило по направлениям — топография, картография, геодезия, гравиметрия, аэрофотосъемка, аэрофотограмметрия, фототехника, инженерная (прикладная) геодезия, аэрофотогеодезия и земельно-имущественные отношения. В настоящее время МКГиК готовит специалистов среднего профессионального звена по следующим образовательным программам: «Картография», «Аэрофотогеодезия», «Прикладная геодезия», «Земельно-имущественные отношения».

Первыми выпускниками Московского топографического училища в 1923 г. стали 10 топографов — девять ребят и одна девушка. За весь период своего существования Московский колледж геодезии и картографии подготовил более 26 тысяч специалистов и дал путевку в жизнь не только топографам, геодезистам, картографам, штурманам-аэрофотосъемщикам, аэрофотограмметристам, специалистам в области земельно-имущественных отношений, но и будущим ученым, руководителям производств, кадровым офицерам.

Среди авторов журнала также есть выпускники МКГиК:

— А.И. Спиридонов, кандидат технических наук, Заслуженный работник геодезии и картографии РФ (выпускник 1961 г.);

— В.И. Забнев, Заслуженный работник геодезии и картографии РФ, заместитель начальника отдела геодезии ФГБУ «Центр геодезии, картографии и ИПД (выпускник 1970 г.);

— В.И. Кафтан, доктор технических наук, главный научный сотрудник лаборатории геодинамики ФГБУН «Геофизический центр РАН» (выпускник 1971 г.);

— А.В. Смелов, Почетный строитель РФ, начальник отдела ГБУ «Мосгоргеотрест» (выпускник 1984 г.).

Предлагаем выпускникам Московского колледжа геодезии и картографии разных лет поделиться своими воспоминаниями об учебе, преподавателях и первом производственном опыте на страницах журнала «Геопрофи», и надеемся, что они примут участие в подготовке юбилейных мероприятий, а также посетят МКГиК в год его столетия!

# АЭРОФОТОСЪЁМКА. СОЗДАНИЕ ОРТОФОТОПЛАНОВ И ЦИФРОВЫХ ТОПОПЛАНОВ

Вся территория Республики Крым в масштабе 1:2 000 Вся территория Республики Татарстан в масштабе 1:2 000 11 городов России в масштабе 1:2 000 1112 городов России в масштабе 1:10 000

Барабинск, Уфа, Верхний Уфалей, Галич, Данков, Кореновск, Руза, Хасавюрт, Володарск, Ардон, Томск, ВОЛГОГРАД, Дмитровск, Скопин, Калининск, НОВОСИбирск, Бобров, Вятские Поляны, Надым, Чебаркуль, ПЕРМЬ, Лагань, Белая Холуница, Малгобек, Дудинка, Мураши, Оса, ОМСК, Тюкалинск, Палласовка, Няндома, Камызяк, НИЖНИЙ НОВГОРОД, Ужур, Екатеринбург, шлиссельбург, Хилок, Ак-Довурак, Мглин, Торопец, Губаха, Снежногорск, Барыш, Рошаль, Челябинск, Сурск, Курильск, Сатка, Сим, Высоцк, РОСТОВ-НА-ДОНУ, Можайск, Пыть-Ях, Жердевка, Лангепас, Пикалёво, Урай, Андреаполь, Касимов, Чухлома, Злынка, Осташков, Кушва,  $\text{K}$ азань, Полярные Зори, Венёв, Гдов, Сясьстрой, Вытегра, Назрань, Набережные Челны, Тюмень, Емва, Звенигород, Кронштадт, Ивдель, Змеиногорск, Можга, Любань, Кулебаки, Пересвет, Заинск, Нязепетровск, Липки, Козельск, Яхрома, Юрюзань, Бакап, Дегтярск, Опочка, Анива, Уржум, Таруса, Бапей, Лахденпохья, Советск, Мышкин, Задонск, Волосово, Калач, Воркута, Каргополь, Светогорск, Оленегорск, Стародуб, Хабаровск, Трубчевск, Лосино-Петровский, Аша, .<br>га. Углегорск. Духовшина. Саратов. Макушино. Богучар. Пошехонье. Малмыж. Чкаловск. Рязань. Липецк. Закаменск. Тогучин. Среднеколымск. Катайск. Североуральск. Муравленко. Томари

Роскартография СОЕДИНЯЕМ ПРОСТРАНСТВО И РЕШЕНИЯ

109316, Москва, Волгоградский проспект, 45, стр. 1

> тел: (499) 177-50-00, факс: (499) 177-59-00, e-mail: info@roscartography.ru

> > www.roscartography.ru

# ГЕОПРОСТРАНСТВЕННЫЕ ДАННЫЕ НА ВСЮ ТЕРРИТОРИЮ РОССИИ

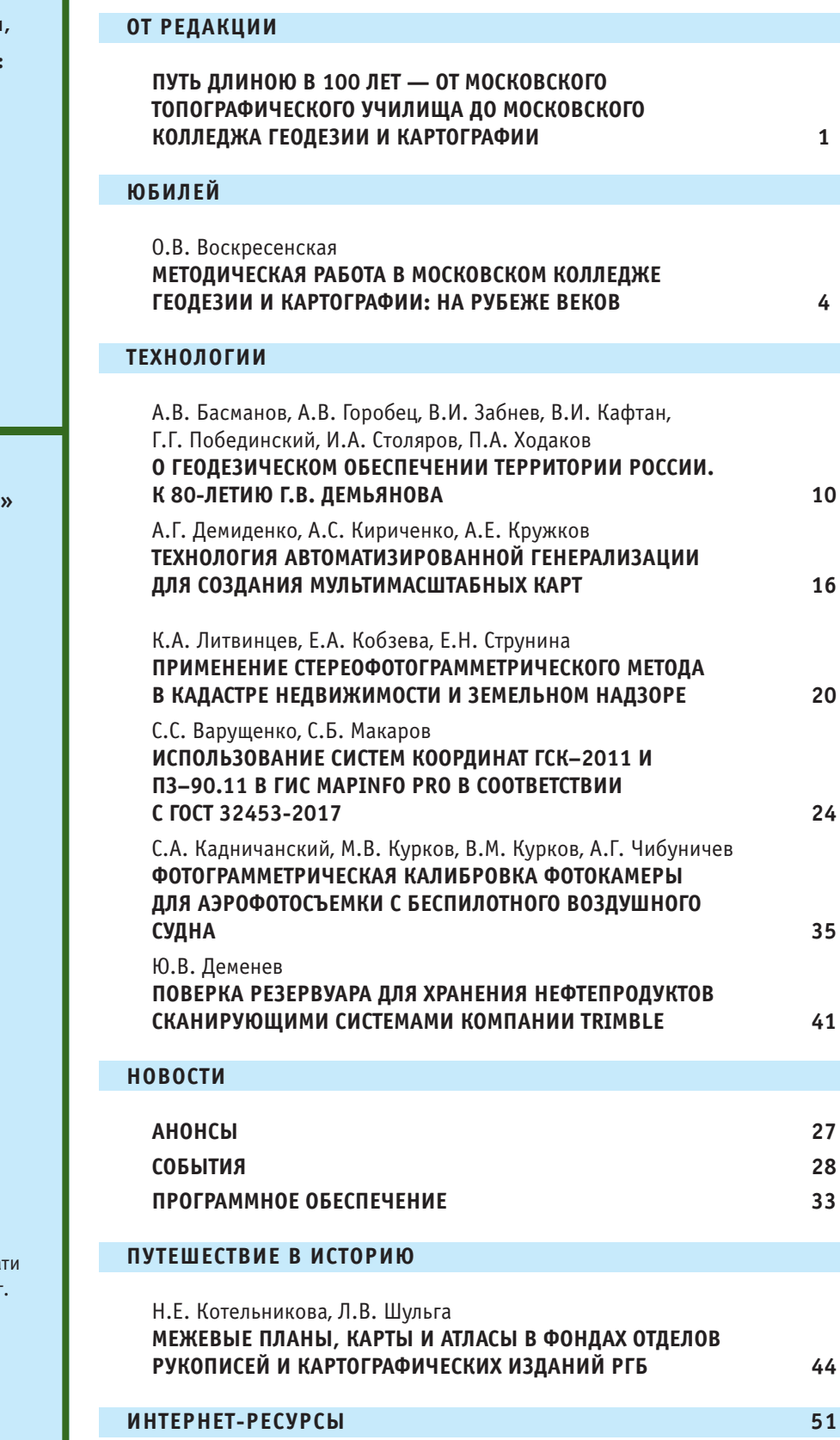

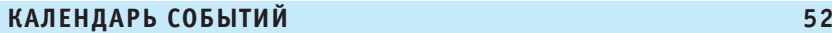

номер подписан в печать 19.12.2019 г.<br>- При оформлении первой страницы обложки использован фрагмент плана при сервенном страницы обложки использован фрагмент плана Выборгского уезда с указанием местонахождения клейменых лесов (1803 г.), предоставленный отделом рукописей РГБ.

Trimble (Платиновый спонсор), JAVAD GNSS (Золотой спонсор), «Руснавгеосеть», АО «Роскартография», «Геодезические приборы», ГК «Геоскан», «Ракурс», КБ «Панорама», ПК «ГЕО», ГБУ «Мосгоргеотрест»

#### Издатель **Информационное агентство «ГРОМ»**

Генеральный директор **В.В. Грошев**

Главный редактор **М.С. Романчикова**

> Редактор **Е.А. Дикая**

Дизайн макета **И.А. Петрович**

Дизайн обложки **И.А. Петрович**

Интернет-поддержка **«Инфодизайн»**

Почтовый адрес: 117513, Москва, Ленинский пр-т, 135, корп. 2 Тел/факс: (495) 223-32-78 E-mail: info@geoprofi.ru

> **Интернет-версия** www.geoprofi.ru

Перепечатка материалов без разрешения редакции запрещается. Мнение редакции может не совпадать с мнением авторов. Редакция не несет ответственности за содержание рекламной информации.

Свидетельство о регистрации в Минпеча России ПИ № 77-14955 от 03.04.2003 г

**ISSN 2306K8736**

Периодичность издания шесть номеров в год.

**Индекс для подписки** в каталоге Агентства «Урал`Пресс» **010688**

Тираж 3000 экз. Цена свободная

**Печать** Издательство «Проспект»

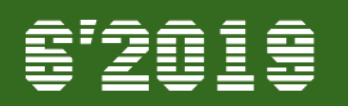

# **МЕТОДИЧЕСКАЯ РАБОТА** В МОСКОВСКОМ КОЛЛЕДЖЕ ГЕОДЕЗИИ И КАРТОГРАФИИ: НА РУБЕЖЕ ВЕКОВ

#### О.В. Воскресенская (Московский колледж геодезии и картографии)

В 2002 г. окончила естественно-географический факультет Воронежского государственного педагогического университета по специальности «учитель географии», «учитель экономики». С 2010 г. работает в Московском колледже геодезии и картографии, в настоящее время — заместитель директора по методической работе. Кандидат педагогических наук.

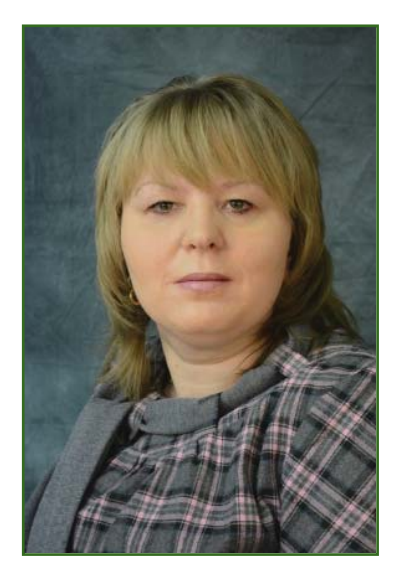

Анализируя почти вековую историю деятельности нашего учебного заведения, четко прослеживается мысль о том, что за всеми успехами незримо стоит методическая работа его преподавателей. В трудное для страны время преподавателям первого гражданского топографического училища, открытого в 1920 г. в Москве, пришлось с нуля разрабатывать и содержание, и методы преподавания дисциплин. Со временем росла и укреплялась не только учебно-материальная база учреждения, но и методическая подготовка преподавателей - две важнейшие составляющие процесса обучения, от которых зависит уровень подготовки выпускников как квалифицированных конкурентоспособных специалистов. Преподаватель должен не только хорошо знать свой предмет, но и рационально сочетать современные и традиционные методы обучения в ходе организации аудиторной и самостоятельной работы студентов.

Педагогическая деятельность многогранна, сложна и трудоемка. В работе преподавателя нет неизменных элементов: постоянно развивается область научных знаний, основы которой преподает педагог. меняется контингент обучаюшихся, обогашается педагогическая наука. Преподаватель находится в постоянном поиске наиболее важного предметного содержания, целесообразных форм, методов и средств обучения, в том числе в области информационно-коммуникативных технологий. Все это главные составные части методической работы, которая предполагает анализ, систематизацию и обобшение накопленного опыта.

Методическая работа в образовательном учреждении - это целостная, основанная на достижениях науки и передового педагогического опыта система мер, направленная на всестороннее повышение квалификации и профессионального мастерства каждого педагога и коллектива в целом. Она представляет собой непрерывный процесс, носящий повседневный характер.

В Московском колледже геодезии и картографии федерального государственного бюджетного образовательного учреждения высшего образования «Московский государственный университет геодезии и картографии» (далее — Колледж) методическая работа преподавателей рассматривается как одно из основных направлений последовательного развития. Она носит целенаправленный и системный характер и представляет собой интеллектуальную деятельность педагогов, направленную на поиски эффективных путей достижения образовательных задач в соответствии с Федеральными образовательными стандартами среднего профессионального образования (СПО) по реализуемым специальностям  $\overline{M}$ Программой развития Колледжа на 2018-2022 гг.

Главным направлением методической работы Колледжа являлось и является повышение качества освоения студентами знаний, предусмотренных образовательными программами СПО, на основе непрерывного совершенствования уровня педагогического мастерства и компетентности преподавателей. В рамках данного направления педагогический коллектив реализует следующие задачи:

1. Повышение результативности обучения студентов через совершенствование методов и методик преподавания, проведение мониторинга результативности обучения.

2. Совершенствование профессиональной и педагогической деятельности преподавателей посредством освоения современных образовательных технологий, повышения квалификации, распространения передового педагогического опыта, развития технического творчества студентов.

3. Обеспечение качества практико-ориентирующей составляющей учебного процесса, в том числе за счет проведения конкурсов профессионального мастерства, технических семинаров, экскурсий на предприятия и др.

Методическая работа в Колледже осуществляется под руководством педагогического

и методического советов. Педагогический совет вырабатывает стратегию развития методической работы педагогического коллектива. Методический совет координирует работу предметно-цикловых комиссий (ПЦК), контролирует совершенствование учебно-методического обеспечения образовательных программ по специальностям. Эти направления реализуются при разработке и утверждении учебно-планирующей документации учебных дисциплин, междисциплинарных курсов и практик. Центром методической работы является методический кабинет, в котором сосредоточены нормативно-правовые и учебно-планирующие документы, обеспечивающие продуктивность осуществления образовательной деятельности. Методические разработки хранятся в аналоговой и электронной формах, а также размещаются в сети Интернет на сайте Колледжа.

С целью организационного и методического объединения преподавателей в Колледже функционируют четыре ПЦК: «Геодезия и фотограмметрия» (председатель Е.В. Меньшова), «Картография и геоинформатика» (председатель Н.В. Акимкина), «Гуманитарный и социально-экономический цикл»

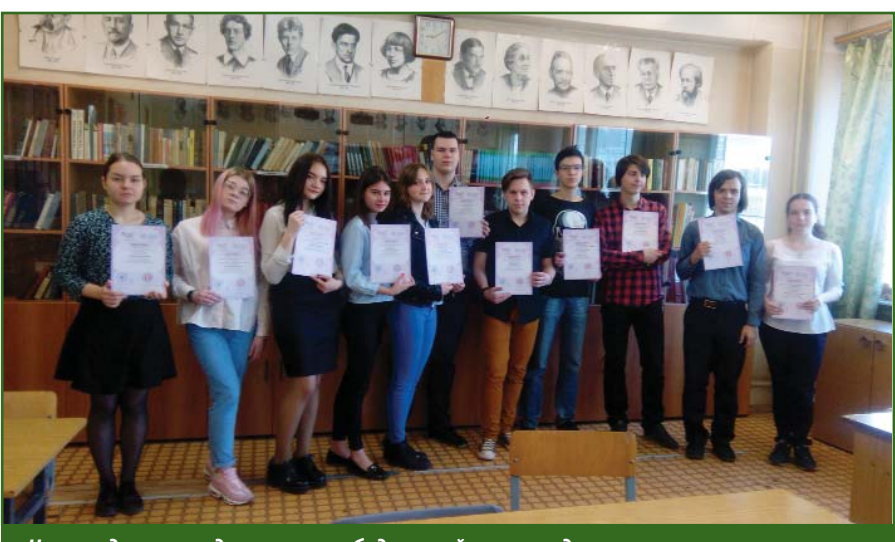

(председатель Л.А. Романенко), «Общеобразовательные дисциплины» (председатель Т.В. Слижевич). Методическая работа преподавателей осуществляется по планам работы ПЦК и индивидуальным планам преподавателей. Для общего контроля качества показателей ежегодно разрабатывается Единый план работы на учебный год, в котором представлены направления по методической работе. Председатели комиссий планируют деятельность комиссии, распределяют обязанности и функции среди ее членов, а также ведут индивидуальную консультативную работу с отдельными педагогами по проблемам обучения и воспитания. С целью выработки единства требований к обучающимся, осуществления самоконтроля и самоанализа учебной деятельности преподаватели посещают уроки коллег.

Педагогический коллектив Колледжа стоял у истоков разработки государственных образовательных стандартов по реализуемым специальностям. С середины 1990-х гг. проводится методическое обеспечение Федеральных государственных образовательных стандартов СПО трех поколений по специальностям: «Картография», «Прикладная геодезия», «Аэрофотогеодезия» и «Земельно-имущественные отношения» на очной и заочной формах обучения. В настоящее время продолжается актуализация учебно-методических комплексов дисциплин, курсов, модулей по данным специальностям.

В начале 2000-х гг. на базе Колледжа была образована учебно-методическая комиссия «Геодезия и фотограмметрия» под руководством его директора Г.Л. Хинкиса. Накопленный методический потенциал используется и развивается в работе федерального учебнометодического объединения в *Награждение студентов — победителей олимпиад*

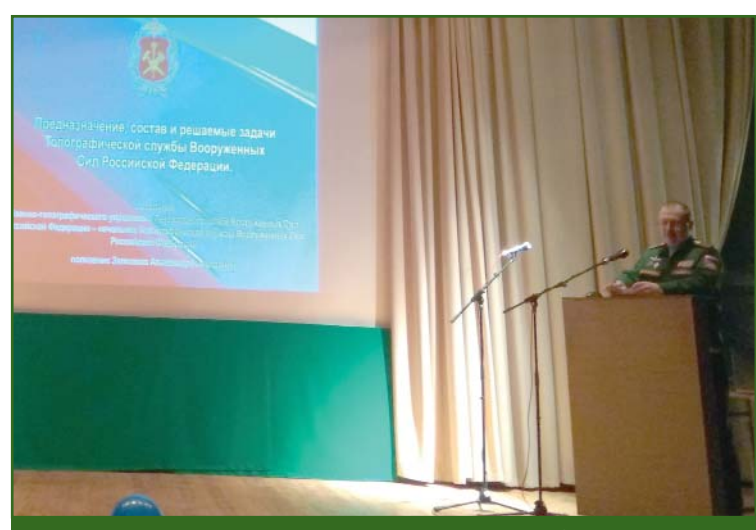

*Выступление начальника Топографической службы ВС РФ, генерал-майора А.Н. Зализнюка на Технической конференции студентов II–IV курсов курсов (2018 г.)*

системе СПО (ФУМО СПО) по укрупненной группе профессий и специальностей 05.00.00 Науки о Земле, созданного в 2016 г. Преподаватели Н.В. Акимкина и Л.В. Родионова при консультативной помощи кафедры «Картография» МИИГАиК подготовили проект Федерального государственного образовательного стандарта среднего профессионального образования (ФГОС СПО) по специальности 05.02.01 Картография. На проект были получены положительные заключения работодателей. В настоящее время ФУМО проводит работу по актуализации примерной основной образовательной программы по специальности «картография» в соответствии с актуализированным ФГОС СПО. Сложность актуализации во многом обусловлена отсутствием утвержденных профессиональных стандартов в этой сфере производства.

Заместитель председателя ФУМО О.В. Воскресенская вошла в состав отраслевых экспертных групп и представляла его интересы в проекте «Оптимизация профессионально-квалификационной структуры подготовки рабочих кадров и специалистов среднего звена на основе анализа классификаторов и перечней сферы труда, актуальной и перспективной структуры рабочих мест» АНО «Национальное агентство развития квалификаций».

Растет число учебных кабинетов, оснащенных мультимедийными комплектами, и компьютерных лабораторий с профессиональным программным обеспечением. Преподаватели активно создают дидактический материал для учебных занятий в электронном виде (тесты, мультимедийные презентации, лабораторные и практические работы и др.), вовлекая в этот творческий процесс студентов.

Повышение профессионального мастерства педагогов основа качественной подготовки будущего специалиста, поэтому в Колледже большое внимание уделяется повышению квалификации преподавателей в рамках курсов повышения квалификации и профессиональной переподготовки. 76% штатных преподавателей имеет высшую или первую квалификационную категорию.

В практику работы преподавателей внедряются активные и интерактивные формы обучения: информационно-коммуникативные технологии, практикоориентированное обучение, проектная деятельность, деловые игры, уроки-экскурсии и др. Свои инновационные разработки преподаватели демонстрируют в рамках ежегодных открытых занятий. Это одна из важных форм организации методической работы, средство распространения накопленного позитивного опыта работы. Открытые занятия обеспечивают значительную эффективность учебно-воспитательного процесса и способствуют профессиональному росту преподавателей. Они отражают реше-

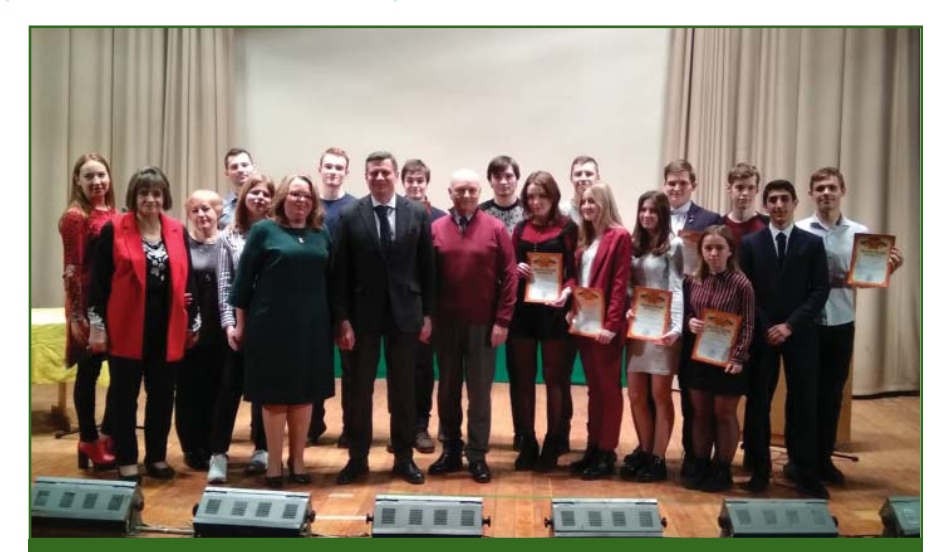

*Начальник Управления геодезии и картографии Росреестра Д.И. Дудников среди участников Технической конференции студентов II–IV курсов курсов (2019 г.)*

### Геопрофи

ние методической проблемы, над которой работает педагог.

Традиционно проводятся выездные учебные занятия на базе музеев и тематических выставок: Фонд картографических изданий Российской государственной библиотеки (РГБ), Музей книги РГБ, Государственный Дарвиновский музей, Музейный комплекс МИИГАиК и др.

Преподаватели постоянно делятся накопленным педагогическим опытом, размещая статьи в различных профильных изданиях, а также в сети Интернет. За последние годы были опубликованы статьи Г.Л. Хинкиса, О.В. Воскресенской, Е.Р. Коржавиной, Н.В. Заикиной, Т.Г. Куликовой, Н.В. Трущелевой в журналах «Геопрофи» и «География в школе», газете «Вестник геодезии и картографии», сборниках научнопрактических конференций. Печатные работы отражают высокий профессиональный и методический уровень авторов, стимулируют к дальнейшему творческому поиску, педагогическому совершенствованию, расширению спектра инновационной деятельности.

В 2018–2019 гг. Г.Л. Хинкисом и В.Л. Зайченко была проделана большая методическая работа по подготовке 4-го издания учебного пособия «Словарь терминов, употребляемых в геодезической, картографической и кадастровой деятельности» (термины и словосочетания)», которое рекомендовано ФУМО СПО по укрупненной группе профессий и специальностей 05.00.00 «Науки о Земле» в качестве учебного пособия для средних профессиональных учебных заведений. Благодаря спонсорской поддержке членов попечительского совета Колледжа: ГБУ «Мосгоргеотрест», ООО «ЗемлемерЪ», ООО фирма «ЮСТАС», ООО «ПК Горспецпроект» и ООО

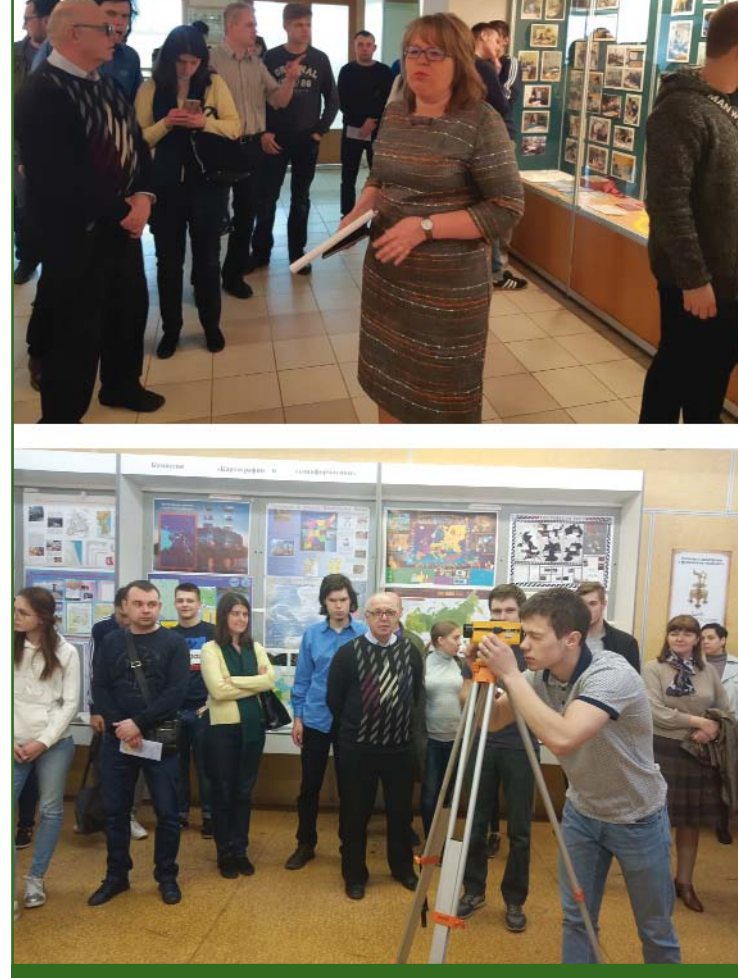

*День открытых дверей, 24 апреля 2019 г.*

Информационное агентство «ГРОМ», данное пособие было издано в 2019 г.

В настоящее время в рамках подготовки к юбилейной дате — 100-летию образования Московского колледжа геодезии и картографии — созданы рабочие группы под руководством Г.Л. Хинкиса по обновлению и расширению второго издания сборника воспоминаний выпускников «Училище политехникум — колледж», а также третьего издания сборника «Преподаватели колледжа». Оба сборника переданы для печати в типографию МИИГАиК. Кроме того, преподавателями подготовлен цикл статей, посвященных юбилею Колледжа, для размещения в профильных изданиях.

В Колледже проводятся научно-практические семинары для преподавателей и студентов старших курсов с участием представителей картографо-геодезической отрасли.

Развитие методической работы происходит с изучением лучших практик на международном уровне. О.В. Воскресенская совместно с коллегами из отдела международных образовательных программ МИИГАиК приняла участие в работе по международному проекту «Пилотирование ECVET в национальных системах профессионального образования и обуче-

#### **ЮБИЛЕЙ**

#### **ЮБИЛЕЙ**

### Геопрофи s'2019

ния России и Узбекистана (RUECVET). В ходе транснациональных встреч в Латвии (2018 г.) и на Мальте (2019 г.) участники проекта изучили опыт организации профессионального образования в европейских странах, представили свои разработки по использованию функционального анализа для проектирования квалификаций.

Важнейшим показателем уровня подготовки будущих специалистов являются результаты участия студентов в олимпиадах, конкурсах и конференциях как на региональном, так и на всероссийском уровнях. О высоком качестве подготовки студентов свидетельствуют многочисленные дипломы и грамоты победителей предметных олимпиад и творческих конкурсов, которые они получили (Открытый конкурс научноисследовательских и творческих работ молодежи «Нас оценят в ХХI веке», организованный БПОУ ОО «Омский строительный колледж», Всероссийские предметные олимпиады «Страна талантов» — Российский государственный социальный университет, Городской конкурс «Комплексная безопасность» — колледж МЧС Инфолайн, Городской конкурс ораторов «Слово — золото!» — ФГБОУ ВО «Государственный институт русского языка им. А.С. Пушкина» и др.). В адрес Колледжа поступили благодарности за подготовку победителей олимпиад, конкурсов и докладчиков конференций преподавателями Т.Г. Куликовой, И.Ф. Чебаном, С.В. Деминой, Н.Ю. Трубниковой, О.В. Воскресенской, Н.В. Акимкиной и др.

Преподаватели Колледжа принимают активное участие и становятся победителями в профессиональных конкурсах мастерства на всероссийском уровне, организованных Интернет-изданиями «Профобразование», «Мир олимпиад», «Педагогические конкурсы» и др.

Традиционно в Колледже организуются декады технического творчества студентов, технические студенческие конференции, выставки технического творчества студентов, посвященные профессиональному празднику «День работников геодезии и картографии». Педагоги вовлекают студентов в исследовательскую деятельность и опытно-экспериментальную работу, развивая творческий потенциал будущих специалистов.

Декада технического творчества студентов включает проведение профессиональных олимпиад, конкурсов по основным изучаемым дисциплинам и междисциплинарным курсам, а также спортивных соревнований. Победители награждаются почетными грамотами, призерам объявляется благодарность.

В рамках технических конференций I курсов (общеобразовательная секция) и II–IV курсов (общепрофессиональная секция) заслушиваются материалы лучших исследовательских работ студентов, выполненных под руководством пре-

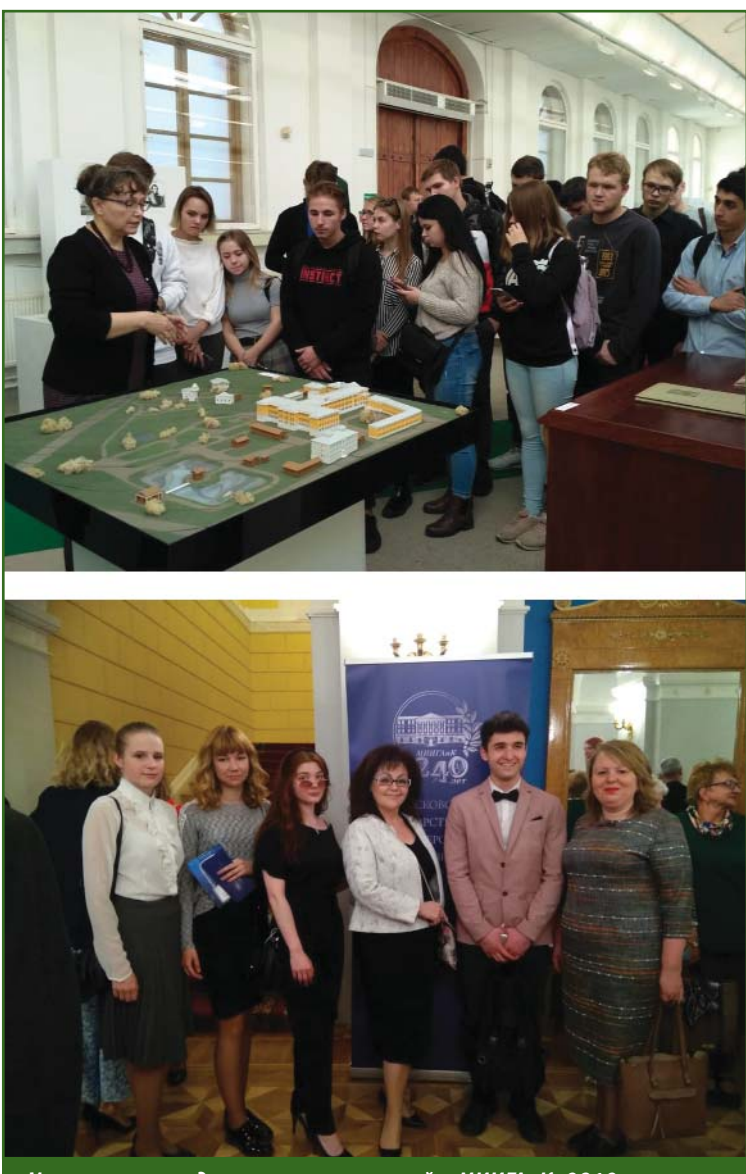

*Участники праздничных мероприятий в МИИГАиК, 2019 г.*

#### 8'2019 Геопрофи

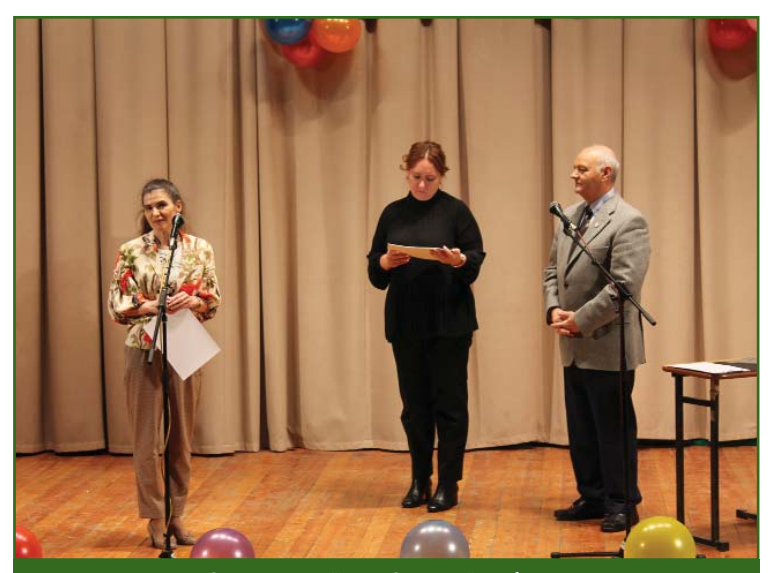

*Вручение награды «Лучший заведующий кабинетом» 2018–2019 учебного года Е.Р. Коржавиной ректором МИИГАиК Н.Р. Камыниной*

подавателей. Профессиональная тематика и содержательное интерактивное сопровождение докладов вызывают живой интерес аудитории. Докладчики технических конференций награждаются дипломами и денежными премиями из По-печительского фонда. На технической конференции 2019 г. высокую оценку получили следующие доклады: «100-летие со дня основания Высшего геодезического управления», А. Калдин, студент II курса специальности «Прикладная геодезия» (руководитель Г.Л. Хинкис), «Анимационная картография», А. Кравченко и В. Лыков, студенты IV курса специальности «Картография» (руководитель Н.В. Акимкина), «Лука Пачоли — счетовод эпохи Возрождения» Н. Антипов и В. Мизгирева, студенты II курса специальности «Земельно-имущественные отношения» (руководитель Н.Г. Славина).

На технической конференции II–IV курсов традиционно выступают ведущие представители картографо-геодезической общественности, Росреестра, Военно-топографического управления Генерального штаба ВС РФ, АО «Роскартография» и др. В своих докладах они рассказывают о новых достижениях в науке и на производстве, проблемах отрасли и перспективах ее развития.

Выставка технического творчества студентов каждый год заполняется новыми экспонатами: тематическими картами, плакатами, макетами, стендами на различную тематику. Они оцениваются экспертной комиссией с целью определения лучших работ. Активное участие в оформлении выставки принимают преподаватели Н.В. Акимкина, Н.В. Дмитриева и Л.А. Романенко. Спонсорскую помощь в печати плакатов и карт оказывает полиграфический центр «Декарт».

Ежегодно в декабре среди студентов проводится конкурс авторских оригиналов календарей, посвященных профессиональной тематике, и литературный конкурс по итогам учебных и производственных практик. Конкурсные комиссии отбирают победителей для награждения денежными премиями. Макет календаря победителя передается в типографию, и его печатная версия в дальнейшем используется в профориентационной работе, лучшие статьи публикуются в журнале «Земельный Вестник Московской области».

В текущем учебном году преподаватели занимаются подготовкой юбилейных мероприятий по развитию технического творчества студентов, которые пройдут в марте 2020 г.

Преподаватели активно участвуют в профориетационной работе во время Дней открытых дверей в Колледже и на выездных мероприятиях в школах г. Москвы и Московской области. Вместе со студентами они рассказывают о специальностях, условиях обучения, прохождении практик, возможностях трудоустройства и получения в дальнейшем высшего образования.

В 2018–2019 учебном году преподаватели и студенты Колледжа принимали активное участие в мероприятиях, посвященных 10-летию Росреестра и 240-летию МИИГАиК.

Ежегодно в Колледже подводятся итоги методической работы по номинациям: «За лучшую методическую работу», «Лучшая предметная (цикловая) комиссия», «Лучший заведующий кабинетом». В 2018–2019 учебном году значительный объем методической работы был проделан следующими преподавателями: Т.Г. Куликовой, Е.Р. Коржавиной, С.В. Деминой, Г.Л. Хинкисом, Н.В. Дмитриевой, М.В. Васильевич, Н.В. Акимкиной, О.В. Воскресенской, Л.А. Романенко, Д.И. Абубакаровой.

Таким образом, методическая работа, проводимая в Московском коллеже геодезии и картографии, включает взаимосвязанные мероприятия, направленные на повышение уровня педагогического мастерства преподавателей, развитие их творческого потенциала, что, несомненно, приводит к высокому качеству подготовки выпускников.

# **О ГЕОДЕЗИЧЕСКОМ ОБЕСПЕЧЕНИИ ТЕРРИТОРИИ РОССИИ. К 80-ЛЕТИЮ Г.В. ДЕМЬЯНОВА**

#### **А.В. Басманов** (Центр геодезии, картографии и ИПД)

В 2008 г. окончил геодезический факультет МИИГАиК по специальности «астрономогеодезия». С 2013 г. работает в ФГБУ «Центр геодезии, картографии и ИПД», в настоящее время — заместитель начальника отдела гравиметрии и геодинамики.

#### **А.В. Горобец** (Центр геодезии, картографии и ИПД)

В 1976 г. окончил геодезический факультет МИИГАиК по специальности «космическая геодезия». С 2013 г. работает в ФГБУ «Центр геодезии, картографии и ИПД», в настоящее время — начальник отдела космической геодезии.

#### **В.И. Забнев** (Центр геодезии, картографии и ИПД)

В 1986 г. окончил геодезический факультет МИИГАиК по специальности «инженер-геодезист». С 2013 г. работает в ФГБУ «Центр геодезии, картографии и ИПД», в настоящее время — заместитель начальника отдела геодезии. Член центрального правления Российского общества геодезии, картографии и землеустройства.

#### **В.И. Кафтан** (Геофизический центр РАН)

В 1971 г. окончил Московский топографический политехникум (в настоящее время — Московский колледж геодезии и картографии), в 1977 г. — геодезический факультет МИИГАиК по специальности «прикладная геодезия». В настоящее время — главный научный сотрудник лаборатории геодинамики ФГБУН «Геофизический центр РАН». Доктор технических наук.

**Г.Г. Побединский** (Российское общество геодезии, картографии и землеустройства)

В 1980 г. окончил геодезический факультет Новосибирского института инженеров геодезии, аэрофотосъемки и картографии (в настоящее время — Сибирский государственный университет геосистем и технологий) по специальности «прикладная геодезия». В настоящее время — член центрального правления Российского общества геодезии, картографии и землеустройства. Кандидат технических наук.

#### **И.А. Столяров** (Центр геодезии, картографии и ИПД)

В настоящее время — начальник управления геодезии и аэрокосмосъемки ФГБУ «Центр геодезии, картографии и ИПД».

#### **П.А. Ходаков** (Центр геодезии, картографии и ИПД)

В 2003 г. окончил геодезический факультет МИИГАиК по специальности «астрономогеодезия». С 2013 г. работает в ФГБУ «Центр геодезии, картографии и ИПД», в настоящее время — старший научный сотрудник отдела космической геодезии. Доцент кафедры высшей геодезии МИИГАиК. Кандидат технических наук.

В 2019 г. исполнилось 80 лет со дня рождения Глеба Викторовича Демьянова (7 апреля 1939 г. — 1 июня 2014 г.), доктора технических наук, Заслуженного работника геодезии и

картографии Российской Федерации [1], одного из первых лауреатов премии имени Ф.Н. Красовского в 1983 г. за исследования в области теоретической геодезии [2], руководителя самого крупного научного отдела ЦНИИГАиК в 1995–2013 гг. [3].

Ученый с мировым именем, Г.В. Демьянов являлся одним из ведущих научных сотрудников России в области изучения

#### **ТЕХНОЛОГИИ**

фигуры и гравитационного поля Земли, создания спутниковых геодезических сетей и систем координат нового поколения, в работах по обоснованию создания национальной, европейской и общеземной систем нормальных высот, глобальной гравитационной модели, геодинамических исследований по определению предвестников природных катастрофических явлений с использованием гравиметрических, геодезических и спутниковых данных.

Результаты его первых исследований в области изучения фигуры и гравитационного поля Земли были представлены в совместном с Л.П. Пеллиненом докладе «Точность определения высот квазигеоида и возможность применения известных геоцентрических расстояний при обработке геоцентрической спутниковой сети» [4] на Симпозиуме по спутниковой триангуляции в 1969 г. в Париже. Затем были работы — «Применение данных альтиметрии для исследования уровней морей, омывающих территорию России» [5], «Об определении модели Земли — общего земного эллипсоида» [6], «Международный проект «Уровень Балтийского моря» [7], «Концепция развития системы нормальных высот» [8] и, как итог, диссертация «Разработка принципов развития систем нормальных высот на основе современных спутниковых технологий» [9] на соискание ученой степени доктора технических наук.

Приведем фрагмент из диссертации, в котором Г.В. Демьянов дал изящное решение вопроса приведения изолированных нивелирных сетей к единому уровню:

*«За поверхность геоида принимается уровенная поверхность с потенциалом, равным потенциалу нормального эллипсоида U0 на его поверхности, то есть W0 = U0.*

*Размеры этого эллипсоида подчиняются условию равен-* *ства нулю интеграла по всей поверхности Земли* <sup>σ</sup> *от высот квазигеоида, вычисленных по гравиметрическим данным* 

∫ ζ*d*<sup>σ</sup> *= 0.*

σ

*Это условие — наиболее жесткое требование минимума аномального потенциала T по земной поверхности при выборе нормального эллипсоида. Существует и другой способ выбора нормального поля, используемый сейчас в международной практике: выбор эллипсоида с потенциалом U0, равным среднему потенциалу W0 на уровне моря.*

*В этом случае отменяется исключительная роль исходных пунктов в уровнемерных постах для установления начала счета высот. Нормальная высота равна нулю в той точке земной поверхности, в которой реальный потенциал Wi равен нормальному на поверхности общего земного эллипсоида. В этой точке совпадают поверхности геоида и квазигеоида. Таким образом, понятие геоида и его поверхность будет фактически определяться фундаментальной постоянной U0 — потенциалом на поверхности общего земного эллипсоида, принимаемого нами в качестве нормального.*

*Систему нормальных высот будет определять вся совокупность пунктов, для которой с высокой точностью по результатам спутниковых измерений получены геодезические координаты (в первую очередь, геодезическая высота), а также вычислены точные значения высот квазигеоида по гравиметрическим данным. Эти пункты должны быть связаны между собой геометрическим нивелированием*» [9].

Основные положения, изложенные в диссертации, нашли развитие в дальнейших исследованиях Г.В. Демьянова в 2004–2013 гг. и представлены во многих публикациях, среди которых следует отметить: статью «Построение общеземной системы нормальных высот» [10], раздел «Об установлении единой общеземной системы нормальных высот» [11] в монографии «Гравиметрия и геодезия» [12], а также прогнозные статьи «Современное состояние и направления развития геодезического обеспечения РФ. Системы координат» [13] и «Современное состояние направления развития геодезического обеспечения РФ. Высотное и гравиметрическое обеспечение» [14].

С 2005 по 2010 гг. Г.В. Демьянов был заведующим кафедрой высшей геодезии МИИГАиК. В это же время действовал научно-образовательный центр проблем геодезии, объединивший кафедру с геодезическим отделом ЦНИИГАиК.

Одной из его последних работ по проблемам спутниковых геодезических сетей и систем координат нового поколения, обоснованию создания национальной, европейской и общеземной систем нормальных высот, глобальной гравитационной модели стала монография «ГЛОНАСС и геодезия» [15], научным редактором и соавтором большинства разделов которой он являлся. Книга вышла из печати поcле скоропостижной смерти Г.В. Демьянова и в память о нем в одном из ее разделов была размещена его биография, научные достижения, награды, почетные звания и перечень публикаций [3].

Г.В. Демьянов не только был основоположником новой структуры спутниковых геодезических сетей ФАГС, ВГС, СГС-1, государственной геодезической системы координат ГСК–2011, глобальной гравитационной модели ГАО–2012, но и многие годы работал над обоснованием нового подхода к геодезическому обеспечению РФ.

Понятие «система геодезического обеспечения» эволюционировало с развитием геодезии, как и любое направление на-

#### ТЕХНОЛОГИИ

учной и практической человеческой деятельности, под влиянием двух основных факторов: востребованностью в обществе и уровнем технических средств, для реализации этой деятельности, на данном этапе развития экономики. Произошла трансформация этого понятия от основной задачи Концепции перехода топографо-геодезического производства на автономные методы спутниковых координатных определений - «на основе использования стандартной на данное время измерительной аппаратуры обеспечить наиболее рациональное и эффективное в существующих условиях практическое определение координат (и высот) пунктов земной поверхности на всей территории страны с точностями, требуемыми для решения возможно более широкого круга научно-технических и производственных задач» [16, 17] — до уточнения в [8, 15, 18-21]. В работе Г.В. Демьянова

«Концепция современного развития системы нормальных высот» [8] приведена структура геодезического обеспечения на основе применения традиционных методов геодезических измерений (рис. 1) и впервые сформулирован новый подход к геодезическому обеспечению на основе одной системы фундаментальных параметров (рис. 2).

По его утверждению в [8]: «В новой системе геодезического обеспечения высоты квазигеоида являются необходимым элементом функционирования всей системы геодезического обеспечения на новом уровне точности в пространственной геоцентрической системе координат. Высоты квазигеоида располагаются в общей иерархии геодезического обеспечения сразу после спутниковых геодезических сетей. Пункты ФАГС и ВГС являются основой для согласования детальных карт высот квазигеоида, полученных по гравиметрическим данным со спутниковыми и нивелирными дан-

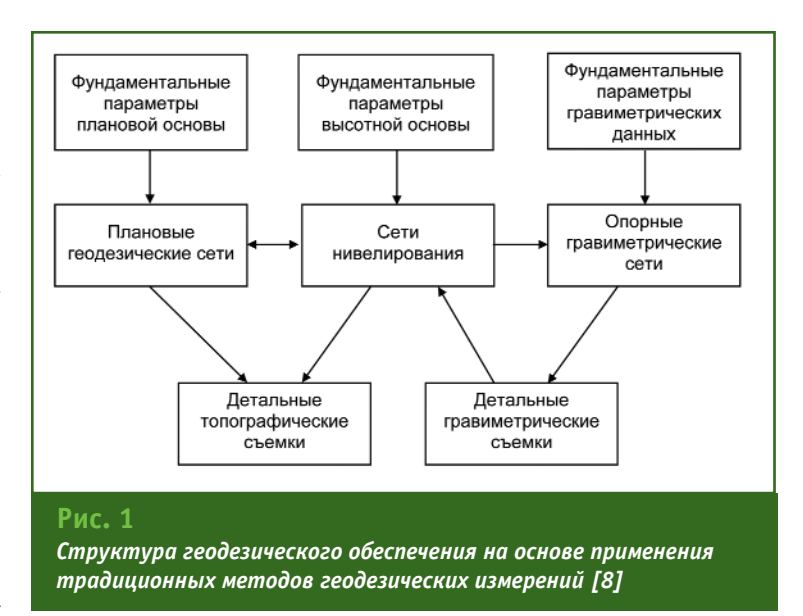

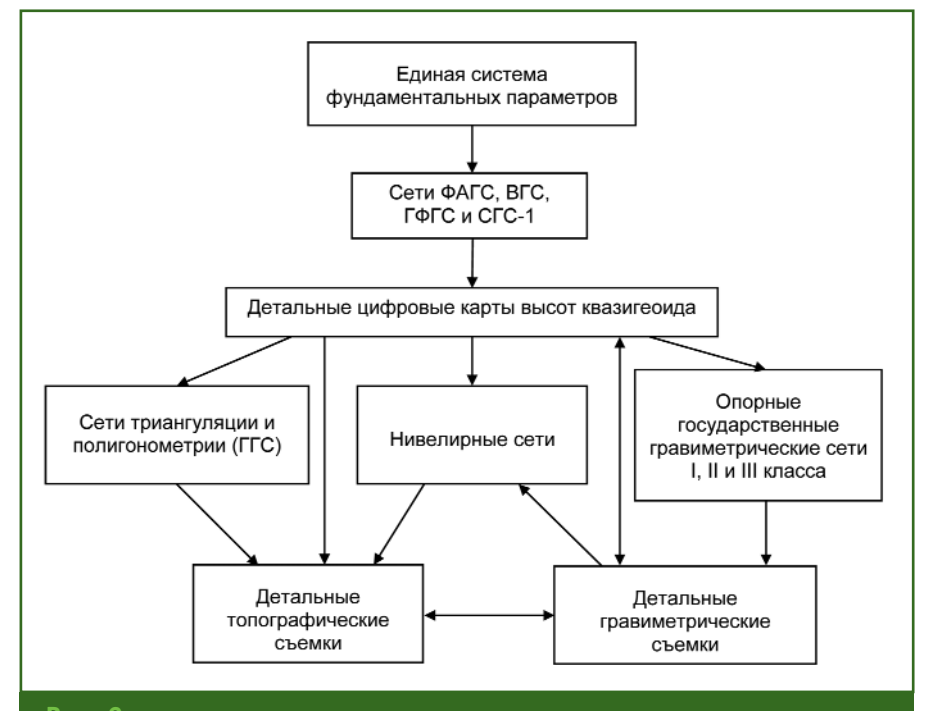

#### Рис. 2

Новая структура геодезического обеспечения на основе одной системы фундаментальных параметров [8]

ными. В свою очередь, значения высот квазигеоида с этих карт необходимы для вычисления геодезических высот в пунктах ГГС и ГВО и реперах нивелирных сетей. Следует выделить также важность значения точных карт высот квазигеоида для выполнения массовых геодезических работ с применением GPS/ГЛОНАСС-аппаратуры при развитии съемочного обоснования и выполнении непосредственно самих детальных съемок, включая детальные гравиметрические съемки. Это означает, что для регионов, где развиты сети ВГС и тем более СГС-1 (т. е. в тех регионах, где выполнено согласование детальных карт высот квазигеоида с системой нормальных выcom), использование GPS/ ГЛОНАСС-аппаратуры в принципе позволит производить массовые съемочные работы со средней квадратической ошибкой определения нормальной высоты порядка 10-15 см.»

При развитии системы геодезического обеспечения традиционными методами геодезических измерений (до широкого применения спутниковых технологий) координатное, высотное и гравиметрическое обеспечения развивались достаточно обособленно друг от друга. Это было связано с тем, что существовавшие тогда методы и средства измерений при создании плановых, нивелирных и гравиметрических сетей требовали разных конструкций геодезических пунктов и их расположения в различных местах. Сети триангуляции и полигонометрии, как плановое обоснование. строились в виде правильных геометрических фигур и в местах, обеспечивающих прямую видимость между смежными пунктами. Нивелирные сети, как высотное обоснование, в основном располагались в виде нивелирных линий вдоль транспортных магистралей. Высокоточные гравиметрические сети,

как основа построения гравиметрических карт, создавались, как правило, в непосредственной близости к населенным пунктам.

Совершенствование спутниковых технологий геодезических измерений дает возможность объединения различных опорных сетей в единую сово-**КУПНОСТЬ ГЕОДЕЗИЧЕСКИХ ПУНКТОВ.** обеспечивающих развитие и взаимосвязь всех трех составляюших обшей системы геодезического обеспечения, как единой геодезической категории  $[13, 14].$ 

В работе [19] принципы построения геодезического обеспечения в единой системе координат и высот представлены в виде уточненной иерархической структуры (рис. 3).

Система геодезического обеспечения в современном понимании - это совокупность правовых, организационных, научнотехнических и производственных мероприятий, основной целью которых является выполнение требований экономики, науки, обороны и безопасности

к точности и оперативности определения местоположения точек на поверхности Земли, а также в подповерхностном слое Земли, приповерхностном слое атмосферы Земли и околоземном пространстве в единой системе координат, высот и параметров внешнего гравитационного поля Земли. В соответствии с этими требованиями строится структура, определяется порядок ее функционирования, состав технических средств и методов. Естественно, что по мере развития технических средств, геодезической науки и изменений требований к точности и оперативности координатных определений должна претерпевать изменения и сама структура геодезического обеспечения [15, 22-24].

При построении системы геодезического обеспечения должны быть заложены следующие основные принципы.

Во-первых. использование потенциала существующих средств измерений, основанных на разных физических принципах - спутниковых и наземных

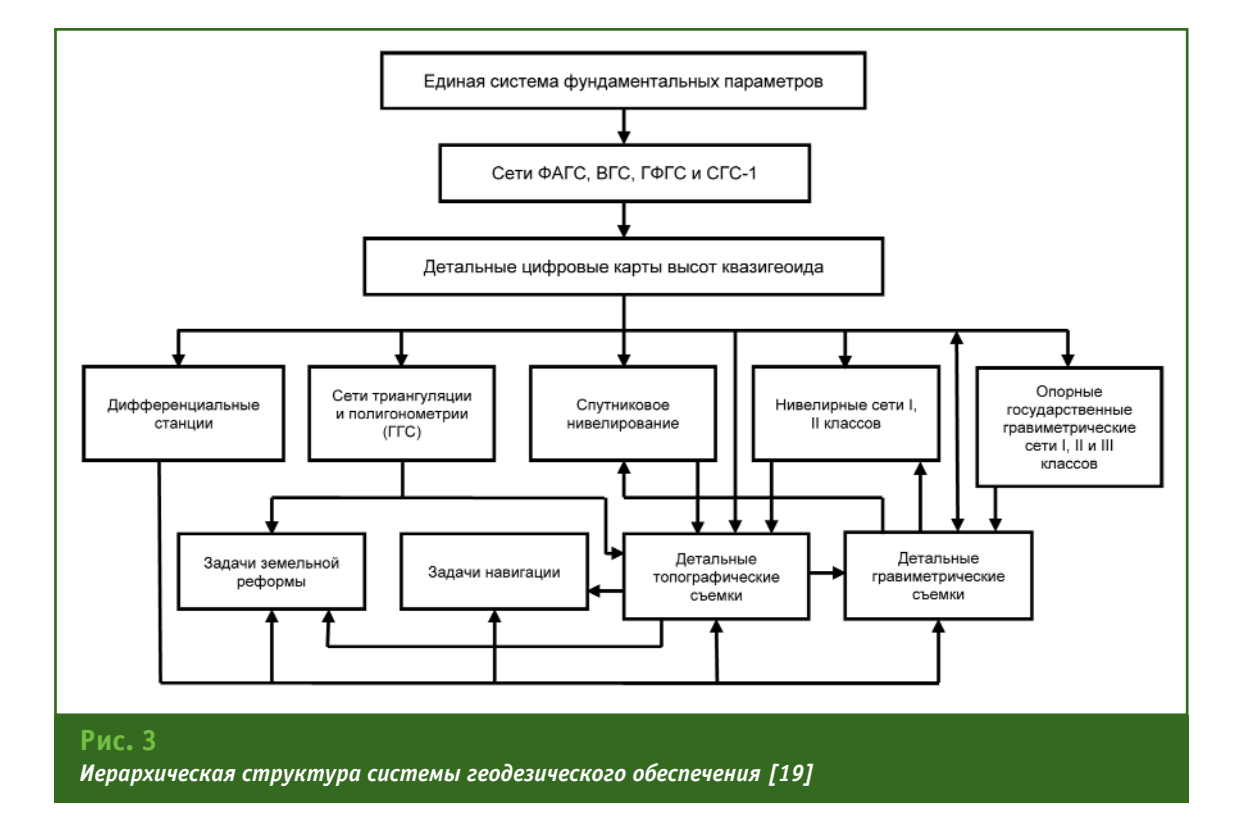

#### ТЕХНОЛОГИИ

геодезических, нивелирных, гравиметрических и астрономических.

Во-вторых, эффективное применение различных ГНСС и, прежде всего, ГЛОНАСС.

В-третьих, максимальное внедрение информационно-телекоммуникационных технологий.

обеспечение В-четвертых. потребителей геодезическими данными по основному и резервным (дублирующим) информационным каналам.

Предложения о разработке и обоснованию Концепции и Программы создания сетевой информационно-технологической системы геодезического обеспечения Российской Федерации, реализующей вышеуказанные основные принципы, были высказаны в докладах [17, 21, 25], а общая предварительная структура — опубликована в 2016 г. в [20] и в 2017 г. в [21]. Несмотря на крайне ограниченное финансирование, отдельные элементы этой структуры уже функционируют на сайте ФГБУ «Центр геодезии, картографии и ИПД» [26] в разделе «Открытые данные». Это сведения о месте нахождения пунктов ФАГС в местных системах координат, список координат и скоростей их изменения для пунктов ФАГС, список пунктов ВГС, отчеты о создании геодезических сетей специального назначения, проект «Центры точных эфемерид»  $[27]$ 

Развитие новых технологий и средств геодезических измерений привело к необходимости внесения изменений не только в структуру построения геодезических сетей (спутниковых, нивелирных и гравиметрических), но и в характер их взаимосвязей, в принципы построения геодезического обеспечения. Это вызвано, в первую очередь, повышением точности системы координат ГСК-2011 практически на порядок по сравнению с СК-95 (и на два порядка по сравнению с СК-42), а также изменением принципов ориентации осей координат в теле Земли относительно центра масс и оси вращения.

Внедрение в практику научной и хозяйственной деятельности современной системы геодезического обеспечения и ее дальнейшее развитие обуславливают необходимость решения целого комплекса научно-технических задач, включая совершенствование вопросов правого и технического регулирования.

Для создания и поддержания обшеземной и национальной систем координат, высот и гравиметрических измерений на территории Российской Федерации, а также участия Российской Федерации в международной научной деятельности необходимо создание федерального бюджетного учреждения науки по государственному геодезическому обеспечению.

#### • Список литературы

1. Указ Президента РФ от 17 мая 1999 г. № 595 «О награждении государственными наградами Российской Федерации».

2. Российское общество геодезии, картографии и землеустройства. Лауреаты премии им. Ф.Н. Красовского. - http://rosqeokart.ru.

3. Глеб Викторович Демьянов ученый-геодезист / Б.В. Бровар, Э.А. Ватамановский, В.И. Забнев, Г.Г. Побединский, В.В. Попадьев, И.А. Столяров, В.А. Таранов // В кн. ГЛОНАСС и геодезия. - М.: ФГБУ «Центр геодезии, картографии и ИПД», 2016. - С. 246-266.

4. Pellinen L.P., Demianov G.V. Quasigeodal heights accuacy and possibilites of known geocentric distances application in geocentric satellite network processing. Presented Symp. Satellite Triang // Paris, 1969.

5. Medvedev P.P., Demianov G.V., Kaftan V.I., Kuznetsov Y.G. Application of altimetry data to the researches of the sea level of the marginal sea of Russia / Geophysics and the Environment, XXI General Assembly, Boulder, Colorado, 2-14 Jule 1995. Abstracts Week B, B56.

6. Бурша М., Демьянов Г.В., Юркина М.И. Об определении модели Земли — общего земного эллипсоида. // Геодезия и картография. − 1997. − № 4. −  $C. 9-13.$ 

7. Demianov G.V., Kaftan V.I., Zubinsky V.I. Participation of the Central Research Institute of Geodesy, Aerial Surveying and Cartography in the third Baltic Sea Level GPS campaign. Final results of the Baltic Sea Level 1997 GPS campaign. Research works of the SSC 8.1 of the International Association of Geodesy // Reports of Finnish Geodetic Institute, 1999.  $-4.$ P. 127-132.

8. Демьянов Г.В. Концепция современного развития системы нормальных высот // Известия высших учебных заведений. Геодезия и аэрофотосъемка. - 2003.  $-$  Nº 3. - C. 3-20.

9. Демьянов Г.В. Разработка принципов развития системы нормальных высот на основе современных спутниковых технологий. Диссертация на соискание ученой степени доктора технических наук.  $-$  M., 2004.  $-$  149 c.

10. Демьянов Г.В., Майоров А.Н, Юркина М.И. Построение общеземной системы нормальных высот // Геодезия и картография. - 2009.  $- N^{\circ} 1. - C. 12 - 16.$ 

11. Демьянов Г.В., Майоров А.Н. Об установлении единой общеземной системы нормальных высот / Гравиметрия и геодезия. - М.: Научный мир, 2010. - С. 312-316.

12. Гравиметрия и геодезия. Отв. ред. Б.В. Бровар. - М: Научный мир, 2010. - 572 с.

13. Горобец В.П., Демьянов Г.В., Майоров А.Н., Побединский Г.Г. Современное состояние и направления развития геодезического обеспечения РФ. Системы координат // Геопрофи. — 2013. — № 6.  $- C. 4-9.$ 

14. Горобец В.П., Демьянов Г.В., Майоров А.Н., Побединский Г.Г. Современное состояние и направления развития геодезического обеспечения РФ. Высотное и гравиметрическое обеспечение // Геопрофи. - 2014. - № 1. - С. 5-11.

15. ГЛОНАСС и геодезия / Под общей редакцией Г.В. Демьянова, Н.Г. Назаровой, В.Б. Непоклонова, Г.Г. Побединского, Л.И. Яблонского. - М.: ФГБУ «Центр геодезии, картографии и ИПД», 2016. - 272 с.

16. Концепция перехода топографо-геодезического производства на автономные методы спутниковых координатных определений. — М.: ЦНИИГАиК, 1995. — 24 с.

17. Басманов А.В., Горобец В.П., Забнев В.И., Зубинский В.И., Лазарев С.А., Макаренко Н.Л., Побединский Г.Г., Сермягин Р.А., Столяров И.А. Переход топографогеодезического производства на автономные методы спутниковых координатных определений. К 20-летию Концепции // Геодезия и картография. — 2015. — Спецвыпуск. — С. 12–25.

18. Бровар Б.В., Демьянов Г.В., Зубинский В.И., Макаренко Н.Л., Плешаков И.Я. Состояние перспективы развития системы геодезического обеспечения страны в условиях перехода на спутниковые методы // Геодезия и картография.  $-1999. - N21. - C. 29-33.$ 

19. Бородко А.В., Макаренко Н.Л., Демьянов Г.В. Развитие системы геодезического обеспечения в современных условиях // Геодезия и картография. — 2003. — № 10. — С. 7–13.

20. Побединский Г.Г. Системы координат и нормативное регулирование создания и функционирования спутниковых сетей точного позиционирования // Геопрофи. —  $2016. - N96. - C. 4-12.$ 

21. Основные направления формирования единой системы геодезического обеспечения Российской Федерации / В.П. Горобец, Г.Г. Побединский, И.А. Столяров // 19-й Международный научно-промышленный форум «Великие реки'2017». Труды научного конгресса в 3 т. — Т. 1. — Нижний Новгород: ННГАСУ, 2017. — С. 338–357.

22. Демьянов Г.В., Майоров А.Н., Побединский Г.Г. Проблемы непрерывного совершенствования ГГС и геоцентрической системы координат России (начало) // Геопрофи. — 2011. — № 2. — С. 11–13.

23. Демьянов Г.В., Майоров А.Н., Побединский Г.Г. Проблемы непрерывного совершенствования ГГС и геоцентрической системы координат России (продолжение) // Геопрофи. — 2011. — № 3. — С. 21–27.

24. Демьянов Г.В., Майоров А.Н., Побединский Г.Г. Проблемы непрерывного совершенствования ГГС и геоцентрической системы координат России (окончание) // Геопрофи. — 2011. —  $N2: 4.$  — С. 49–55.

25. О создании сетевой информационно-технологической инфраструктуры геодезического обеспечения Российской Федерации / А.В. Басманов, В.П. Горобец, В.И. Забнев, В.И. Зубинский, И.А. Ощепков, Г.Г. Побединский, Р.А. Сермягин, И.А. Столяров // Интерэкспо ГЕО-Сибирь-2016. XII Междунар. науч. конгр., 18–22 апреля 2016 г., Новосибирск: Пленарное заседание: сб. материалов. — Новосибирск: СГУГиТ, 2016. — С. 90–106.

26. ФГБУ «Центр геодезии, картографии и ИПД». https://cgkipd.ru.

27. Попадьев В.В., Ефимов Г.Н., Зубинский В.И. Геодезическая система координат 2011 года // В сб.: Астрономия, геодезия и геофизика. — М.: Изд-во ФГБУ «Центр геодезии, картографии и ИПД», 2018. — С. 139–228.

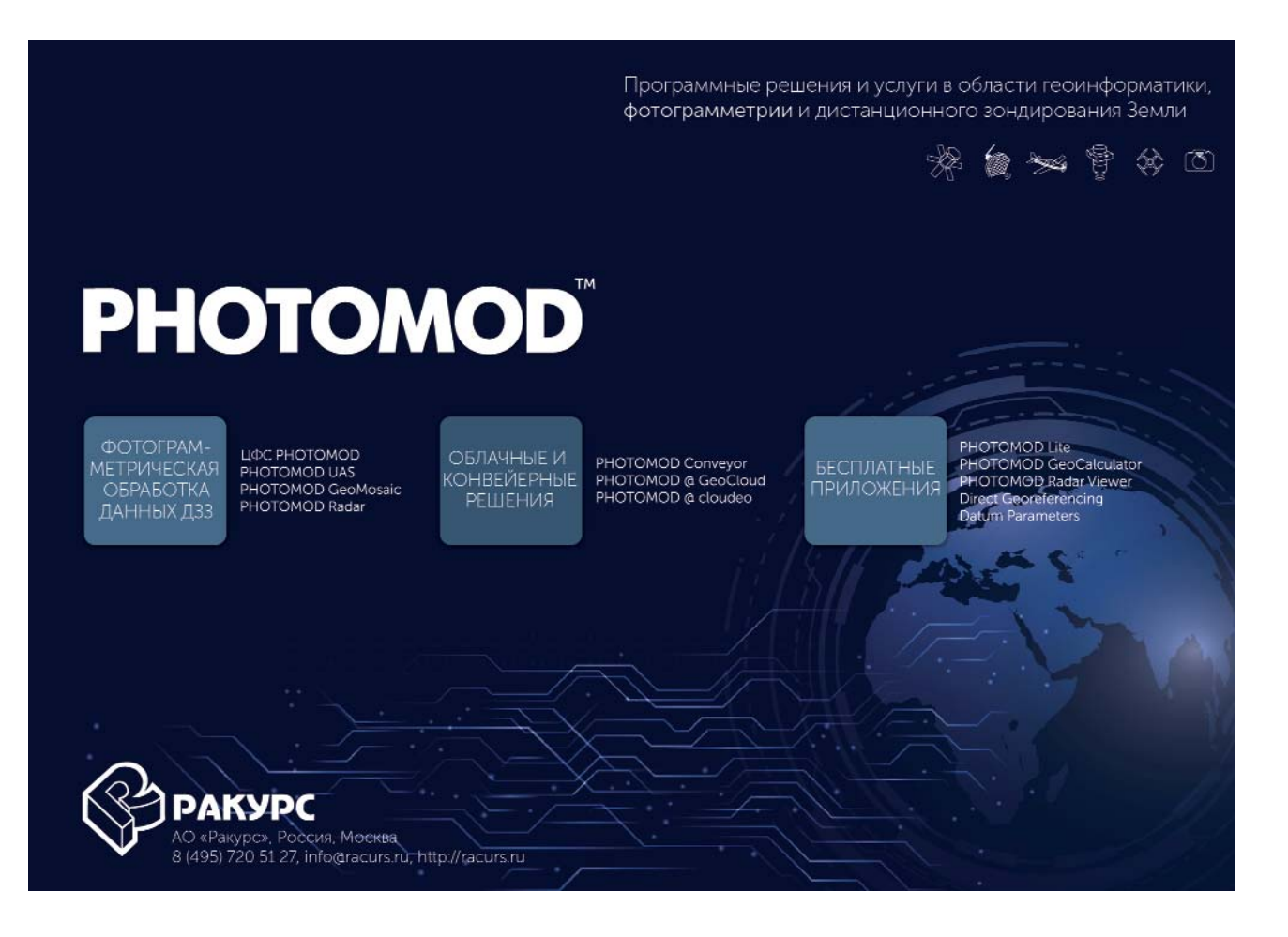

# ТЕХНОЛОГИЯ АВТОМАТИЗИРОВАННОЙ ГЕНЕРАЛИЗАЦИИ ДЛЯ СОЗДАНИЯ МУЛЬТИМАСШТАБНЫХ КАРТ

#### А.Г. Демиденко (КБ «Панорама»)

В 1989 г. окончил факультет прикладной математики Харьковского ВВКИУРВ им. Н.И. Крылова по специальности «радиоинженер». После окончания училища служил в рядах Вооруженных Сил РФ. С 2006 г. работает в АО КБ «Панорама», в настоящее время - заместитель генерального директора по научной работе. Кандидат технических наук.

#### А.С. Кириченко (КБ «Панорама»)

В 2015 г. окончил бакалавриат МИИГАиК по направлению «прикладная информатика в геодезии», в 2017 г. - магистратуру по направлению «информационные системы и технологии». С 2014 г. работает в АО КБ «Панорама», в настоящее время — руководитель проектов.

#### А.Е. Кружков (КБ «Панорама»)

В 1993 г. окончил Московский институт стали и сплавов (в настоящее время — Национальный исследо-<br>вательский технологический университет «МИСиС») по специальности «технология машиностроения». С 2008 г. работает в АО КБ «Панорама», в настоящее время — заместитель главного конструктора.

В наше время сложно угнаться за прогрессом: каждый год появляются новые технологии, а также модернизируются уже существующие - все процессы автоматизируются, оптимизируются и ускоряются.

Особый пик роста приходится на информационные технологии, и электронная картография в этом направлении не отстает. В сети Интернет существует множество картографических webсервисов, одним из главных достоинств которых является ВОЗМОЖНОСТЬ использования мультимасштабных карт, которые содержат одновременно обзорную и детальную картографическую информацию, что позволяет их использовать для задач анализа и управления.

Основная сложность при создании мультимасштабной карты — наличие набора карт различных масштабов, но даже если такой набор подготовлен, появляется не менее трудоемкая задача, заключающаяся в своевременной актуализации карт, входящих в этот набор. Современный мир очень динамичен, и на регулярную оцифровку всех изменений и производство новых карт требуются значительные трудовые ресурсы. Процесс создания мультимасштабных карт можно оптимизировать с помощью технологии автоматизированной генерализации.

Автоматизированная генерализация - это преобразование карты более крупного масштаба в карту более мелкого масштаба в автоматизированном режиме путем выполнения таких процессов, как фильтрация метрического описания, обобшение контуров, смена условных знаков и локализация объектов, упрощение гидрографии, дорожной сети и населенных пунктов.

Рассмотрим подробнее этапы, из которых состоит технология автоматизированной генерализации мультимасштабных карт.

#### • Формирование номенклатурного листа карты производного масштаба

При генерализации для каждых четырех листов цифровой топографической карты исходного масштаба автоматически формируется один лист карты производного масштаба, например, для четырех листов масштаба 1:25 000 - один лист масштаба 1:50 000 (рис. 1).

Листы карты исходного масштаба выбираются автоматически по номенклатуре листа карты производного масштаба. При этом в лист карты производного

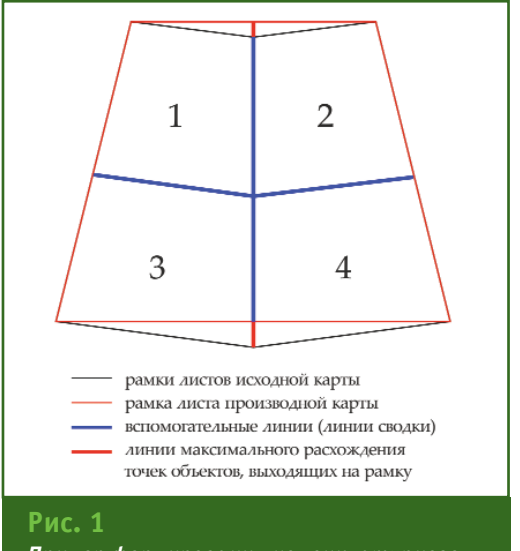

Пример формирования номенклатурного листа карты производного масштаба

#### Геопрофи **8'2019**

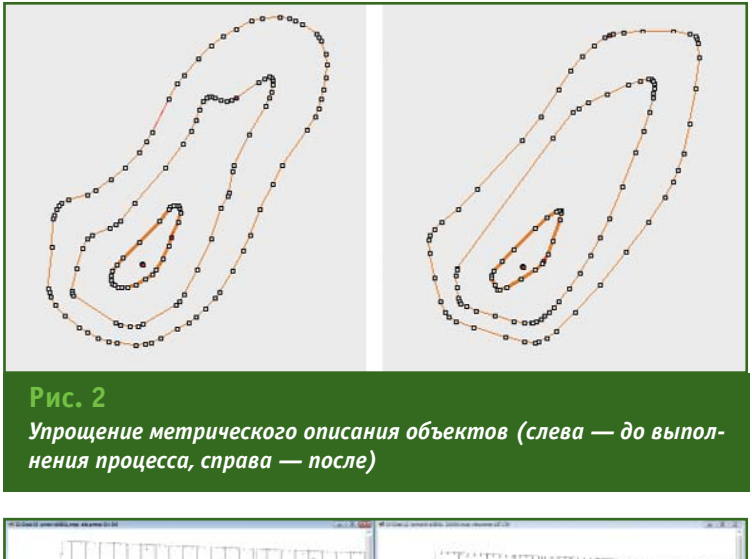

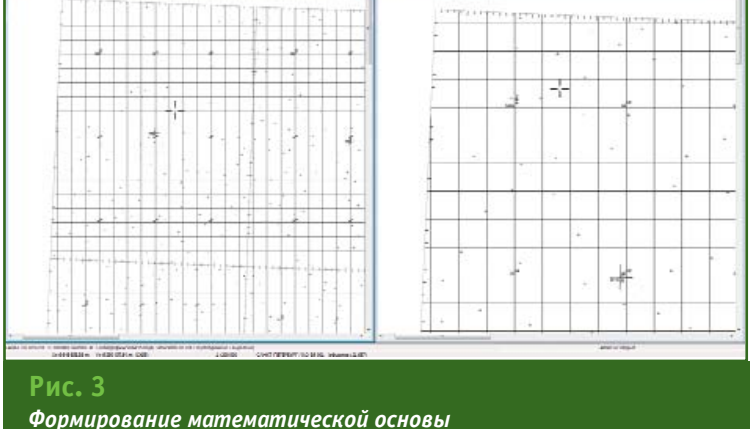

масштаба добавляется рамка листа и вспомогательные линии. Вертикальные линии проходят по сопрягаемым вертикальным сторонам рамок листов карты исходного масштаба, горизонтальная линия — по сопрягаемым горизонтальным сторонам рамок листов карты исходного масштаба. Сшивка объектов выполняется вдоль вспомогательных линий.

Для исключения расхождений при переносе объектов с четырех листов исходной карты в карту производного масштаба, в первую очередь, выполняется автоматическое «вытягивание» точек объектов до рамки производного листа (тонкая линия красного цвета на рис. 1). При этом происходит автоматическое упрощение метрического описания линейных и площадных объектов карты с учетом имеющихся пространственных топологических связей (рис. 2).

После переноса объектов выполняется их сшивка вдоль линий сводки, а затем формируется математическая основа (рис. 3). В ходе этого процесса происходит автоматическое удаление объектов математической основы исходной карты, затем автоматическое создание объектов математической основы производной карты (горизонтальные и вертикальные координатные линии прямоугольной сетки, точки пересечения координатных линий, выходы параллелей и меридианов, центральный крест).

#### **Генерализация рельефа**

Генерализация рельефа включает генерализацию горизонталей и точечных объектов рельефа. В ходе выполнения этой процедуры горизонтали либо удаляются, либо преобразуются в точечные объекты с абсолютной высотой (рис. 4).

Если горизонталь не замкнутая, то проверяется кратность ее высоты заданной высоте сечения рельефа производной карты. Если высота горизонтали не кратна заданной высоте сечения, то горизонталь удаляется.

Если горизонталь — замкнутая и не является локальным экстремумом, то она обрабатывается как незамкнутая. Если замкнутая горизонталь является локальным экстремумом, то проверяется ее площадь. Если площадь горизонтали больше порогового значения, то горизонталь не удаляется, а если меньше — то она удаляется и вместо нее создается точечный объект с абсолютной высотой.

#### **Генерализация гидрографии и гидротехнических сооружений**

На этом этапе выполняется автоматическая замена участков площадных объектов гидрографии определенной ширины на участки линейных объектов. На

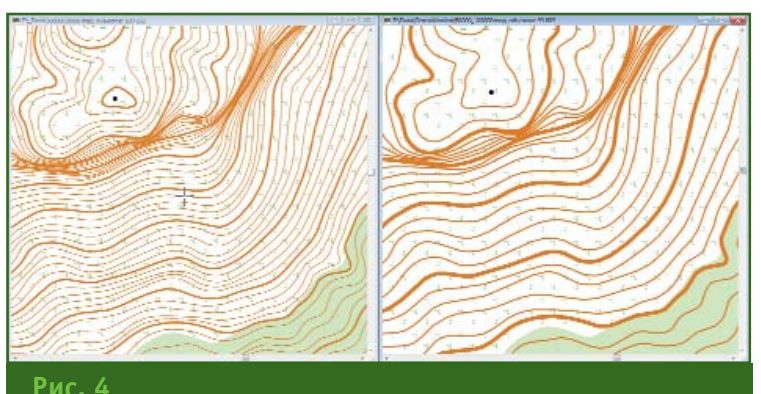

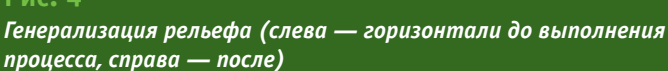

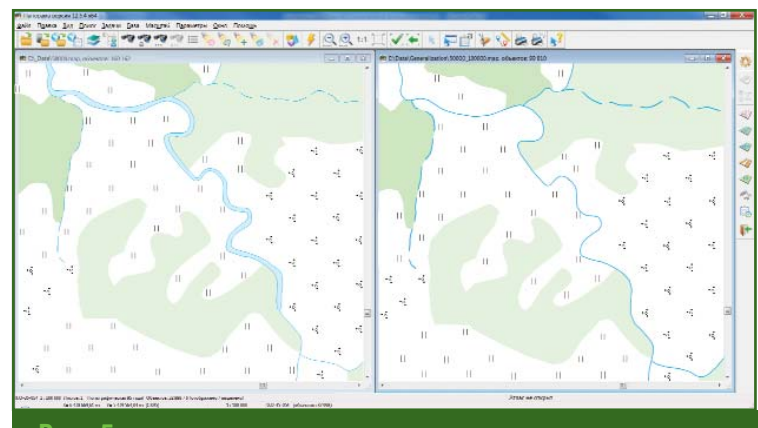

#### **Рис. 5**

*Генерализация гидрографии (слева — до выполнения процесса, справа — после)*

В результате упрощения населенных пунктов на карте выделяются строения, рекомендуемые для удаления.

#### **Генерализация объектов малой длины или площади**

На данном этапе близлежащие линейные незамкнутые объекты малой длины одного типа и площадные объекты одного типа сшиваются (рис. 8). Сшивка линейных объектов происходит при размещении в допуске близости между концевыми точками объектов. Сшивка площадных объектов выполняется при раз-

рис. 5 (слева) показана река в виде площадного объекта и притоки в виде линейных объектов до выполнения генерализации. На рис. 5 (справа) представлены те же объекты после генерализации: река имеет вид линейного объекта, притоки «дотянуты» в соответствии с новыми метрическими свойствами реки.

#### **Генерализация дорожной сети**

Упрощение линейных объектов дорожной сети проводится согласно назначенному каждому объекту диапазону видимости, соответствующему степени его значимости. Степень значимости дороги определяется типом, длиной и характером ее расположения относительно других дорог. В результате выполнения этой процедуры менее значимые дороги в масштабе меньше базового отображаться не будут (рис. 6).

#### **Генерализация кварталов населенных пунктов**

При генерализации территорий населенных пунктов происходит упрощение дорожной сети, сшивка кварталов, уменьшение количества строений малой значимости, выравнивание строений относительно близлежащих дорог (рис. 7).

Более высокую степень значимости имеют строения в виде площадных и линейных объектов и особые строения, обозначенные точечными зна-

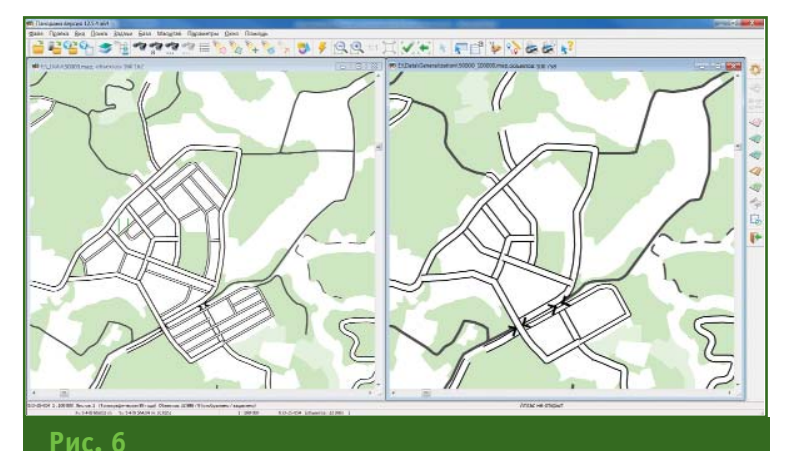

*Генерализация дорожной сети (слева — дорожная сеть до выполнения процесса, справа — после)*

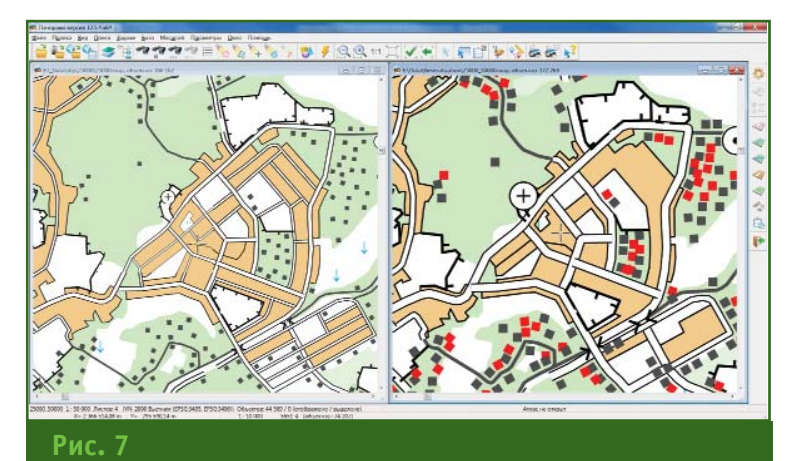

*Генерализация кварталов населенных пунктов (справа отмечены строения малой значимости, выбранные после выравнивания строений относительно близлежащих дорог)*

ками (антенны, больницы, школы). Малую степень значимости имеют внемасштабные строения, представленные в виде точных знаков и векторов.

мещении в допуске близости самих объектов. Несшитые объекты малой длины или площади преобразуются в точечные объекты в соответствии с таблицей перекодировки.

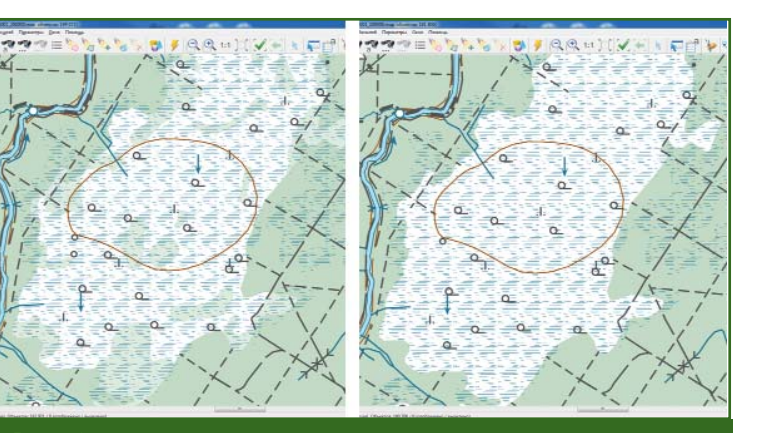

#### Рис. 8

Генерализация объектов малой площади (справа удалены зеленые насаждения на территории болот)

#### • Сводка со смежными листами

Сводка номенклатурных листов электронной карты подразумевает программно-визуальный контроль и редактирование информации об объектах, выходящих за рамку, с целью определения однозначных, согласованных характеристик смежных объектов в соответствии с правилами цифрового описания. При наличии сообщений об ошибках устраняются причины, вызвавшие эти сообщения, и процедура сводки повторяется.

После выполнения процесса сводки номенклатурных листов проводится визуальный анализ результатов обработки.

Таким образом, основное назначение технологии автоматизированной генерализации

заключается в сокращении времени, необходимом на создание мультимасштабных карт. В КБ «Панорама» для реализации данной возможности разработано специализированное ПО «Автоматизированная генерализация цифровых топографических карт», которое является дополнительным модулем ГИС «Панорама». В настоящее время в модуле ускорена обработка крупных районов карт. Так, процесс преобразования 36 листов карты масштаба 1:100 000 в 9 листов карты масштаба  $1:200000$  на компьютере со средней производительностью займет менее двух часов (до 15 минут на лист).

Следует добавить, что технология автоматизированной генерализации для создания мультимасштабных карт находится на этапе своего становления, но в связи с высокой потребностью в ней степень ее автоматизации возрастет уже в ближайшем будущем.

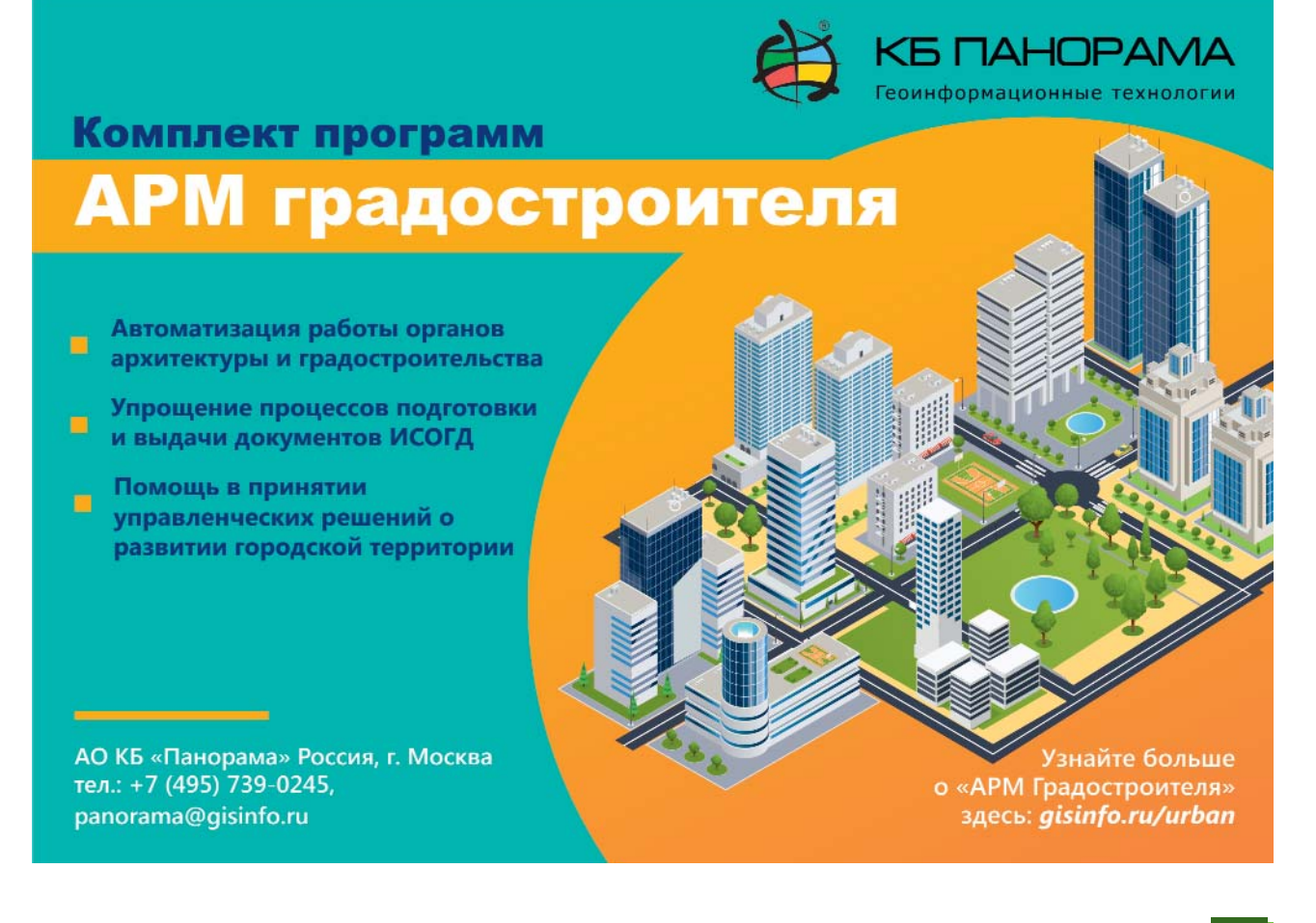

# **ПРИМЕНЕНИЕ СТЕРЕОФОТОГРАММЕТРИЧЕСКОГО МЕТОДА В КАДАСТРЕ НЕДВИЖИМОСТИ И ЗЕМЕЛЬНОМ НАДЗОРЕ**

**К.А. Литвинцев** (Росреестр)

В 1987 г. окончил геологический факультет Иркутского государственного университета, в 1997 г. юридический факультет Иркутской государственной экономической академии. После окончания университета работал в Институте геохимии им. А.Г. Виноградова СО АН СССР (Иркутск), с 1997 г. в ГУ «Дирекция Госземкадастра Иркутской области», с 2001 г. — директор ФГУ «Земельная кадастровая палата» по Иркутской области, с 2012 г. — директор ФГБУ «ФКП Росреестра». С 2018 г. по настоящее время — советник руководителя Росреестра.

**Е.А. Кобзева** («Урало-Сибирская ГеоИнформационная Компания», Екатеринбург)

В 1995 г. окончила аэрофотогеодезический факультет МИИГАиК по специальности «инженераэрофотогеодезист». После окончания института работала в ФГУП «Уралаэрогеодезия», с 2000 г. в ФГУП «Уралгеоинформ», с 2011 г. — в ООО «Технология 2000». С 2016 г. работает в АО «Урало-Сибирская ГеоИнформационная Компания», в настоящее время — главный инженер.

**Е.Н. Струнина** («Урало-Сибирская ГеоИнформационная Компания», Екатеринбург)

В 2001 г. окончила факультет геологии и геофизики Уральской государственной горно-геологической академии по специальности «горный инженер-геофизик». После окончания института работала в ОАО «Хантымансийскгеофизика», с 2002 г. — в ФГУП «Уралгеоинформ», с 2008 г. — в ООО «Технология 2000». С 2016 г. работает в АО «Урало-Сибирская ГеоИнформационная Компания», в настоящее время заместитель директора по инновациям.

В Российской Федерации продолжается реализация Федеральной целевой программы «Развитие единой государственной системы регистрации прав и кадастрового учета недвижимости (2014–2020 годы)» [1] и, в частности, мероприятие № 25 «Проведение комплексных кадастровых работ».

В 2018 г. такие работы выполнялись в 13 регионах: республиках Башкортостан, Коми, Мордовия, Саха (Якутия) и Тыва; Забайкальском, Камчатском, Пермском и Хабаровском краях; Амурской, Вологодской и Псковской областях, а также в городе Севастополе. В 2019 г. работы проведены в 33 субъектах Российской Федерации с объемом финансирования из федерального бюджета в размере 205 млн руб. [2].

Популярность комплексных кадастровых работ (ККР) возрастает с каждым годом. На выполнение ККР в 2020 г. в Росреестр поступили заявки уже от 46 субъектов Российской Федерации. Это огромный объем геодезических, кадастровых и проектных работ. Освоить его возможно только с привлечением технологий, обладающих наибольшей производительностью.

Одним из таких технологических решений является стереофотограмметрический метод, позволяющий надежно определять координаты характерных точек границ и контуров объектов недвижимости.

Технологическая схема ККР стереофотограмметрическим методом включает аэрофотосъемку с пилотируемых или беспилотных летательных аппаратов, геодезическую привязку материалов аэрофотосъемки, создание стереофотограмметрических моделей местности со средней квадратической погрешностью (СКП) в плане 10 см. Измерение координат характерных точек объектов недвижимости проводится по стереофотограмметрической модели местности, не требует продолжительной профессиональной подготовки и может

### 8'2019 Fro**npo¢u**

#### **ТЕХНОЛОГИИ**

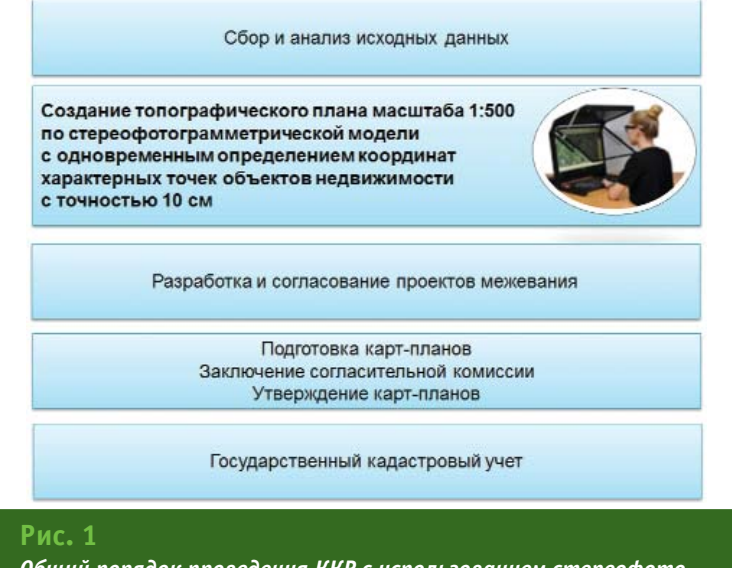

*Общий порядок проведения ККР с использованием стереофотограмметрической модели местности*

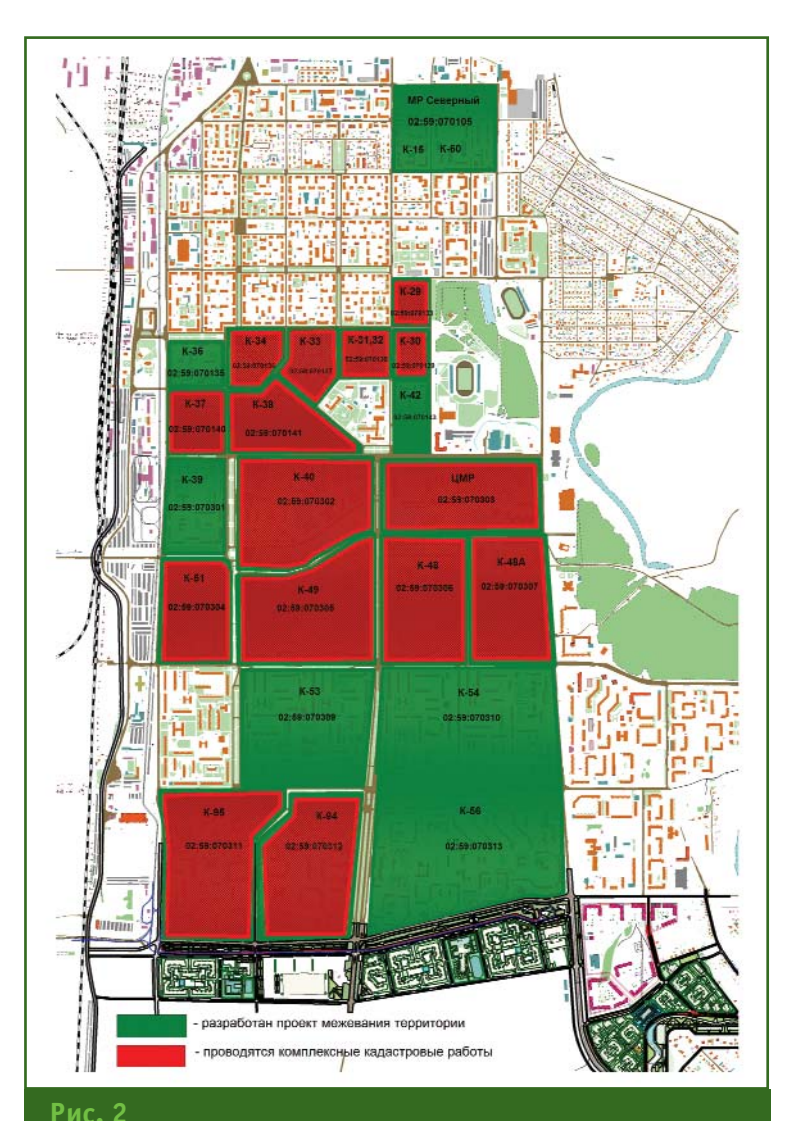

*Разработка проектов межевания и выполнение ККР с использованием стереофотограмметрической модели (Салават, 2018 г.)*

выполняться широким кругом специалистов (кадастровыми инженерами, геодезистами, архитекторами и пр.). Ортофотопланы для этих целей не пригодны [3].

Обоснованность применения стереофотограмметрического метода неоднократно удостоверена. Так, в Республике Башкортостан по решению совместного совещания представителей Росреестра, кадастровой палаты и правительства республики в двух населенных пунктах были определены координаты характерных точек границ земельных участков стереофотограмметрическим методом и спутниковой геодезической аппаратурой. На контрольных точках среднее расхождение планового положения составило 7 см. Полученные результаты позволили дать положительное заключение о возможности применения стереофотограмметрического метода при кадастровых работах в населенных пунктах.

По инициативе Министерства земельных и имущественных отношений Республики Башкортостан с целью более рационального проведения ККР в регионе в период 2017–2019 гг. была выполнена аэрофотосъемка, и созданы стереофотограмметрические модели с указанной выше точностью на территорию 20 городов и 39 районных центров. В 17 районах республики стереофотограмметрическими моделями были обеспечены и сельские населенные пункты.

Уникальный опыт сложился в городе Салават Республики Башкортостан. Для проведения комплексных кадастровых работ подрядные организации в составе исходных данных получают стереофотограмметрические модели, используя которые они создают актуальные топографические планы масштаба 1:500 для разработки и согласования проектов межева-

#### **ТЕХНОЛОГИИ**

### TEONPO<del>?</del>H \$'2019

ния, определяют координаты характерных точек границ и контуров объектов недвижимости и готовят карт-планы.

Ввиду того, что стереофотограмметрические модели имеют СКП 10 см в плане, координаты границ объектов недвижимости измеряются одновременно с созданием топографических планов в масштабе 1:500 (рис. 1, 2).

Благодаря использованию стереофотограмметрического метода, в Салавате только в 2018 г. удалось сэкономить бюджетные средства объемом 5,6 млн руб. Необходимо учитывать и крайне сжатые сроки проведения работ: 15 кадастровых кварталов за четыре месяца. По итогам выполненных работ были упорядочены фактические границы землепользования на территории многоэтажной городской застройки, урегулированы земельные споры, обновлен топографический план масштаба 1:500. В 2019 г. в Салавате ККР выполнялись по той же технологии.

Еще одно из практических применений стереофотограмметрического метода реализовано в муниципальном образовании «город Екатеринбург». С целью повышения доходной части бюджета от аренды муниципальных земель и устранения нарушений земельного законодательства между Администрацией города Екатеринбурга и АО «Урало-Сибирская ГеоИнформационная Компания» был заключен муниципальный контракт, в рамках которого требовалось определить фактические границы землепользования, а также установить, насколько фактическая площадь использования земельных участков превышает площадь, содержащуюся в сведениях ЕГРН.

Для проведения работ исполнителю было предоставлено координатное описание границ земельных участков, содержащихся в сведениях ЕГРН, виды разрешенного использования территории и векторные слои, включающие здания, строения, сооружения, все виды ограждений из цифрового топографического плана масштаба 1:500, ведением которого занимается структурное подразделение Администрации города Екатеринбурга.

В системе «ГрадИнфо» было выполнено автоматическое сопоставление полученной информации и проанализировано 93 тыс. уточненных земельных участков. В результате выявлено порядка 8,5 тыс. земельных

участков с нарушениями земельного законодательства, требующих определения фактических границ землепользования. Работы охватили всю площадь муниципального образования «город Екатеринбург», за исключением водных и лесных объектов.

Ранее нарушения границ землепользования определялись по результатам традиционных геодезических измерений с обязательным выездом на место, что требовало больших временных затрат. За один год специалисты Администрации города Екатеринбурга выявляли

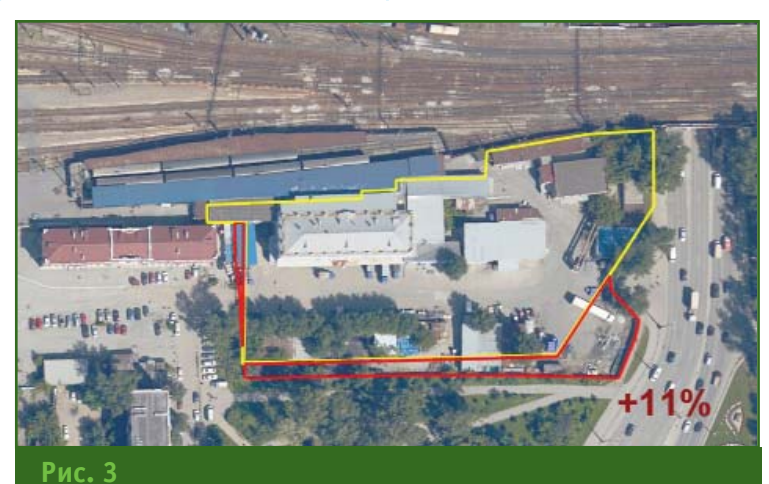

*Промышленное предприятие. Фактическая площадь земли превышает площадь, содержащуюся в сведениях ЕГРН, на 11%*

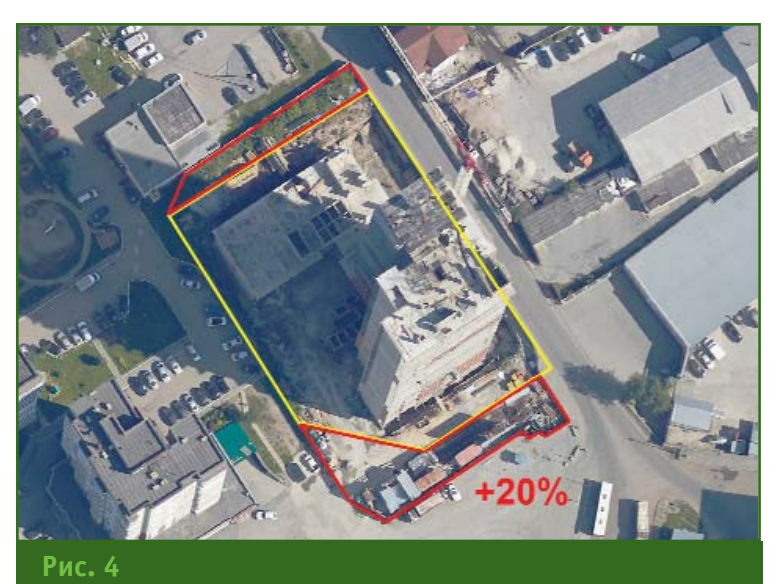

*Многоэтажная застройка и объекты незавершенного строительства. Фактическая площадь земли превышает площадь, содержащуюся в сведениях ЕГРН, на 20%*

### <u>a'2019 Fronpoфи</u>

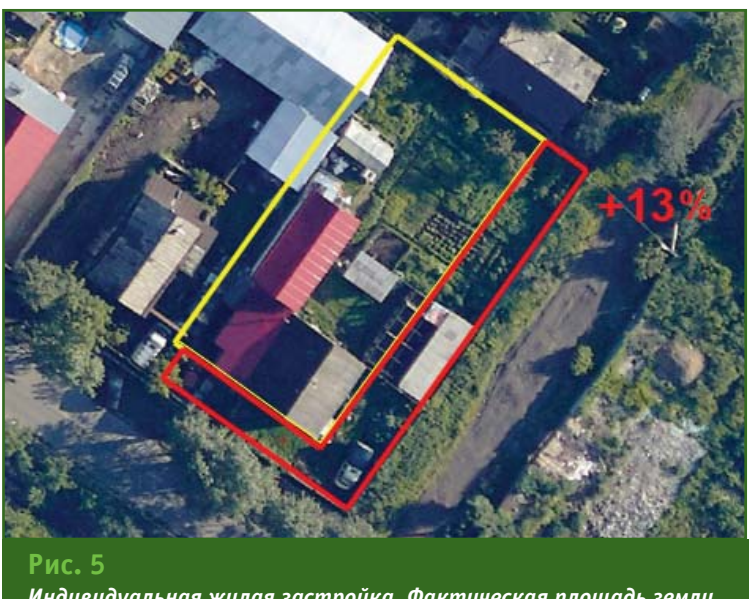

*Индивидуальная жилая застройка. Фактическая площадь земли превышает площадь, содержащуюся в сведениях ЕГРН, на 13%*

всего 800 земельных участков, фактические площади которых превышали площади, содержащиеся в сведениях ЕГРН, более чем на 10%.

Применение стереофотограмметрического метода предусматривало определение фактических границ земельных участков по стереофотограмметрической модели в стереоскопическом режиме. При этом точность (СКП) определения координат поворотных точек гра-ниц относительно ближайших точек съемочного геодезического обоснования составляла 10 см в соответствии с Приказом Минэкономразвития от 01.03.2016 г. № 90 [4].

К работе были допущены специалисты, имеющие остроту стереозрения, установленную Инструкцией по фотограмметрическим работам при создании цифровых топографических карт и планов [5]. Использование ортофотопланов для определения фактических границ землепользования не допускалось.

В результате выполненных работ для каждого объекта недвижимости были определены фактические границы и площади землепользования.

Это позволило для каждого объекта вычислить величину, на которую фактическая площадь земельного участка превышает площадь, содержащуюся в сведениях ЕГРН.

На рис. 3–5 для различных объектов недвижимости показаны примеры определения стереофотограмметрическим методом нарушений землепользования (желтый цвет — границы, содержащиеся в ЕГРН, красный цвет — фактические границы).

Анализ полученных результатов земель показал, что 52% земельных участков с нарушениями имеют фактическую площадь, превышающую площадь, содержащуюся в сведениях ЕГРН, на 10% и менее, а 48% земельных участков с нарушениями — на 11% и более.

Использование стереофотограмметрического метода для определения фактических границ землепользования позволило Администрации города Екатеринбурга в короткие сроки (за три месяца) получить сведения о нарушениях в сфере земельных отношений. Это предоставило муниципальному образованию «город Екатеринбург» возможность повысить доходную часть бюджета от аренды муниципальных земель, привлечь к административной ответственности землепользователей, нарушающих земельное законодательства, убедить землепользователей, не оформивших права на землю, в необходимости ускорить эту процедуру.

Таким образом, стереофотограмметрический метод:

— обеспечивает определение координат границ объектов недвижимости с СКП 10 см, также как и спутниковая геодезическая аппаратура;

— может использоваться для выполнения комплексных кадастровых работ;

— повышает объективность и надежность получения результатов;

— имеет экономическое преимущество при выполнении больших объемов топографических и кадастровых работ.

#### **Список литературы**

1. Федеральная целевая программа «Развитие единой государственной системы регистрации прав и кадастрового учета недвижимости (2014 — 2020 годы)».

2. Одобрен Закон об упрощении проведения комплексных кадастровых работ. — https://rosreestr.ru/ site/press/news/odobren-zakon-obuproshchenii-provedeniya-kompleksnykh-kadastrovykh-rabot-/.

3. Алябьев А.А., Литвинцев К.А., Кобзева Е.А. Фотограмметрический метод в кадастровых работах: цифровые стереомодели и ортофотопланы // Геопрофи. — 2018. — № 2. — С. 4–8.

4. Приказ Минэкономразвития России от 01.03.2016 г. № 90 «Об утверждении требований к точности и методам определения координат характерных точек границ земельного участка, требований к точности и методам определения координат характерных точек контура здания, сооружения или объекта незавершенного строительства на земельном участке, а также требований к определению площади здания, сооружения и помещения».

5. Инструкция по фотограмметрическим работам при создании цифровых топографических карт и планов. ГКИНП (ГНТА) 02-0036-02. — М.: ЦНИИГАиК, 2002.

# **ИСПОЛЬЗОВАНИЕ СИСТЕМ КООРДИНАТ ГСК–2011 И ПЗ–90.11 В ГИС MAPINFO PRO В СООТВЕТСТВИИ С ГОСТ 32453-2017**

#### **С.С. Варущенко** (ИПНГ РАН)

В 1981 г. окончил географический факультет МГУ им. М.В. Ломоносова по специальности «географгеоморфолог». После окончания университета работал в Институте физики Земли Академии наук СССР. С 1997 г. работает в Институте проблем нефти и газа Российской академии наук (ИПНГ РАН), в настоящее время — старший научный сотрудник. Кандидат геолого-минералогических наук.

**С.Б. Макаров** (МИИГАиК)

В 1992 г. окончил факультет прикладной космонавтики МИИГАиК по специальности «инженерисследователь». После окончания университета работает в МИИГАиК, в настоящее время — старший преподаватель кафедры фотограмметрии.

В соответствии с Постановлением Правительства РФ № 1240 от 24.11.2016 г. [1] в Российской Федерации установлены следующие государственные системы координат:

— ГСК–2011 — для использования при осуществлении геодезических и картографических работ;

— ПЗ-90.11 — для геодезического обеспечения орбитальных полетов, решения навигационных задач и выполнения геодезических и картографических работ в интересах обороны.

Применяемые ранее государственные системы координат СК–42 и СК–95 могут использоваться до 1 января 2021 г., согласно Федеральному закону № 431-ФЗ [2]. В связи с этим становится актуальным вопрос о настройке геоинформационного программного обеспечения на использование ГСК–2011 и ПЗ–90.11.

Начиная с 32-битной версии MapInfo Pro 15.0.1 и 64-битной версии MapInfo Pro 16.0.1, появилась возможность использовать эллипсоиды, применяемые в РФ. Их параметры задаются в файле MapInfow.prj. Поддержка для младших версий не предусмотрена.

Для задания системы координат требуется указать датум, тип проекции и ее параметры, а также, при необходимости: параметры сдвига, поворота и растяжения/сжатия для аффинного преобразования, для достижения высокой точности при хранении координат, охват (bounds).

Датум определяет положение эллипсоида относительно центра масс Земли и предоставляет систему географических координат в виде широты и долготы для определения местоположения объектов на поверхности Земли и используется в геоинформационных системах (ГИС) для корректной обработки цифровых пространственных данных.

Для определения датума в MapInfo Pro используется следующая информация:

1. Модель эллипсоида. Эллипсоид описывается длиной в метрах главной полуоси **a** и геометрическим (полярным) сжатием **f**. Из-за малых величин **f** на практике используют обратную величину **1/f**. MapInfo Pro поддерживает более 50 заранее заданных эллипсоидов.

2. Параметры преобразования эллипсоида к WGS–84:

— три параметра сдвига центра эллипсоида **ΔX**, **ΔY**, **ΔZ**. Эти параметры задают смещение в метрах вдоль каждой из осей;

— три параметра поворота эллипсоида на заданный угол в секундах **ωx**, **ωy**, **ωz**;

— масштабный параметр трансформирования **m**.

3. Долгота нулевого меридиана в градусах к востоку от Гринвича.

Параметры эллипсоидов и датумов, входящих в стандарт-

#### ТЕХНОЛОГИИ

ную поставку MapInfo и применяемых на территории РФ, представлены в таблицах 1 и 2.

В ГОСТ 32453-2017 [3] в формулах (20) и (21) указаны параметры пересчета систем координат, действующих на территории РФ, в П3-90.11 и применимы в ГИС. Но в современных геоинформационных системах. включая ГИС MapInfo Pro, преобразование координат обыч-HO осуществляется через  $WGS-84.$ 

Авторами вычислены параметры пересчета СК-42, СК-95, ГСК-2011 и П3-90.11 в WGS-84 путем сложения параметров трансформации ЭТИХ СИСтем координат в ПЗ-90.11 и параметров трансформации ПЗ-90.11 в WGS-84 (табл. 3) и предложены способы изменения системы координат без перепроецирования. Ниже описывается процесс настройки ГИС MapInfo Pro для практического использования систем коорлинат  $\Gamma$ CK-2011  $\overline{M}$ ПЗ-90.11, установленных ГОСТ 32453-2017 [3].

• Настройка ГИС MapInfo Pro для работы в государственных системах координат РФ

Для использования государственных систем координат ПЗ-90, СК-42, СК-95 в MapInfo Рго требуется самостоятельно задать требуемые параметры. Чтобы создать координатную

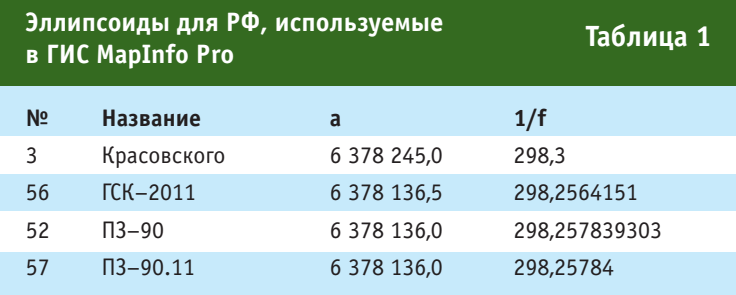

систему с собственным датумом, следует вместо номера датума использовать номер 9999, после которого должны быть перечислены значения в следующем порядке:

9999. Номер Эллипсоида,  $\Delta X$ ,  $\Delta Y$ ,  $\Delta Z$ ,  $\omega x$ ,  $\omega y$ ,  $\omega z$ , m, Нулевой Меридиан.

Файл проекций MapInfow.pri находится в той же папке, где установлена ГИС MapInfo Pro, а начиная с 17 версии, в подпапке с языком программы (ru для русского языка). Для редактирования этого файла можно использовать любой текстовый редактор, например, «Блокнот». Следует отметить, что чаще всего программа MapInfo Pro установлена в папке Program Files, что требует администратора  $n<sub>max</sub>$ ДЛЯ редактирования этого файла.

Формат файла MapInfow.pri подразумевает задание категории и, собственно, описание самой координатной системы, например:

--- Долгота/Широта (новые проекции версии v 6.0 и более поздней) ---

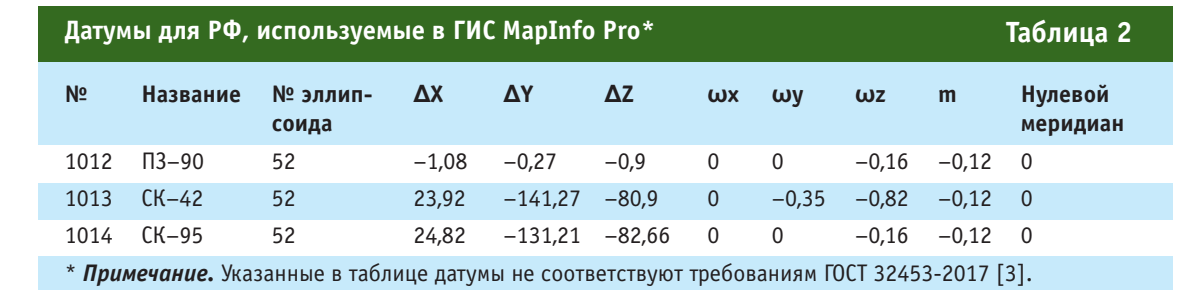

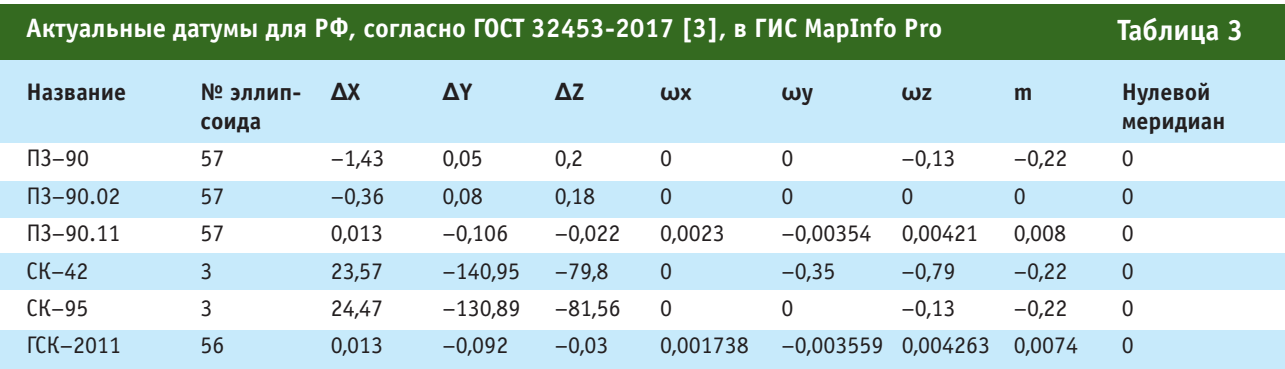

#### **Определение систем координат в файле MapInfow.prj**

--- Долгота/Широта (ГОСТ 32453-2017) ---

Долгота/Широта (ПЗ–90)'', 1, 9999, 57, –1.43, 0.05, 0.2, 0, 0, –0.13, –0.22, 0 Долгота/Широта (ПЗ–90.02)'', 1, 9999, 57, –0.36, 0.08, 0.18, 0, 0, 0, 0, 0 Долгота/Широта (ПЗ–90.11)'', 1, 9999, 57, 0.013, –0.106, –0.022, 0.0023, –0.00354, 0.00421, 0.008, 0 Долгота/Широта (СК–42)'', 1, 9999, 3, 23.57, –140.95, –79.8, 0, –0.35, –0.79, –0.22, 0 Долгота/Широта (СК–95)'', 1, 9999, 3, 24.47, –130.89, –81.56, 0, 0, –0.13, –0.22, 0 Долгота/Широта (ГСК–2011)'', 1, 9999, 56, 0.013, –0.092, –0.03, 0.001738, –0.003559, 0.004263, 0.0074, 0

*Долгота/Широта (Russia PZ90)\p4740'', 1, 1012 Долгота/Широта (Россия*

*SK42)'', 1, 1013*

*Долгота/Широта (Россия SK95)'', 1, 1014*.

Для добавления в MapInfo Pro новых систем координат в файл MapInfow.prj требуется ввести параметры нужной системы координат, а также, при необходимости, новую категорию. При этом переносы в строке не допустимы.

Например, для проекции Долгота/Широта СК–95:

*--- Долгота/Широта (ГОСТ 32453-2017) ---*

*Долгота/Широта (СК–95)'', 1, 9999, 3, 24.47, –130.89, –81.56, 0, 0, –0.13, –0.22, 0.*

Цифра «1» после названия системы координат означает, что используется проекция Долгота/Широта.

Для проекции Гаусса-Крюгера в СК–42:

*--- Гаусса-Крюгера — ГОСТ 32453-2017 ---*

*ГК Зона 7 (СК–42)'', 8, 9999, 3, 23.57, –140.95, –79.8, 0, –0.35, –0.79, –0.22, 0, 7, 39, 0, 1, 7500000, 0*.

Цифра «8» после названия системы координат означает, что используется поперечная проекция Меркатора (Гаусса-Крюгера), значения «*7, 39, 0, 1, 7500000, 0*» являются параметрами проекции Гаусса-Крюгера для 7 зоны. Значения для других зон можно взять из файла MapInfow.prj для категории

*--- Гаусса-Крюгера (Пулково 1942) ---*.

Аналогичным образом могут быть заданы системы координат с другими параметрами датума.

Подробнее об использовании собственных систем координат можно узнать в руководстве пользователя, включенном в поставку MapInfo Pro (MapInfoProUserGuide.pdf).

#### **Настройка параметров систем координат проекции Долгота/Широта с актуальными датумами**

Актуальные датумы государственных систем координат РФ, установленных ГОСТ 32453- 2017 [3] с 1 июля 2018 г., представлены в табл. 3, в которой также приведены датумы систем геодезических координат 1995 года (СК–95) и 1942 года (СК–42), которые будут применяться на территории РФ до 1 января 2021 г.

Во врезке приводятся строки, которые можно использовать в файле MapInfow.prj с параметрами из табл. 3 для работы согласно ГОСТ 32453-2017.

#### **Смена системы координат без перепроецирования в MapInfo Pro**

Часто пользователи MapInfo Pro создают таблицы на территорию РФ, используя проекцию Гаусса-Крюгера (Пулково 1942). Однако, датум (номер 1001), используемый в данной системе координат, входящий в стандартную поставку MapInfo, предназначен для использования на территории Германии. В связи с этим, при передаче данных в другие ГИС или при переходе в другую систему координат (например, ГСК–2011) происходит искажение координат объектов.

В этом случае требуется сменить систему координат таблицы, не трансформируя при этом координаты.

Для того, чтобы изменить систему координат без перепроецирования необходимо сделать следующее:

1. Экспортировать таблицу в формат MIF/MID.

2. Сменить строку системы координат в файле в формате MIF, используя любой текстовый редактор, например, «Блокнот».

3. Импортировать файл в формате MIF/MID в формат TAB.

Можно также воспользоваться инструментами, позволяющими автоматизировать процесс. Например, в сети Интернет на сайте http://glab-2007. narod.ru/d/mu.html доступна программа «Репроекция таблиц» (автор Д. Мазуров).

#### **Список литературы**

1. Постановление Правительства Российской Федерации от 24 ноября 2016 г. № 1240 «Об установлении государственных систем координат, государственной системы высот и государственной гравиметрической системы».

2. Федеральный закон Российской Федерации «О геодезии, картографии и пространственных данных и о внесении изменений в отдельные законодательные акты Российской Федерации» № 431-ФЗ от 30.12.2015 г. (последняя редакция).

3. ГОСТ 32453-2017 «Глобальная навигационная спутниковая система. Системы координат. Методы преобразований координат определяемых точек». Введен в действие 01.07.2018 г.

## **АНОНСЫ**

#### **РуснавгеоСЕТЬ: на старт!**

Уже более десятилетия прошло с тех пор, как сети референцных станций вошли в активный обиход при выполнении кадастровых, топографических и иных работ, требующих высокоточного позиционирования.

риториях, где периодически выполняются геодезические измерения на большом числе объектов.

ООО «Руснавгеосеть» является производителем и официальным дистрибьютором ГНСС-оборудования в России. Так как компания накопила значитель-

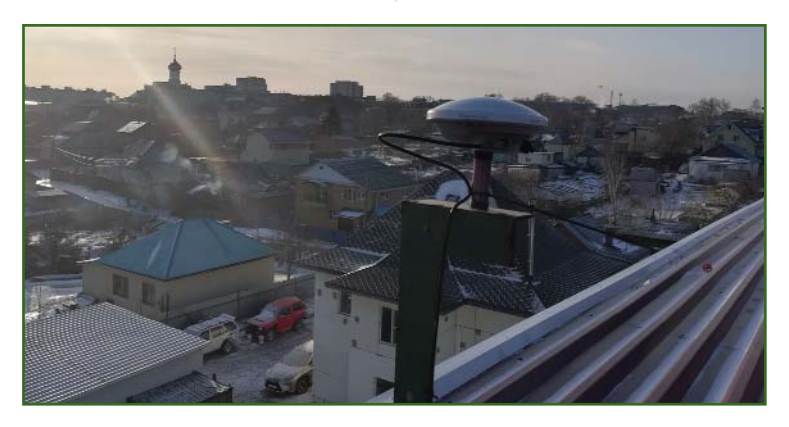

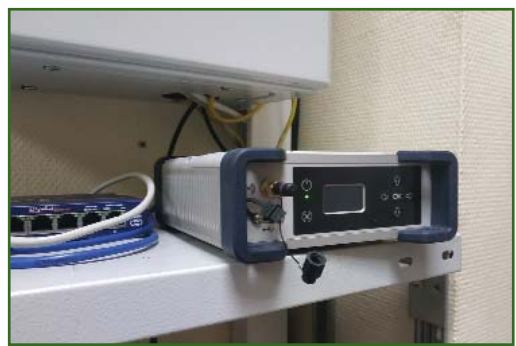

Если сравнивать постоянно действующие референцные станции с временными (полевыми) базовыми станциями, то они, несомненно, обладают целым рядом преимуществ. Вопервых, это стабильные данные для относительного метода спутниковых измерений и определения точного местоположения. Во-вторых, возможность непрерывной работы 24 часа в сутки, что позволяет обеспечить постоянное получение данных для последующей обработки и корректирующую информацию для работы в режиме реального времени (RTK). Вдобавок постоянно действующая референцная станция незаменима на терный успешный опыт по созданию станций дифференциальной коррекции, совместно с партнерами было принято решение о старте проекта по развертыванию спутниковых референцных станций, работающих в автоматическом круглосуточном режиме, с целью предоставления RTK-поправок всем желающим, в том числе и на безвозмездной основе. Данный проект получил название «РуснавгеоСЕТЬ».

В случае, если ГНСС-приемник был приобретен у одного из партнеров ООО «Руснавгеосеть» с соответствующей

наклейкой на приборе («RTK внутри»), пользователь автоматически получает право на бесплатное получение RTK-поправок. Чтобы подключиться к базо-

вой станции и получить поправку, нужно выйти на сайт проекта rngnet.rusnavgeo.ru и на представленной карт-схеме выбрать интересующую станцию. При нажатии на ссылку откроется

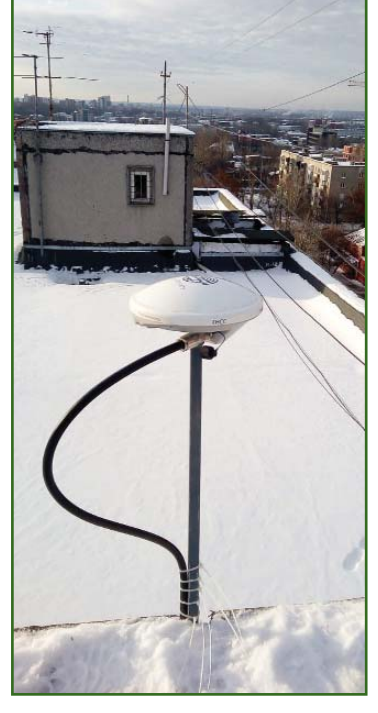

окно с информацией о владельце базовой станции и данные для подключения к ней.

ООО «Руснавгеосеть» также приглашает к сотрудничеству организации-реселлеры. Все подробности по совместной работе можно получить у менеджеров компании.

Неоспоримо, что референцные станции предоставляют пользователям серьезные конкурентные преимущества. В частности, данные решения позволяют применять оборудование не только в геодезических и топографических целях, но и в дорожном строительстве и сельском хозяйстве.

> *Получи свободный доступ в мир RTK с РуснавгеоСЕТЬ прямо сейчас!*

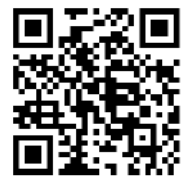

**По информации компании «Руснавгеосеть»**

# **СОБЫТИЯ**

**19-я Международная научно-техническая конференция «От снимка к цифровой реальности: дистанционное зондирование Земли и фотограмметрия» (Сеул, Республика Корея, 28–31 октября 2019 г.)**

Определение места проведения ежегодной конференции компании «Ракурс» — непростая задача. Выбор той или иной страны основывается на видении перспектив рынка, активности партнеров, интересах пользователей и нашем любопытстве. Решение о движении на восток, в Республику Корея, как никогда далось легко, поскольку это уникальная по отношению к России страна. Несмотря на близкое, географически, расположение, культурно и технологически она до сих пор остается загадочной.

Компания «Ракурс» давно и успешно взаимодействует с ключевыми компаниями рынка дистанционного зондирования Земли в Республике Корея, являясь партнером SI Imaging Services — эксклюзивного поставщика данных с КА KOMPSAT. Наши компании совместно экспортируют геопространственные решения, основанные на корейских космических снимках и российских фотограмметрических технологиях PHOTOMOD.

Конференция этого года объединила более 40 частных и государственных компаний из 10 стран мира. На восьми пленарных секциях прозвучало 32 доклада, представленных специалистами из России, Республики Корея, Китая, США, Франции, Таиланда.

Открыл конференцию В. Адров, генеральный директор АО «Ракурс», пожелав участникам установления новых деловых связей и плодотворной работы. С приветственным словом выступил В. Заичко (ГК «РОСКОС-

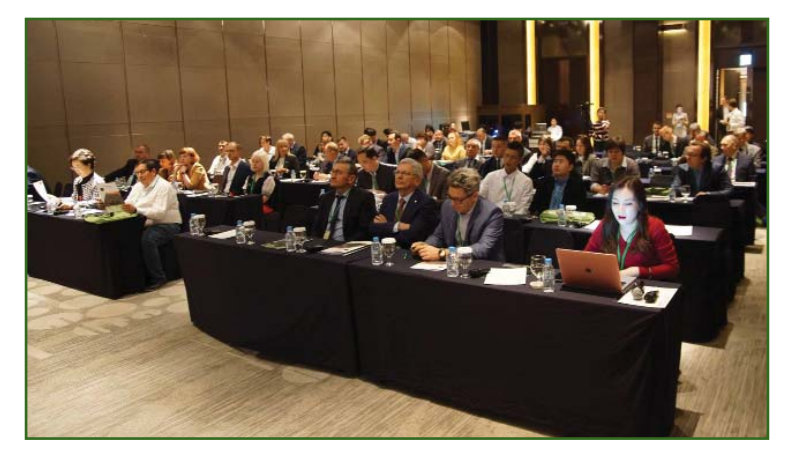

МОС»), отметив важность международного сотрудничества в области дистанционного зондирования. Хё-Сук Лим (Корейский аэрокосмический институт) подчеркнула практическую ценность использования данных космического зондирования для решения насущных национальных задач.

Научная часть первого дня состояла из четырех секций.

Секция «Инновационные технологии в обеспечении геопространственными данными» была посвящена опыту внедрения современных фотограмметрических и геоинформационных технологий в России и Республике Корея. К. Литвинцев (Росреестр) представил стереофотограмметрические модели, используемые при создании кадастра в России. Чжу Хён Хи (Национальный институт географической информации) рассказал о подходах в организации национальной инфраструктуры пространственных данных Республики Корея. Е. Кравцова (АО «Роскартография») посвятила свой доклад цифровой геопространственной продукции, получаемой в организации.

На секции «Геопространственные технологии для Умного города» были рассмотрены решения, позволяющие обеспечивать управление городами на принципиально ином уровне эффективности. С докладом о

трехмерном картографировании застроенных территорий с помощью новой высокоточной картографической системы Leica City-Mapper-2 выступил М. Петухов («ГЕКСАГОН ГЕОСИСТЕМС РУС»). Комплексные решения для создания «Умного города» представил А. Кириченко («КБ Панорама»). Технологию на базе единой стереофотограмметрической модели местности для решения задач территориального управления в городах представила А. Алябьева (УСГИК, Екатеринбург). Джун Ху Чo (G-ros, Республика Корея) рассказал об особенностях создания топографических планов масштаба 1:1000 на основе данных БПЛА, широко используемых муниципалитетами Республики Корея.

На секции «Аэросъемочные системы» были рассмотрены теоретические и практические аспекты аэросъемки. С обзором нового поколения аэросъемочных систем Phase One выступил Ю. Райзман (Phase One Industrial, Дания). Практическими результатами съемки с использованием камер Phase One поделился П. Анашкин (АО «Уралгеоинформ», Екатеринбург). О прикладном значении оценки уровня сигнал/шум аэро и космических изображений рассказала И. Аникеева (АО «Роскартография»). Особенности калибровки длиннофокусных камер раскрыл в докладе А. Чибуничев (МИИГАиК).

#### Геопрофи **g'2019**

Секция «ЦФС PHOTOMOD: опыт использования и новые возможности» была посвящена версии 6.5 ЦФС PHOTOMOD. Шу Мингсе (SmartSpatio Sci-Tech Inc, Китай) представил возможности получения в PHOTOMOD 2D/3D информации и использования ее в Китае. Ясмин Бабич (Geo-centar Asia Co., Таиланд) поделился своим видением перспектив развития PHOTOMOD в возглавляемой им компании.

О новых возможностях PHO-TOMOD рассказали В. Адров и Д. Кочергин (АО «Ракурс»). А. Сечин (АО «Ракурс») представил новую технологию, позволяющую выполнять стерео измерения на смартфоне с использованием очков виртуальной реальности.

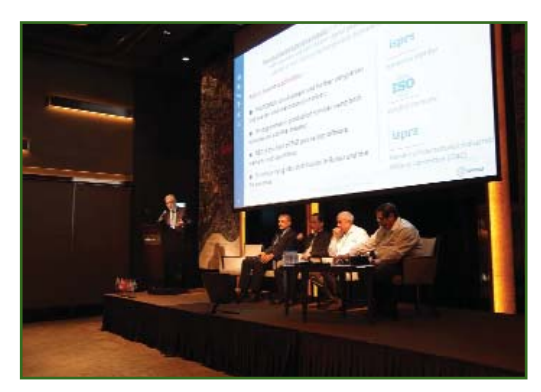

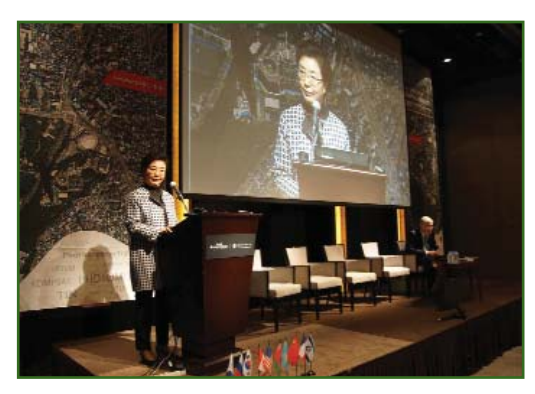

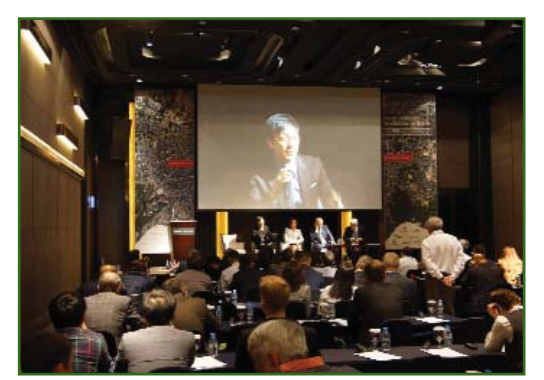

Секции второго дня традиционно охватывали вопросы космической съемки.

Секцию «Космические системы дистанционного зондирования Земли» открыл В. Заичко докладом о состоянии и перспективах российской системы дистанционного зондирования Земли. Ук Хён Чои (SI Imaging Services, Республика Корея) рассказал о деятельности компании и возможностях группировки КА KOMPSAT. Фабрис Родригез (Airbus Defence and Space, Франция) представил платформу OneAtlas. И. Юдин (Maxar Technologies, США) рассказал о том, какие перспективы открывают технологии MAXAR для потребителей космической информации.

На секции «Практика использования космической съемки» С. Потапов (АО «НИИ ТП») поделился своим видением того, как пространственные данные работают в Индустрии 4.0. А. Чекурин (АО «Ракурс») представил возможности программы PHOTO-MOD Radar для обработки радиолокационных изображений. О практическом опыте интерферометрического мониторинга в Арктической зоне доложил С. Канюков («ПРАЙМ ГРУП»). М. Алтынцев (СГУГиТ) рассказал о дешифрировании космических снимков лесных массивов с применением структурно-статистического подхода.

На секции «Сервисы получения и обработки пространственных данных» о возможности российской Единой территориально-распределенной информационной системы по обеспечению потребителей космической информацией дистанционного зондирования Земли рассказал В. Заичко. В. Лавров («Геопроект») поделился опытом использования космической съемки при реализации комплексных геоинформационных решений. О существующих инновационных технологиях в картографическом производстве доложил А. Кириченко. Ю. Райзман (GeoCloud, Израиль) представил результаты первого года работы облачной SaaS платформы GeoCloud.

Финальная секция конференции «Космические данные в образовании» запомнилась яркими докладами О. Гершензон («Лоретт»), представившей технологию оперативного получения космических снимков с использованием небольших мобильных станций, Н. Веденькина (Фонд возрождения профессионального инженерного образования и воспитания кадрового резерва среди детей и юношества «Кассиопея»), увлекательно рассказавшего о реализуемой международной образовательной программе по оценке качества воздуха на основе данных ДЗЗ и М. Копылова, ученика 10 класса школы Apple Tree (Республика Корея), который рассказал о школьном космическом клубе.

Третий день конференции включал мастер-классы по новой версии 6.5 PHOTOMOD и заседание в формате «круглого стола» на тему «Роль дистанционного зондирования Земли из космоса для Индустрии 4.0».

В рамках конференции, по инициативе Росреестра, состоялась двусторонняя встреча специалистов Национального института географической информации Республики Корея с российской делегацией.

Культурная программа включала геодезический квест по древней корейской деревне «Намсан Ханок», в ходе которого участникам предлагалось найти геодезический знак и преобразовать координаты с помощью Android-приложения PHOTOMOD GeoCalculator.

Во время фуршета состоялся традиционный розыгрыш ЦФС PHOTOMOD. Фортуна в этот раз улыбнулась А. Бобылеву (АО «Уралмаркшейдерия», Челябинск) и Су Хепингу (SmartSpatio Technologies, Китай).

> **По информации компании «Ракурс»**

### Геопрофи s'2019

#### **НОВОСТИ**

#### **Конференция «30 лет информационного моделирования в КРЕДО» (Москва, 29 октября 2019 г.)**

Конференция была посвящена 30-летию программного комплекса КРЕДО. Все эти годы программы КРЕДО были и остаются надежным инструментом для автоматизации процессов изысканий, проектирования линейных и площадных объектов, маркшейдерского дела в горнодобывающем производстве.

Мероприятие, которое провела компания «Кредо-Диалог» при поддержке своих партнеров, собрало более 330 представителей из 191 производственной и учебной организации России, Беларуси, Казахстана, Киргизии, Эстонии и Узбекистана.

Программа конференции состояла из пленарных выступлений и докладов на тематических секциях. На пленарной части участников и организаторов приветствовали: заместитель министра строительства и ЖКХ РФ Д.А. Волков, заместитель председателя МСД СНГ Б.Б. Каримов, председатель Комитета НОПРИЗ по инженерным изысканиям В.И. Пасканный, проректор НИУ МГСУ А.П. Пустовгар и советник ректора МАДИ П.И. Поспелов.

Руководители направлений КРЕДО подвели итоги работы компании за 30-летний период и представили важнейшие разработки КРЕДО. Также были показаны результаты некоммерческой деятельности компании: совместные с учебными заведениями проекты по популяризации инженерных профессий и исследовательская работа по поиску и сохранению исторических геодезических объектов.

Вторая часть мероприятия носила прикладной характер и была посвящена обмену практическим опытом. В тематических секциях «Изыскания», «Проектирование» и «Горное дело» пользователи представили свои решения производственных задач с использованием различ-

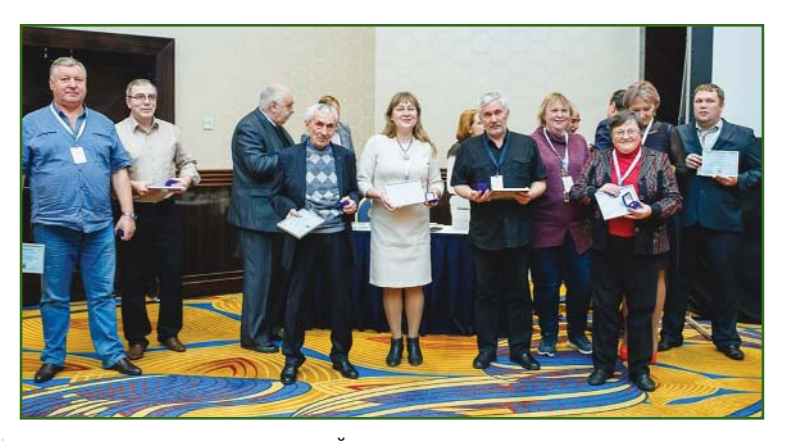

ных программ КРЕДО и МАЙН-ФРЭЙМ. Несколько докладов сделали участники выставки производители и поставщики геодезического оборудования. Они рассказали о новых технологиях сбора и обработки геопространственных данных и их прикладном применении в связке с комплексом КРЕДО. В заключение работы тематических секций выступили ведущие разработчики компании «Кредо-Диалог» и познакомили участников с новыми реализованными решениями и текущими рабочими проектами. Среди них дальнейшее развитие BIM-инструментария, новые программы КРЕДО, оптимизация существующих методов в КРЕДО III.

Большой популярностью пользовалась выставка оборудования и материалов. На ней свои технологии продемонстрировали компании ПРИН, «АртГео», EFT GROUP, «Небесная механика», «Ориент Системс», «ЮжГео-Сеть», GEOMAX, TOPODRONE, «Гекса», РосдорНИИ, «Фокус Гео», «ПНГЕО ТРЕЙД», HEXAGON, «Геоскан», «Трейд-ин-Гео» и др. Среди экспонатов были совершенно новые разработки, как например, мобильный сканер РосдорНИИ, работа которого была продемонстрирована во время выставки.

Финалом мероприятия стала торжественная часть, на которой председатель правления компании «Кредо-Диалог» Г.М. Жуховицкий и ведущие специалисты компании принимали поздравления от гостей и участни-

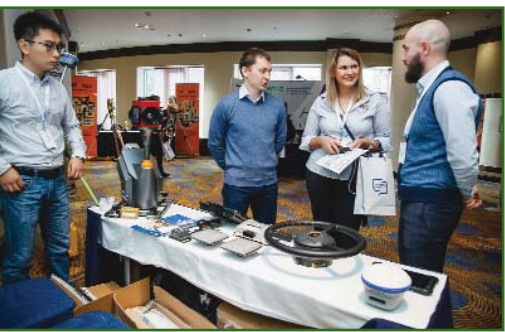

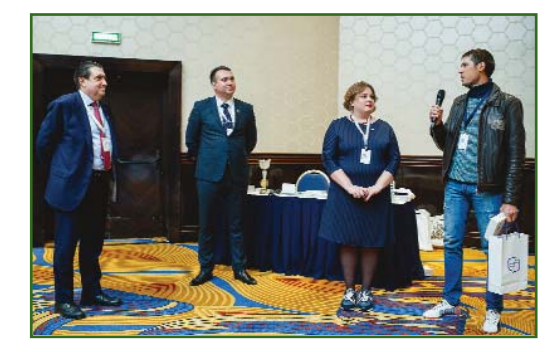

ков конференции. В свою очередь, в честь юбилея КРЕДО, памятным юбилейным знаком были награждены заслуженные пользователи и партнеры компании. Это Л.М. Алибегашвили, Б.Б. Каримов, П.И. Поспелов, С.А. Малышкин, Т.В. Самодурова, Н.А. Козлова, В.В. Грошев, С.А. Васильев, Ю.Е. Федосеев, А.В. Спицын, Д.Б. Новоселов, Л.А. Шунаева, О.В. Гладышева, Н.В. Алхимова и другие.

Здесь же состоялось вручение программы КРЕДО ДАТ 5.1 и памятного подарка 12 000-му пользователю программного комплекса КРЕДО, которым стала организация «Мостоотряд-47».

Мероприятие завершилось фуршетом, на котором общение проходило уже в неформальной обстановке, но было таким же

увлеченным, профессиональным и дружеским, как и весь этот юбилейный для КРЕДО день.

Специально для тех, кто не смог принять участие в конференции, 19 и 20 ноября 2019 г. была проведена онлайн-конференция КРЕДО. Мероприятие включало 4 вебинара, посвященных топографо-геодезическому, геологическому, проектному и горному направлениям применения систем КРЕДО и МАЙН-ФРЭЙМ.

Были представлены основные выступления, прозвучавшие на прошедшей ранее конференции. Участники вебинаров могли пообщаться с докладчиками и задать им вопросы о технологиях и внедрении программного комплекса КРЕДО.

Все зарегистрированные участники вебинаров получили скидку на приобретение программ КРЕДО, которой можно было воспользоваться до конца 2019 г.

#### **По информации компании «Кредо-Диалог»**

**Cеминар «Опыт эксплуатации и особенности настройки аэрофотосъемочных комплексов Phase One» (Москва, 10–11 декабря 2019 г.)**

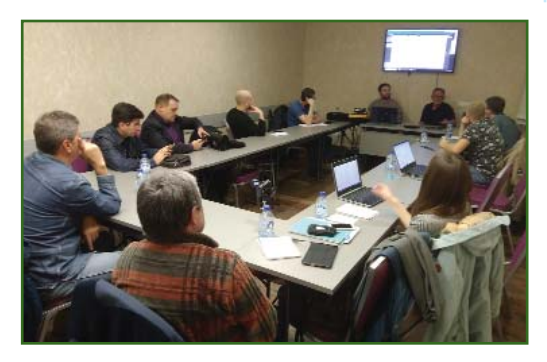

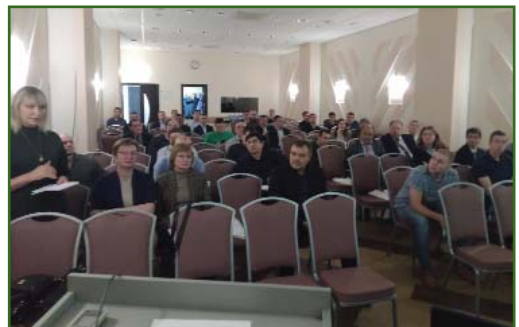

Организацию семинара взяла на себя компания «Фотоника» (Санкт-Петербург), которая является официальным дистрибьютором компании Phase One на территории стран-участников Таможенного союза ЕАЭС.

Регистрация участников семинара началась в 9 утра, и уже к началу приветственной речи общее количество гостей перевалило за 50 человек. Программа семинара была разбита на два дня.

В первый день у участников была возможность детально изучить программно-аппаратные характеристики камер Phase One, ознакомиться с возможностями поставляемого в составе комплекса программного обеспечения, а также проанализировать качество снимков, сделанных при выполнении реальных проектов в 2019 г. В качестве спикера и главного технического консультанта на семинаре присутствовал James Wardlow, ведущий инженер компании Phase One, который детально рассказал о возможностях новых комплексов и ответил на все вопросы, касающиеся технических параметров и характеристик оборудования. Вторым спикером семинара выступил Ю. Райзман, научный консультант компании Phase One и директор компании GeoCloud. Он выступил с докладом, посвященным качеству изображения и точности фотограмметрической продукции, получаемой с помощью систем Phase One.

Второй день семинара был посвящен практической работе с комплексом Phase One на базе камеры IXM-RS-150F c разрешением 150 Мпикселей. Комплекс был предоставлен С. Крестьянниковым, директором компании «Геоинформация» (Кемерово), которая стала одним из первых обладателей этого оборудования в РФ. У участников семинара была возможность ознакомиться не только с самой камерой Phase One, но также и другим оборудованием, входящим в состав комплекса: гиростабилизированной платформой Somag CSM40, ГНСС модулем Applanix AVX 210, контроллером Phase One iX Controller MKIII, сенсорными мониторами пилота и диспетчера.

В семинаре приняли участие представители компаний из России и стран СНГ. Среди них АО «Роскартография», ГК «Геоскан», ПАО Сургут Нефтегаз, ТОО «Инженерный центр «Aerial survey» (Алматы, Республика Казахстан), ООО НПП «Геокоминвест», Уральский завод гражданской авиации, АО «Оптэн Лимитед», АО «Уралгеоинформ», ООО «Агенство «Балтаэросервис», МИИТ и многие другие.

#### **По информации компании «Фотоника»**

#### **АО «Роскартография» создало базовую кафедру «Цифровая картография» в МИИГАиК**

Вопросы подготовки кадрового потенциала для АО «Роскартография» и дочерних обществ являются основополагающими и системными. От того какая квалификация будет у сотрудников, какими профессиональными навыками и компетенциями они будут владеть, какие знания они получат в университете зависит будущее организации.

В Московском государственном университете геодезии и картографии (МИИГАиК) создана базовая кафедра «Цифровая картография», на которой будет осуществляться подготовка специалистов для АО «Роскартография» по программам бакалавриата и магистратуры по направлению подготовки 05.03.03 «Картография и геоинформатика». В настоящее время разработано Положение о базовой кафедре, которое согласовано с Ученым советом МИИГАиК и утверждено генеральным директором АО «Роскартография» и ректором университета.

Заведующим кафедрой назначен руководитель научно-технологического центра АО «Роскартография» С.А. Ефимов. По-

# МЕЖДУНАРОДНАЯ<br>НАУЧНО-ПРАКТИЧЕСКАЯ<br>КОНФЕРЕНЦИЯ

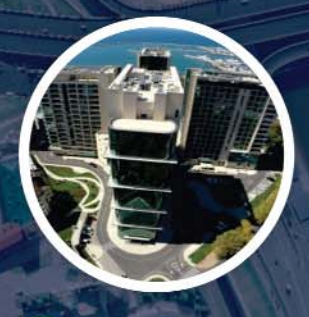

Отель Pullman™ Сочи Центр 5\*

## **ГЕОДЕЗИЯ ГОГРАФИЯ** И ЦИФРОВАЯ РЕАЛЬНОСТЬ

# марта 2020

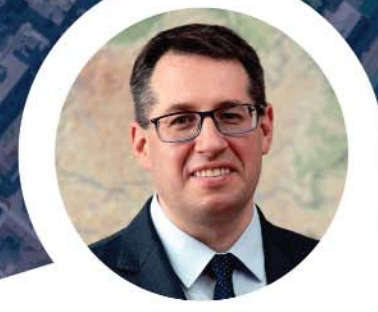

Сергей Карутин Генеральный директор АО «РОСКАРТОГРАФИЯ»

77 Масштабная программа развития цифровой экономики призвана изменить все сферы привычной для нас жизни от ЖКХ и образования до освоения природных ресурсов и банковской сферы. Одним из важных условий построения инновационной экономики государства является эффективное использование результатов геодезической и картографической деятельности. Наша жизнь становится все более зависимой от геопространственной информации. Открытые данные выступают движущей силой инноваций; геопространственные технологии становятся ключевыми при инспекции и инвентаризации важнейших объектов инфраструктуры: эффективность отраслевых вертикалей резко возрастает при системной интеграции и возникает синергетический эффект, полезный для всех отраслей экономики. В этой связи проведение конференции, связывающей воедино - весьма своевременно.

К участию в конференции приглашаются руководители и специалисты российских и зарубежных компаний, представители научных организаций, университетов, а также органов государственной власти и местного самоуправления.

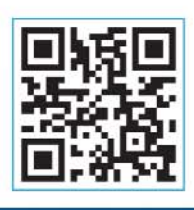

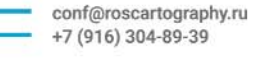

**ОРГАНИЗАТОР** 

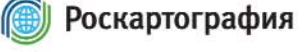

Мы живем в период стремительной смены парадигмы получения и управления пространственной информацией - геоданными. Отрасль выросла и требует новых методов управления, информирования, притока молодых высококлассных специалистов, в том числе - для повышения обороноспособности нашего государства. Конференция призвана стать базовым пространством для решения задач развития отрасли и смежных наук, формирования коопераций для эффективной реализации программы «Цифровая экономика», коммерциализации геопространственных данных, создания инновационных решений, совершенствования отраслевой нормативной правовой базы.

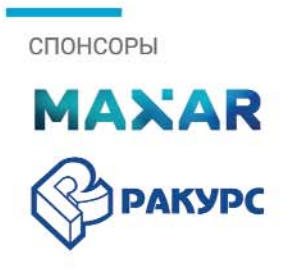

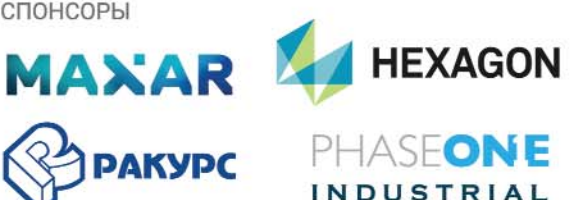

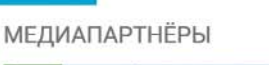

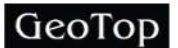

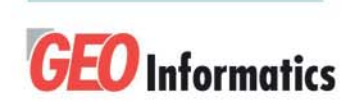

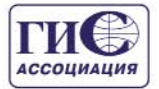

conf.roscartography.ru

109316, Москва, Волгоградский проспект, 45 стр. 1

#### Геопрофи A'2019

добран состав преподавателей из опытных сотрудников, хорошо владеющих технологиями создания картографической продукции. Проведено два заседания преподавателей, на которых обсуждался план работы кафедры на 2019–2020 гг. Преподавателям поставлена задача дополнить курсы лекций по цифровой картографии, геодезии, фотограмметрии, чтобы утвердить их на Учебно-методическом совете МИИГАиК, и начать занятия по этим курсам с сентября 2020 г. Кроме того, преподавателям кафедры поручено разработать индивидуальные планы работ, а также до конца 2019 г. вынести на заседание кафедры рассмотрение вопроса по темам курсовых работ студентов. Рекомендовано курсовые работы определять по технологиям, имеющимися в АО «Роскартография».

23 октября 2019 г. под председательством заместителя генерального директора АО «Роскартография» А.Е. Прохоренко прошло совещание по базовой кафедре с участием всех начальников отделов производственно-технологического центра, где

рассматривался вопрос о подготовке программ обучения на базовой кафедре по ключевым производственным технологиям, реализуемым в организации. Поставлена задача всем производственным подразделениям подготовить материалы для включения в курсы лекций в вариативной части программы подготовки специалистов на базовой кафедре «Цифровая картография» МИИГАиК.

После определенных дискуссий в Центре развития кадрового потенциала МИИГАиК определена основная форма приема студентов на первый курс. В 2020 г. на базовую кафедру в бакалавриат по целевому набору будет принято 20–25 студентов и 5–7 — в магистратуру. Набор студентов осуществляется в соответствии с Постановлением Правительства РФ от 19 марта 2019 г. № 302, которое устанавливает порядок организации и осуществления целевого обучения по образовательным программам среднего профессионального и высшего образования (целевое обучение). В соответствии с правилами, определенными в этом документе, будущие студенты заключают с АО «Роскартография» договор, по которому обучаются в университете на бюджетной основе и обязуются освоить все дисциплины успешно, и после получения диплома отработать в организации не менее трех лет. АО «Роскартография» обязуется предоставить студентам работу в соответствии с полученной квалификацией. Места для целевого обучения выделяются университетом по заявке АО «Роскартография», в рамках контрольных цифр приема.

В настоящее время в МИИГАиК обучаются три аспиранта и два докторанта, которые являются сотрудниками АО «Роскартография». Есть все основания полагать, что диссертационные исследования будут завершены в сроки, определенные индивидуальными планами обучения, а соискатели сдадут подготовленные ими диссертации в Ученый совет университета и успешно защитят их в специализированных диссертационных советах.

> **По информации АО «Роскартография»**

## **ПРОГРАММНОЕ ОБЕСПЕЧЕНИЕ**

#### **Новое в ПО КРЕДО**

**Версия 1.3 программы КРЕДО 3D СКАН**

В октябре 2019 г. состоялся выпуск версии 1.3 программы КРЕДО 3D СКАН.

В новой версии доработаны импорт и экспорт данных в форматах DXF/DWG, а также повышена скорость прорисовки webкарт. Кроме того, внесены изменения, касающиеся работы: с облаками точек, с созданием и редактированием объектов, с фотоизображениями, в 3D-окне и в окне динамического поперечника, а также работы с траекториями.

#### **Версия 2.3 систем на платформе КРЕДО III**

В октябре 2019 г. состоялся выпуск программ на платформе КРЕДО III версии 2.3.

Основные доработки в программах были связаны с пожеланиями пользователей. Также выполнены плановые работы по совершенствованию и развитию функциональности. Так, например, расширены возможности для 3D-моделирования и операций импорта/экспорта, оптимизированы методы построения и редактирования объектов, дополнены настройки для автоматического обновления разделяемых ресурсов и многое другое.

#### **Новая версия плагина обмена данными КРЕДО**

Это утилита, обеспечивающая чтение проектов программ геодезического направления на платформе КРЕДО III.

В новой версии доработаны сценарии использования классификаторов геодезического направления в процессе импорта и исправлен ряд ошибок передачи кодов тематических объектов в некоторых сценариях.

> **По информации компании «Кредо-Диалог»**

## **Геоскан Gemini**

Пожалуй, лучший инструмент для аэрофотосъемки с целью получения геодезически точных ортофотопланов территорий

www.geoscan.aero/products/gemini

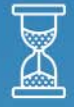

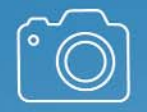

Время полета 40 минут

Абсолютная точность фотограмметрической модели в горизонтальной плоскости  $4 \text{ cm}^*$ 

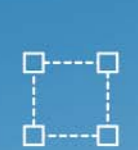

Площадь съемки до 1 км<sup>2\*</sup>

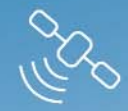

Геодезический приемник<br>Topcon B111 GNSS L1/L2

\* При полете в солнечную погоду на высоте 118 м и наземном разрешении 2,5 см

GEOSCAN

info@geoscan.aero www.geoscan.aero

194021, г. Санкт-Петербург, ул. Шателена, д. 26а

# **ФОТОГРАММЕТРИЧЕСКАЯ КАЛИБРОВКА ФОТОКАМЕРЫ ДЛЯ АЭРОФОТОСЪЕМКИ С БЕСПИЛОТНОГО ВОЗДУШНОГО СУДНА**

#### **С.А. Кадничанский** («Геоскан»)

В 1973 г. окончил аэрофотогеодезический факультет МИИГАиК по специальности «инженераэрофотогеодезист». После окончания института работал в Госцентре «Природа», с 1979 г. в ЦНИИГАиК, с 1993 г. — в РосНИЦ «Земля», Центре «ЛАРИС», с 2002 г. — в ФГУП «Госземкадастрсъемка» — ВИСХАГИ, с 2005 г. — в компании «Геокосмос», затем — в НП АГП «Меридиан+» и ФГУП «ГосНИИ авиационных систем», с 2015 г. — в ФГБУ «Центр геодезии, картографии и ИПД». С 2018 г. работает в ООО «Геоскан», в настоящее время — заместитель генерального директора по аэрофотогеодезии. Кандидат технических наук.

**М.В. Курков** («Скан»)

В 2004 г. окончил аэрофотогеодезический факультет МИИГАиК по специальности «инженераэрофотогеодезист». После окончания университета работал в ЗАО НПП «Центр прикладной геодинамики», с 2007 г. — в ООО НП АГП «Меридиан+», с 2013 г. — в ФГУП «ЦНИИ ЭИСУ». С 2016 г. работает в ООО «Скан», в настоящее время — начальник научно-исследовательского отдела.

#### **В.М. Курков** (МИИГАиК)

В 1978 г. окончил аэрофотогеодезический факультет МИИГАиК по специальности «инженераэрофотогеодезист». После окончания института учился в аспирантуре, затем работал на кафедре геодезии МИИГАиК. В настоящее время — доцент кафедры фотограмметрии МИИГАиК. Кандидат технических наук.

#### **А.Г. Чибуничев** (МИИГАиК)

В 1974 г. окончил аэрофотогеодезический факультет МИИГАиК по специальности «инженераэрофотогеодезист». После окончания института работает в МИИГАиК, с 2005 г. по настоящее время заведующий кафедрой фотограмметрии. Доктор технических наук, профессор.

В настоящее время вопросы калибровки камер достаточно хорошо изучены. Существует множество различных подходов их решения. Для калибровки цифровых фотокамер (далее фотокамер) применяют пространственные и плоские тестобъекты [1], а для описания систематических ошибок координат точек снимка — полиномы различных степеней [2–6], в том числе полиномы, описы-

вающие дисторсию объектива [7], или ряды Фурье [8].

Считается, что наилучший результат калибровки фотокамер можно получить, используя метод, основанный на решении обратной фотограмметрической засечки по снимкам пространственного тест-объекта. Другой подход, который дает хорошие результаты, — это калибровка на основе уравнивания блока фототриангуляции, построенного по аэрофотоснимкам испытательного полигона. В настоящее время, когда для аэрофотосъемки с беспилотных воздушных судов (БВС) широко применяются компактные фотокамеры, не предназначенные производителем для аэрофототопографической съемки и не обеспеченные данными заводской фотограмметрической калибровки, этот метод представляется наиболее эффективным. Наличие коорди-

#### ТЕХНОЛОГИИ

нат центров фотографирования аэрофотоснимков, определяемых с помощью бортового приемника ГНСС с достаточно высокой точностью и используемых в качестве опорных данных, а также большое количество аэрофотоснимков, позволяет вполне оптимистично оценивать качество такой калибровки.

Ниже приводятся результаты исследований по калибровке и самокалибровке фотокамеры Sony Cyber-shot DSC-RX1RM2 на основе аэрофототопографической съемки испытательного полигона и даются рекомендации по характеристикам полигона и параметрам аэрофотосъемки, обеспечивающим калибровку с необходимой точностью.

#### • Оборудование, программное обеспечение и испытательный полигон

Фотокамера Sony Cyber-shot DSC-RX1RM2 является частью программно-аппаратного комплекса (ПАК) «Геоскан 101 Геодезия», предназначенного для аэрофототопографической съемки и получения цифровых ортофотопланов. цифровых моделей рельефа и других пространственных данных.

ПАК «Геоскан 101 Геодезия» состоит из следующих основных компонентов:

- БВС «Геоскан 101<sub>»</sub> (рис. 1):

- цифровой фотокамеры Sony Cyber-shot DSC-RX1RM2 (рис. 2);

- приемника ГНСС Topcon **OEM B111:** 

- программного обеспечения (ПО) Agisoft PhotoScan Professional 1.4.4 (в настоящее время распространяется как Agisoft Metashape Professional. — Прим. ред.).

Фотокамера, используемая для аэрофототопографической съемки, должна отвечать определенным требованиям, в том числе, таким, как наличие центрального (междулинзового) затвора или иного способа одновременного экспонирования всех элементов светочувствительной матрицы, а также паспорта или сертификата, в котором указаны полученные в результате фотограмметрической калибровки значения следующих параметров:

- фокусное расстояние фотокамеры (f);

— координаты главной точки снимка (хо, уо) в системе координат фотокамеры;

— значения коэффициентов степенного полинома радиальной дисторсии, а также коэффициентов тангенциальной дисторсии (при наличии).

Фотокамера Sony Cybershot DSC-RX1RM2 имеет следующие основные характеристики:

- тип объектива - ZEISS VarioSonnar T\* (состоит из 8 элементов в 7 группах - 3 асферических элемента, включая усовершенствованные асферические элементы), имеет центральный затвор, несъемный:

Компанией  $\kappa$  Геоскан» кафедре фотограмметрии МИИГАиК была поставлена задача исследовать возможность и качество фотограмметрической калибровки фотокамеры путем аэрофотосъемки калибровочного полигона с последующей фотограмметрической обработкой полученных материалов. Целью таких исследований, в том числе было обоснование оптимальных параметров полигона для фотограмметрической калибровки фотокамеры, требований к планово-высотной подготовке аэрофотоснимков, параметрам аэрофотосъемки и процессу фотограмметрической обработки посредством ПО Agisoft PhotoScan.

Для калибровки использовался научно-исследовательский учебный комплекс «Заокский Геополигон» МИИГАиК, расположенный в Заокском районе Тульской области, имеющий следующие основные характеристики:

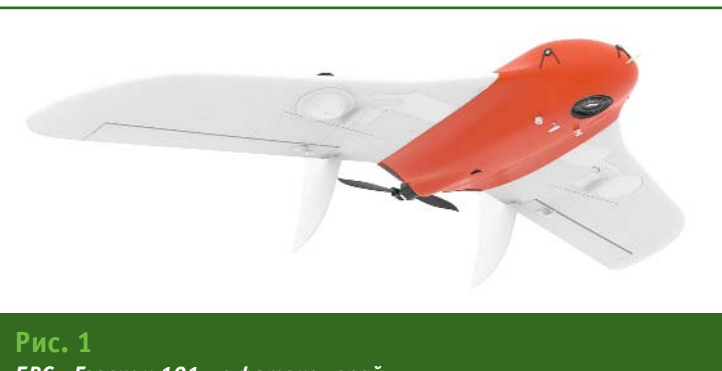

#### БВС «Геоскан 101» с фотокамерой

- тип матрицы - CMOS-матрица Exmor R (35,9х24,0 мм);

- номинальное фокусное расстояние - 35 мм;

- размер матрицы 7952х5304 пикселей;

- физический размер пикселя - 0,0045 мм.

Фокусировка объектива на бесконечность дополнительно жестко фиксирована.

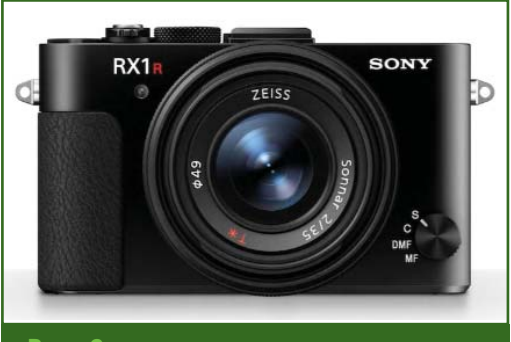

Рис. 2 Фотокамера Sony Cyber-shot DSC-RX1RM2

### Гтопрофи \$'2019

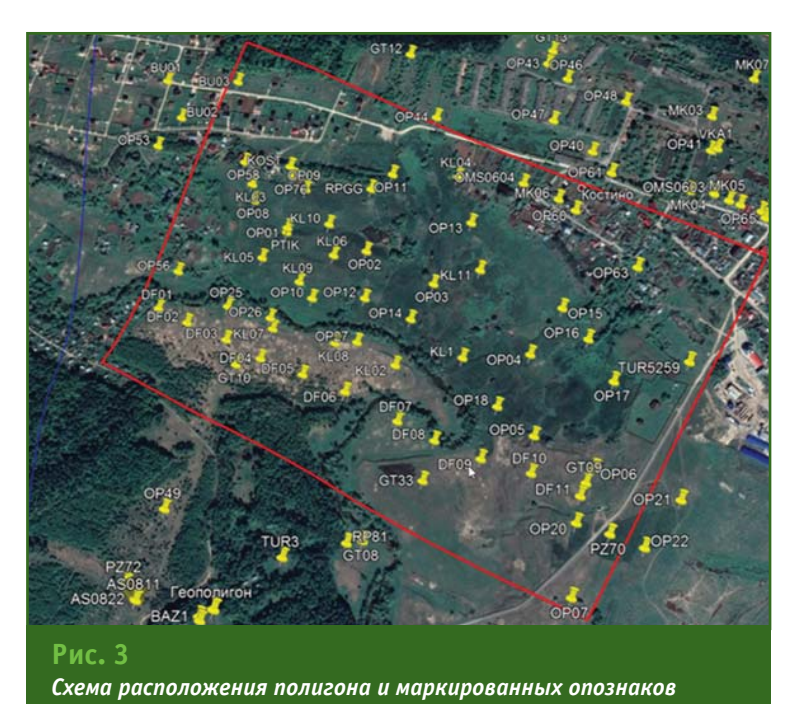

— площадь — 1 км<sup>2</sup>;

— число маркированных опознаков — 47;

— средняя квадратическая погрешность (СКП) определения пространственных координат маркированных опознаков относительно базовой станции ГНСС — 0,02 м;

— перепад высот — 70 м.

На рис. 3 показана схема расположения полигона и маркированных опознаков.

Подготовка полигона заключалась в обследовании пунктов Государственной геодезической сети и имеющихся опознаков, маркировании и измерении дополнительных опознаков, геодезической привязке базовых станций ГНСС, используемых для геодезического обеспечения аэрофотосъемки с целью определения координат центров фотографирования аэрофотоснимков бортовым ГНСС приемником.

#### **Аэрофотосъемка и фотограмметрическая обработка**

Специалисты компании «Геоскан» выполняли аэрофотосъемку территории калибровочного полигона с помощью БВС «Геоскан 101» при высоте полета 250 м и скорости 72 км/ч, двумя рядами взаимно перпендикулярных маршрутов в условных направлениях «север юг» («с-ю») и «запад — восток» («з-в»), с продольным перекрытием (Рх) — 80% и поперечным перекрытием (Ру) — 70%. Для принятой высоты полета воздушного судна пространственное разрешение аэрофотоснимков на местности составляло 3,3 см.

В результате аэрофотосъемки территории калибровочного полигона было получено 717 снимков, из них — 360 снимков по 15 маршрутам в направлении «с-ю» и 357 снимков по 14 маршрутам в направлении «з-в».

Параметры калибровки фотокамеры определялись с помощью ПО Agisoft PhotoScan Professional 1.4.4., в котором реализована возможность вычисления в результате уравнивания блочной сети фототриангуляции следующих параметров фотограмметрической калибровки:

— фокусного расстояния фотокамеры (f);

— координат главной точки снимка (x0, y0);

— коэффициентов радиальной дисторсии (К1, К2, К3);

— коэффициентов тангенциальной дисторсии (Р1, Р2), соответствующих модели дисторсии, описываемой следующими выражениями:

 $x' = x(1 + K1r^2 + K2r^4 + K3r^6) +$  $P1(r^2 + 2x^2) + 2P2xy$ 

 $y' = y(1 + K1r^2 + K2r^4 + K3r^6) +$  $P2(r2 + 2y^{2}) + 2P1xy$ 

 $r = (x^2 + y^2)^{1/2}$ ,

где x, y — координаты, отсчитываемые от главной точки снимка, свободные от дисторсии, например, вычисленные по пространственным координатам точки местности.

#### **Результаты исследований**

На основе имеющихся исходных материалов было выполнено уравнивание сети фототриангуляции с определением параметров калибровки по всем маршрутам в обоих направлениях с использованием в качестве опорных точек 45 маркированных опознаков. Стандартное отклонение исходных значений координат центров фотографирования аэрофотоснимков задавалось равным 8 см. Связующие точки выбирались автоматически, их общее число составило 1 935 143. Полученные после уравнивания средние квадратические значения остаточных расхождений в координатах опорных точек и средние квадратические значения поправок в координаты центров фотографирования приведены в табл. 1. Средние квадратические значения поправок в координаты центров фотографирования не превышают заданных стандартных отклонений их исходных значений. Это свидетельствует о том, что исходные координаты центров фотографирования были определены с точностью, характеризуемой СКП, близкими к значениям, приведенным в табл. 1. Среднее квадратическое значение поправки в измеренное положение точки на снимке

### TEONPO<del>?</del>H 8'2019

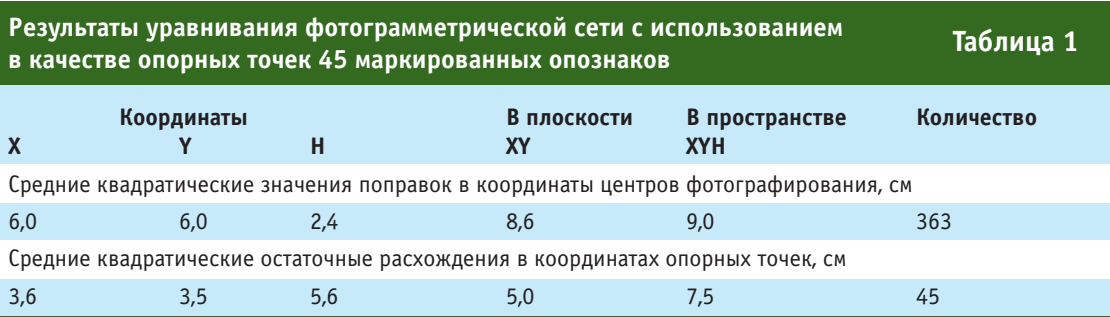

#### **Результаты фотограмметрической калибровки Таблица 2**

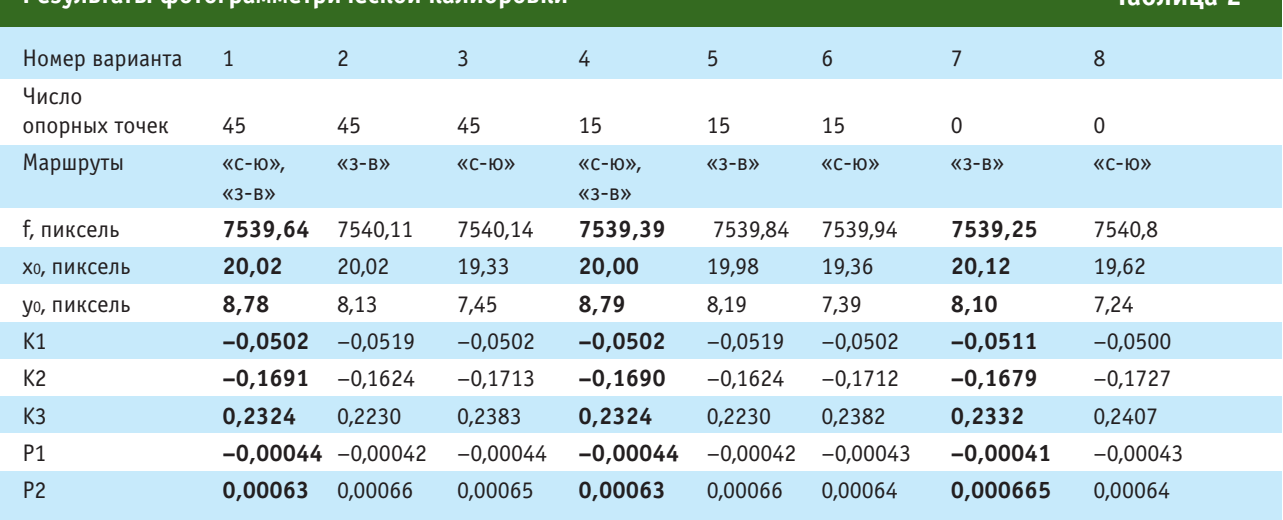

составило 1,7 пикселя. На рис. 4 показано векторное поле поправок в положения связующих точек на снимке после уравнивания, характеризующее распределение остаточной дис-

торсии. Вычисленные значения параметров фотограмметрической калибровки приведены в табл. 2 (вариант 1).

В вариантах 2 и 3 уравнивания фотограмметрической сети

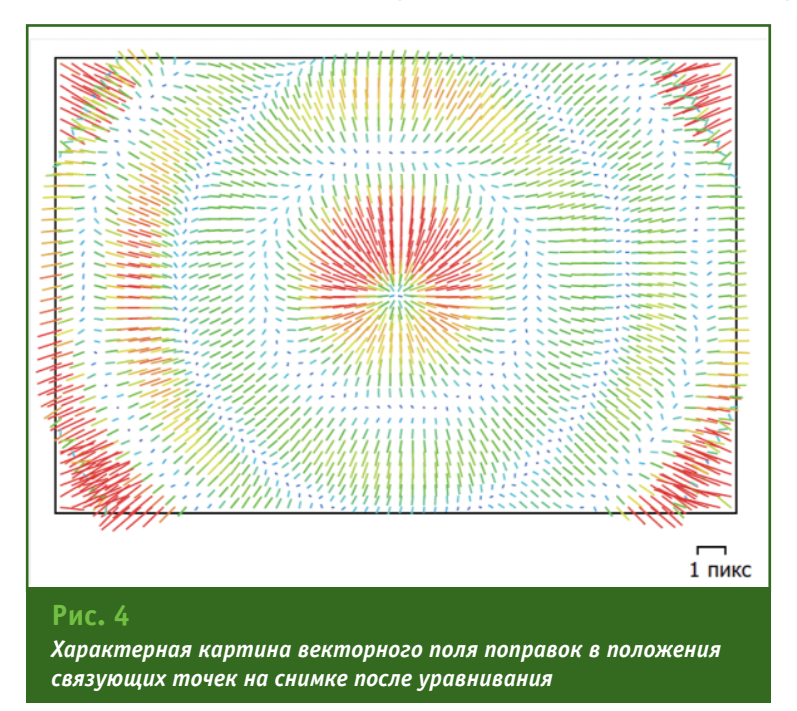

использовались отдельно снимки маршрутов разных направлений. Полученные значения параметров калибровки по этим маршрутам, приведенные в табл. 2, показывают, что результаты для разных направлений маршрутов существенно (до 1,3 пикселя) отличаются для уо от значения, полученного в варианте 1, и характеризуют ненадежность решения по одному направлению маршрутов по сравнению с решением по двум направлениям.

В варианте 4 число опорных точек (маркированных опознаков) было уменьшено до 15 при их равномерном расположении по калибровочному полигону, включая углы блока фототриангуляции. Значения полученных параметров калибровки, представленные в табл. 2 (вариант 4), очень близки к значениям варианта 1, в котором в качестве опорных точек использовалось 45 маркированных

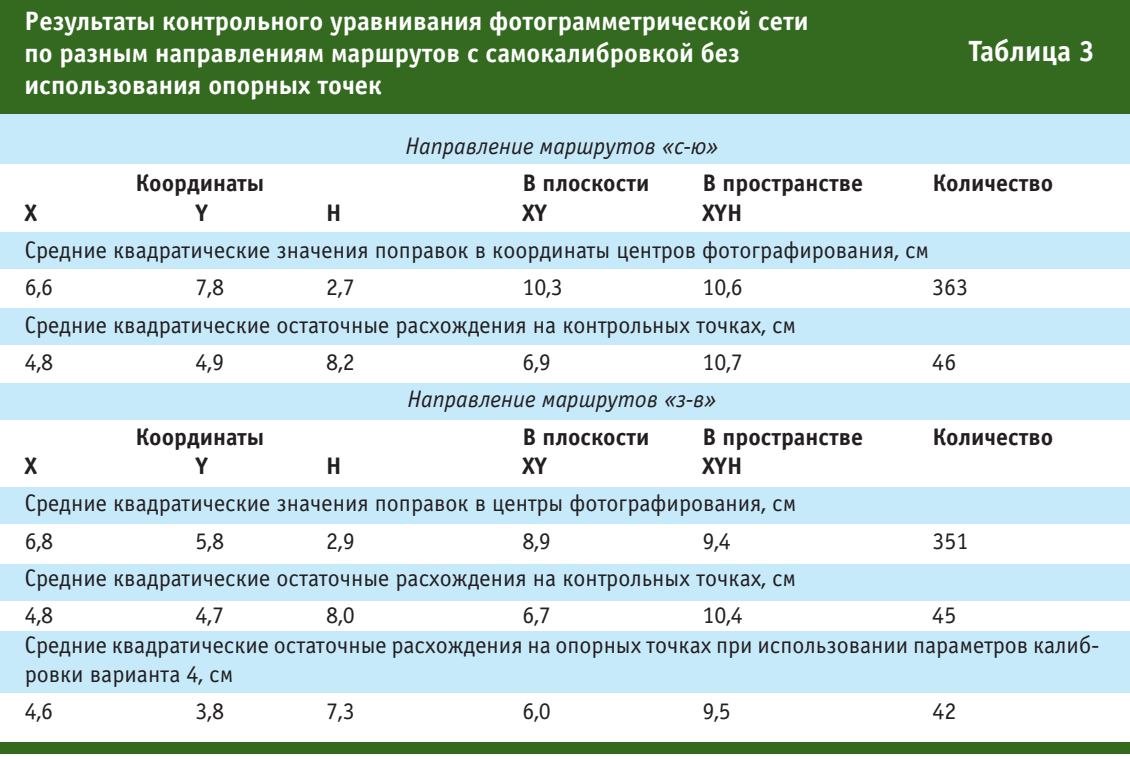

опознаков. Уменьшение числа опорных точек до пяти дало результат, заметно отличающийся от вариантов 1 и 4. В вариантах 5 и 6 использовалось 15 маркированных опознаков, но фотограмметрическая сеть уравнивалась отдельно для каждого из направлений маршрутов. Полученные в варианте 6 (направление маршрутов «сю») значения некоторых параметров существенно отличаются от вариантов 1 и 4.

Затем была исследована возможность и качество уравнивания фотограмметрической сети с самокалибровкой без использования маркированных опознаков с контролем точности сети по 46 контрольным точкам (табл. 3). Полученные значения параметров калибровки представлены в табл. 2 (варианты 7 и 8). В варианте 7 с направлениями маршрутов «з-в» полученные значения параметров калибровки близки к значениям вариантов 1 и 4, значения элементов внутреннего ориентирования отличаются на величину от 0,1 до 0,68 пикселя, а средние квадратические расхождения на контрольных точках в обоих вариантах незначительно отличаются от средних квадратических расхождений на опорных точках при уравнивании сети совместно по снимкам двух направлений маршрутов с использованием фиксированных значений параметров калибровки, полученных в варианте 4. Это отличие вполне объяснимо тем, что в данном случае координаты маркированных опознаков не использовались в уравнивании, т. е. при уравнивании не решалась задача минимизации расхождений на опорных точках, неизбежно влияющая на результат. Таким образом, полученные в вариантах 7 и 8 результаты уравнивания позволяют сделать вывод о возможности проведения самокалибровки без использования маркированных опознаков при выполнении работ по аэрофототопографической съемке в обычном режиме.

Можно предположить, что некоторое понижение точности фототриангуляции, выполненной по снимкам с направлением полетов «с-ю», по сравнению с направлением «з-в», объясняется тем, что в данной местности преобладает ветер в направлении запад-восток. Этот боковой ветер (в случае съемки в направлении «с-ю»), возможно, повлиял на точность определения координат центров фотографирования и на величину «смаза» изображения.

Результаты исследований позволяют сделать следующие выводы.

1. Определение параметров фотограмметрической калибровки фотокамеры по материалам аэрофотосъемки калибровочного полигона может быть использовано как метод фотограмметрической калибровки, обеспечивающий надежный результат с требуемой точностью, при котором элементы внутреннего ориентирования аэрофотоснимков определяются с погрешностью, менее физического размера пикселя. Необходимыми условиями при этом для цифровых фотокамер типа Sony Cyber-shot DSC-RX1RM2 являются:

— площадь территории полигона не менее 1 км<sup>2</sup>;

#### **ТЕХНОЛОГИИ**

— наличие равномерно распределенных по территории полигона не менее 15 маркированных опознаков (опорных точек), координаты которых определены относительно базовой станции ГНСС с СКП не более 0,02 м;

— выполнение аэрофотосъемки двумя рядами взаимно перпендикулярных маршрутов;

— обеспечение продольного перекрытия снимков на 80%;

— обеспечение поперечного перекрытия снимков на 70%;

— определение координат центров фотографирования аэрофотоснимков бортовым приемником ГНСС с СКП не хуже 0,08 м.

2. При выполнении работ по аэрофототопографической съемке с определением координат центров фотографирования аэрофотоснимков бортовым приемником ГНСС с СКП не хуже 0,08 м возможно применение режима самокалибровки, что обеспечивает точность конечного результата обработки материалов аэрофототопографической съемки, соизмеримую с точностью, достигаемой при уравнивании с использованием в качестве опорных точек маркированных опознаков.

3. Представляется целесообразным продолжить исследования по применению самокалибровки с целью формулирования конкретных рекомендаций для различных условий аэрофотосъемки и фотограмметрической обработки.

#### **Список литературы**

1. Михайлов А.П., Чибуничев А.Г. Фотограмметрия. Учебник для вузов / Под общей редакцией А.Г. Чибуничева. — М.: Изд-во МИИГАиК, 2016. — 294 с.

2. Курков В.М. Методы учета систематических искажений аэроснимка. Самокалибровка // Известия вузов. Геодезия и аэрофотосъемка. — 1980. — № 6. — С. 75–79.

3. Ackermann, F. (1981): Block Adjustment with Additional Parameters. Photogrammetria 36 (6), pp. 217–227.

4. Clarke, T. & Fryer, J. (1998): The Development of Camera Calibration Methods and Models. Photogrammetric Record 16 (91), pp. 51–66.

5. El-Hakim, S. & Faig, W. (1977): Compensation of Systematic Image Errors Using Spherical Harmonics. Proc. American Society of Photogrammetry, Fall Technical Meeting, Little Rock, Arkansas, 18–21 October, pp. 492–499.

6. Ebner, H. (1976): Self-calibrating Block Adjustment. Bildmessung und Luftbildwesen 44 (4), pp. 128–139.

7. Brown, D. (1971): Close-range Camera Calibration. Photogrammetric Engineering 37 (8), pp. 855–866.

8. Dieter Fritsch (2015): Some Stuttgart Highlights of Photogrammetry and remote Sensing. Photogrammetric Week '15, Ed. D. Fritsch, Wichmann, Berlin/Offenbach, pp. 3–20.

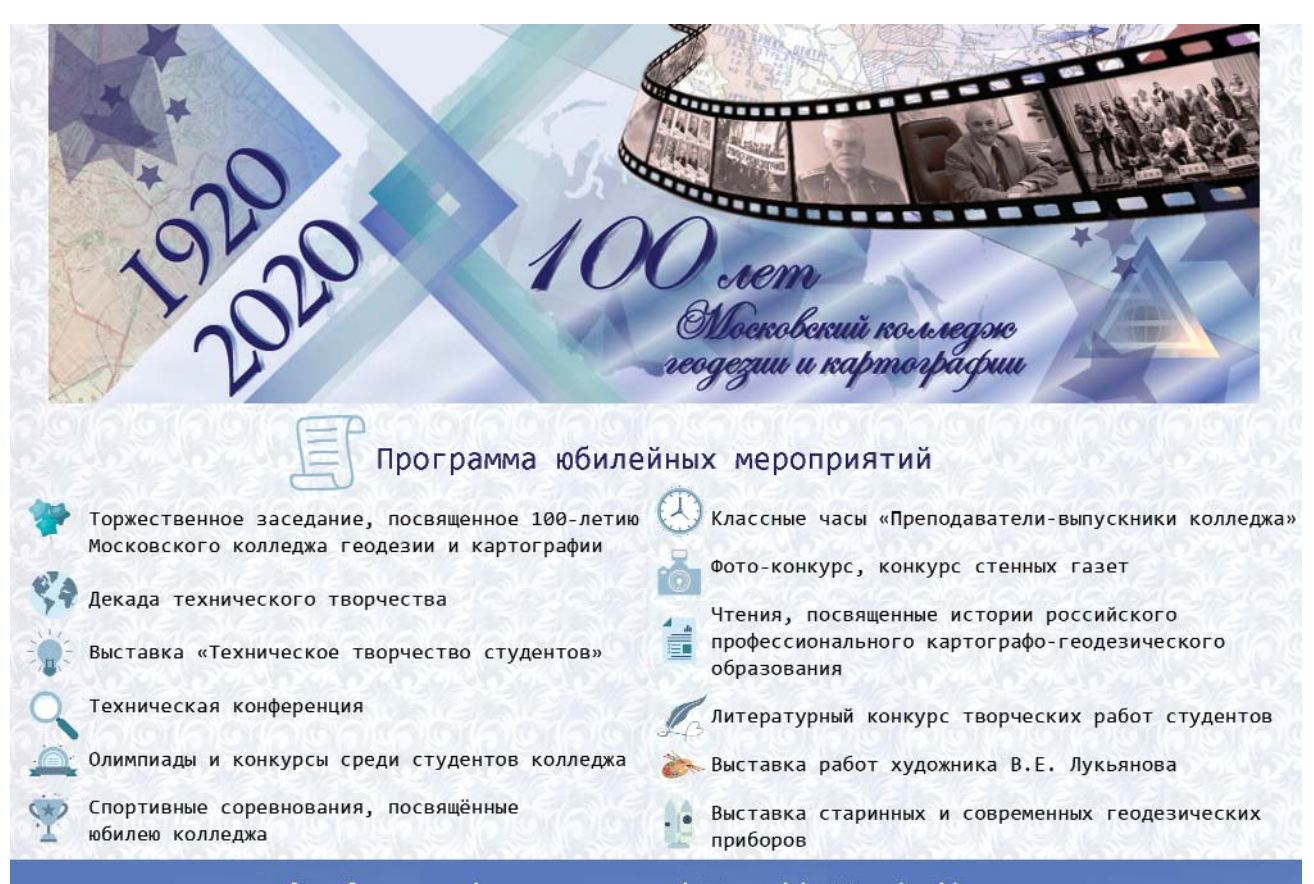

Подробная информация на http://100.mkgik.org

# **ПОВЕРКА РЕЗЕРВУАРА ДЛЯ ХРАНЕНИЯ НЕФТЕПРОДУКТОВ СКАНИРУЮЩИМИ СИСТЕМАМИ КОМПАНИИ TRIMBLE**

**Ю.В. Деменев** («Геостройресурс», Пермь)

В 2010 г. окончил юридический факультет Нижегородской академии МВД России по специальности «юрист». С 2017 г. работает в ООО «Геостройресурс», в настоящее время — руководитель отдела продаж.

С каждым годом сканирование становится все более востребованным при геодезическом обеспечении в различных областях. Проектирование с использованием технологии информационного моделирования (BIM), мониторинг сооружений при эксплуатации, контроль строительных и реставрационных работ уже невозможно представить без сканирующих систем. И это только небольшая часть направлений, где находят применение трехмерные сканирующие устройства.

В сентябре 2019 г. в ООО «Геостройресурс» обратились представители ООО «ЭМА», специализирующегося в области метрологии. В частности, компания оказывает услуги по метрологической поверке различных типов резервуаров для хранения нефтепродуктов при их градуировке. В настоящее время, согласно ГОСТ 8.570- 2000 [1], поверка стальных вертикальных цилиндрических резервуаров при их производстве, ремонте и эксплуатации выполняется организациями государственной метрологической службы РФ или аккредитованными на право поверки метрологическими службами юридических лиц. В результате этой процедуры к свидетельству о поверке наливного резервуара

прилагается градуировочная таблица, которая определяет прямую зависимость вместимости резервуара от высоты его заполнения жидкостью при нормированном значении температуры и используется для определения объема жидкости в нем. Данный вид метрологической поверки может проводиться двумя способами: объемным (динамическим или статическим) или геометрическим.

Объемный способ более точен, но требует много усилий. Резервуар необходимо освободить и вычистить от остатков

нефтепродуктов, чтобы можно было залить в него воду, объем которой и будет использоваться для градуировки — подготовки градуировочной таблицы. В дальнейшем воду приходится утилизировать на специальных полигонах, что требует дополнительных финансовых затрат.

Геометрический способ трудоемок и заключается в определении вместимости резервуара по результатам измерений его основных геометрических размеров (высота, диаметр на различных уровнях (поясах), толщина стенок). Обмер резервуа-

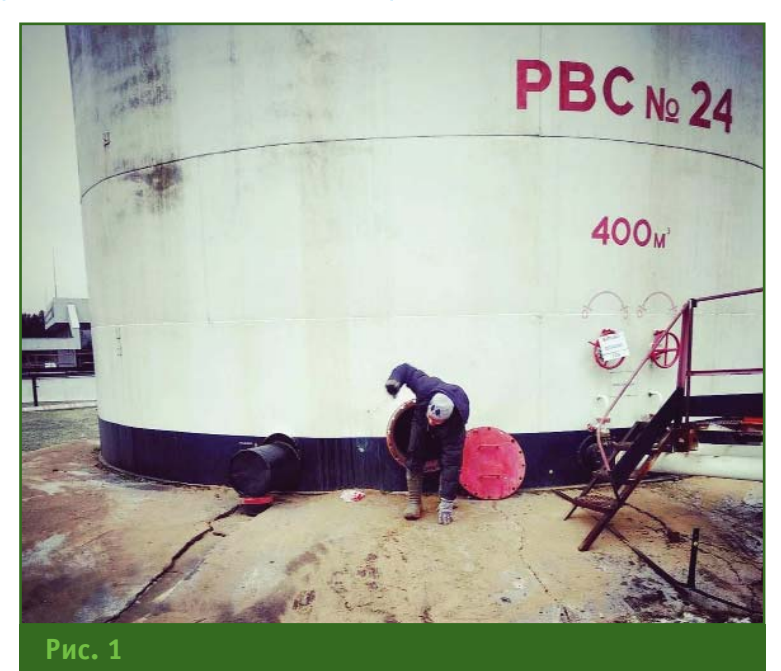

*Внешний вид резервуара со стороны входа в резервуар*

#### **ТЕХНОЛОГИИ**

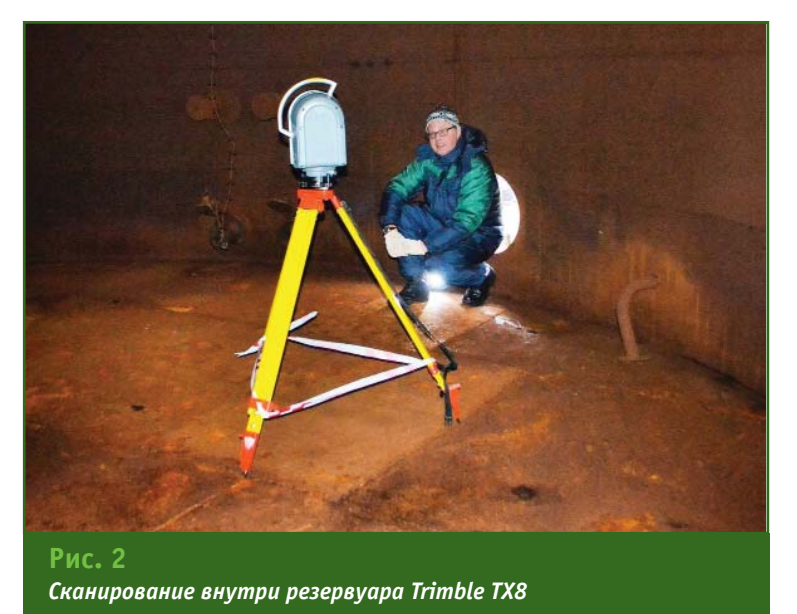

ра проводится снаружи простейшими средствами измерений (металлическими рулетками 2-го класса точности, стальными линейками, толщиномерами). По результатам измерений, используя формулы классической геометрии, вычисляется объем резервуара для построения градуировочной таблицы с учетом формы днища резервуара, размера вмятин, углов наклона оси резервуара и ряда других параметров.

Оба способа не только трудоемкие и затратные, но и имеют ряд недостатков.

Сотрудники компании «Геостройресурс», изучив требования к метрологической поверке стальных вертикальных резервуаров цилиндрической формы, предложили два варианта определения внутреннего объема резервуаров такого вида. Первый — с помощью роботизированного сканирующего тахеометра Trimble SX10, а второй — с применением 3Dсканера Trimble TX8. В обоих случаях для обработки результатов измерений предусматривалось использование программного комплекса Trimble RealWorks Advanced Tank [2]. В ходе переговоров было принято решение провести тестирование предложенного оборудования на одном из объектов заказчика.

Выездная демонстрация состоялась 12 ноября 2019 г. на Менделеевской нефтебазе ООО «ЛУКОЙЛ — Пермнефтепродукт». Она проводилась совместно с Г.В. Володяевым, ведущим техническим специалистом ООО «Руснавгеосеть» (дочерняя компания и официальный дистрибьютор Trimble в России).

В качестве объекта исследования был выбран цилиндрический вертикальный стальной резервуар объемом 400 м3 (РВС-400) (рис. 1). Сканирование резервуара выполнялось двумя способами: внутри резервуара при помощи 3D-сканера Trimble TX8, а снаружи — тахеометром Trimble SX10 (рис. 2, 3).

На основании разработанной методики сканирование внутри резервуара проводилось с трех станций, а снаружи — с четырех станций, полигонами, для ускорения процесса измерений и исключения избыточной информации в облаке точек.

Измерения снаружи резервуара осложняли погодные условия: накануне в Пермском крае прошел ледяной дождь. Резервуар был покрыт коркой льда, а температура воздуха составляла -7°С. Следует отметить, что оборудование с честью выдержало работу в этих условиях.

Результаты измерений были обработаны с помощью программного комплекса Trimble RealWorks Advanced Tank: создана цифровая модель резервуара РВС-400 с внутренними элементами (рис. 4) и выполнен расчет градуировочной таблицы (рис. 5).

Полученные результаты поверки РВС-400, возможности и особенности работы со сканирующими системами были продемонстрированы заказчику (рис. 6). После детального рассмотрения и обсуждения ре-

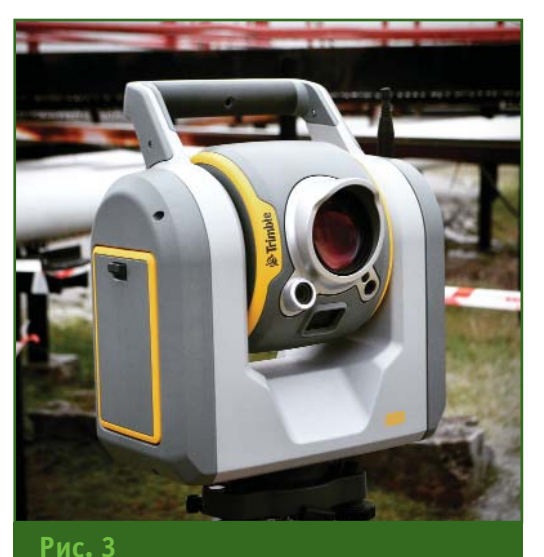

*Сканирование резервуара снаружи Trimble SX10*

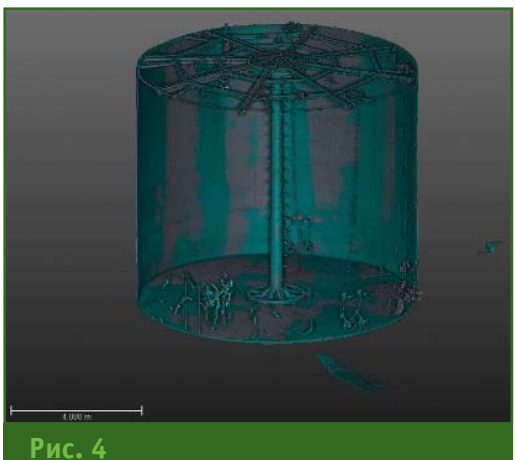

*Детализированная цифровая модель резервуара РВС-400 с внутренними элементами*

#### Геопрофи A'2019

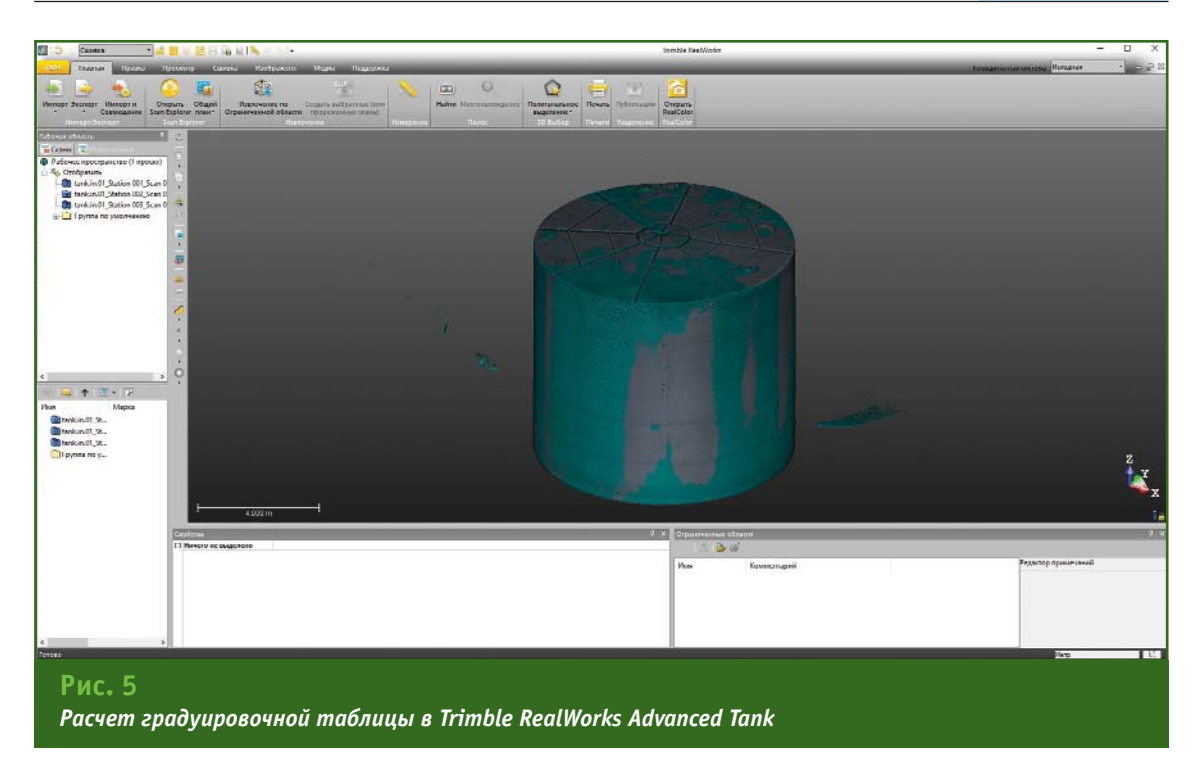

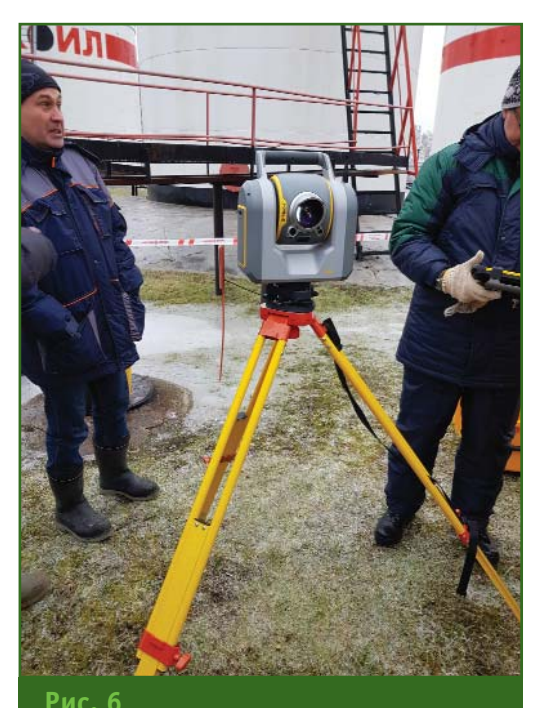

*Демонстрация возможностей Trimble SX10*

зультатов руководство ООО «ЭМА» приняло решение использовать технологию измерений с помощью тахеометра Trimble SX10.

Свой выбор представитель компании обосновал следующими преимуществами роботизированного сканирующего тахеометра Trimble SX10.

Тахеометр может выполнять измерения при температуре окружающей среды от -20°С до +500 C, т. е. практически круглогодично. Масса прибора в 8,5 кг и небольшой размер позволяют погружать его внутрь резервуара с помощью элевационного штатива через небольшие технологические отверстия. При этом дальность сканирования в 600 м является максимальной для оборудования данного класса. Наличие у прибора полигонального режима сканирования дает возможность фрагментарно отсканировать нужный участок и минимизировать временные затраты для получения итогового результата при постобработке.

Другой особенностью прибора является наличие полевого контроллера, обеспечивающего просмотр результатов сканирования в режиме реального времени, что позволяет оперативно исключить погрешности, часто возникающие при полевых измерениях.

Trimble SX10, являясь роботизированным сканирующим тахеометром, позволит расширить деятельность компании за счет возможности не только выполнять работы по сканированию, но и предоставлять полный спектр услуг, связанных с геодезическим обеспечением.

Для камеральной обработки данных был выбран программный комплекс Trimble RealWorks Advanced Tank, который дает возможность получать данные для градуировки, проектирования и мониторинга любых резервуаров.

В заключение следует отметить, что компания «Геостройресурс», как один из ведущих поставщиков геодезического оборудования и программного обеспечения, проводит выездные демонстрации по всей территории Российской Федерации на объектах любой сложности.

#### **Список литературы**

1. ГОСТ 8.570-2000 Государственная система обеспечения единства измерений. Резервуары стальные вертикальные цилиндрические. Методика поверки.

2. Компания «Геостройресурс». — http://geosr.ru.

# **МЕЖЕВЫЕ ПЛАНЫ, КАРТЫ И АТЛАСЫ В ФОНДАХ ОТДЕЛОВ РУКОПИСЕЙ И КАРТОГРАФИЧЕСКИХ ИЗДАНИЙ РГБ**

#### **Н.Е. Котельникова** (Российская государственная библиотека)

В 1967 г. окончила географический факультет МГУ им. М.В. Ломоносова по специальности «физикогеограф». С 1983 г. работает в Российской государственной библиотеке, в настоящее время — главный библиотекарь отдела рукописей. Кандидат геолого-минералогических наук.

**Л.В. Шульга** (Российская государственная библиотека)

В 1978 г. окончила факультет специальных библиотек Московского государственного института культуры по специальности «библиотекарь-библиограф». С 1997 г. работает в Российской государственной библиотеке, в настоящее время — главный библиотекарь отдела картографических изданий. Действительный член Русского географического общества.

Межевание в России имеет глубокие исторические корни. Еще в XVI в. появилась система писцовых межеваний, задачей которой было установление границ между землевладениями и описание земель [1]. Собранные сведения заносились в писцовые книги, где фиксировались имена владельцев земельного участка, его размеры, описывалось качество земли. Именно в период писцовых межеваний зародились первые схематические изображения земельных участков [2].

Наибольшего расцвета межевание достигло во время царствования Екатерины II. При ней 8 мая 1765 г. было учреждено Генеральное государственное межевание, «чтобы привести в известность количество земель и угодий…» [3]. В XVIII в. получил развитие геометрический метод межевания, при котором точно определялась как общая площадь владений, так и площадь всех земельных угодий. С этого периода начались планомерные работы по учету и картографированию земель, созданию планов дач, карт уездов, генеральных карт и атласов губерний с планами входящих в их состав уездных городов.

Согласно сложившейся в Российской государственной библиотеке (РГБ) структуре специализированных отделов и особенностями формирования их фондов, межевые картографические материалы входят в состав фондов как отдела рукописей, так и отдела картографических изданий.

Основную группу межевых карт в отделе рукописей составляют рукописные межевые карты и планы, поступившие в библиотеку вместе с личными архивами владельцев. В отдел картографических изданий поступали как печатные, так и рукописные межевые карты и атласы. Большая их часть входила в состав личных собраний карт и книг, а также поступала в качестве даров. Эти два уникальных фонда органично дополняют друг друга и делают коллекцию межевых карт универсальной.

В отделе рукописей выявлена и описана группа межевых планов и карт конца XVIII — XIX вв., которая включена в фонд № 945 «Карты и планы губерний, уездов и местностей Российской империи». Особое место в данном фонде занимает «Межевой план, составленный на основании выписки из описных книг служителей Алексея Турченина и Алексея Внукова на земли, находящиеся в среднем течении р. Хопёр», 1763 г. (рис. 1). План датирован на основании водяного знака «Вензель на гербовом щите» по каталогу водяных знаков Клепикова [4]. Длина этого уникального плана около двух метров. На нем с большой точностью нанесена долина реки Хопёр, ее излучины и притоки в районе села Аркадак Саратовской губернии. Отмечены старицы, озера, буераки (крутосклонные овраги), липовые и сосновые леса, села, церкви, мельницы, дороги. Леса показаны значками в виде рисованных лиственных и хвойных деревьев, населенные пункты —

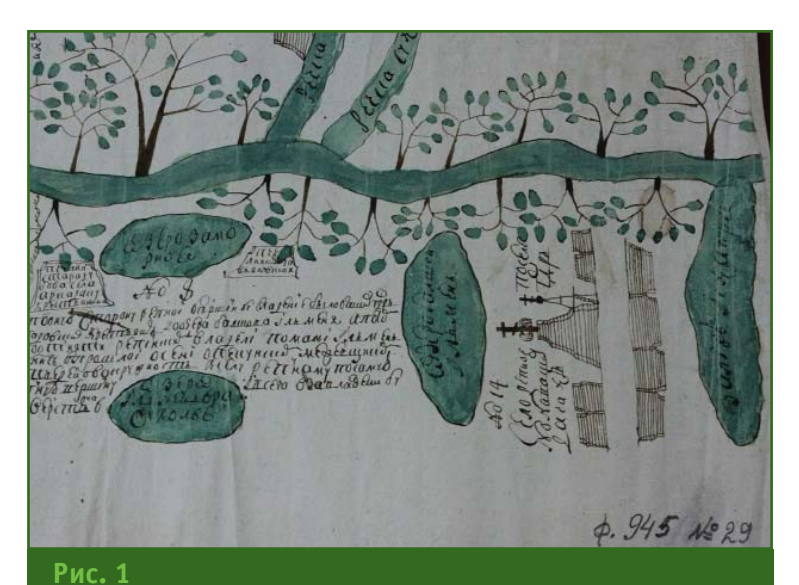

*Фрагмент межевого плана на земли, находящиеся в среднем течении р. Хопёр, 1763 г.*

заштрихованными квадратами, свободное от изображения пространство листа занято пояснительными текстами, в которых указана принадлежность земель и их использование. Обозначены дороги, подписаны их направления, даны расстояния между населенными пунктами. К плану подклеена выписка из описной книги. План вычерчен в манере русских чертежей XVII в.

Заслуживает упоминания и рукописная «Геометрическая карта Мещовского уезда», 1776 г., выполненная в масштабе 5 верст в дюйме (1:210 000). Карта важна для понимания той огромной работы по межеванию, которая была начата при Екатерине II, под ее наблюдением, и которая позволила за 30 лет (до 1797 г.) выполнить межевание центральных губерний Российской империи.

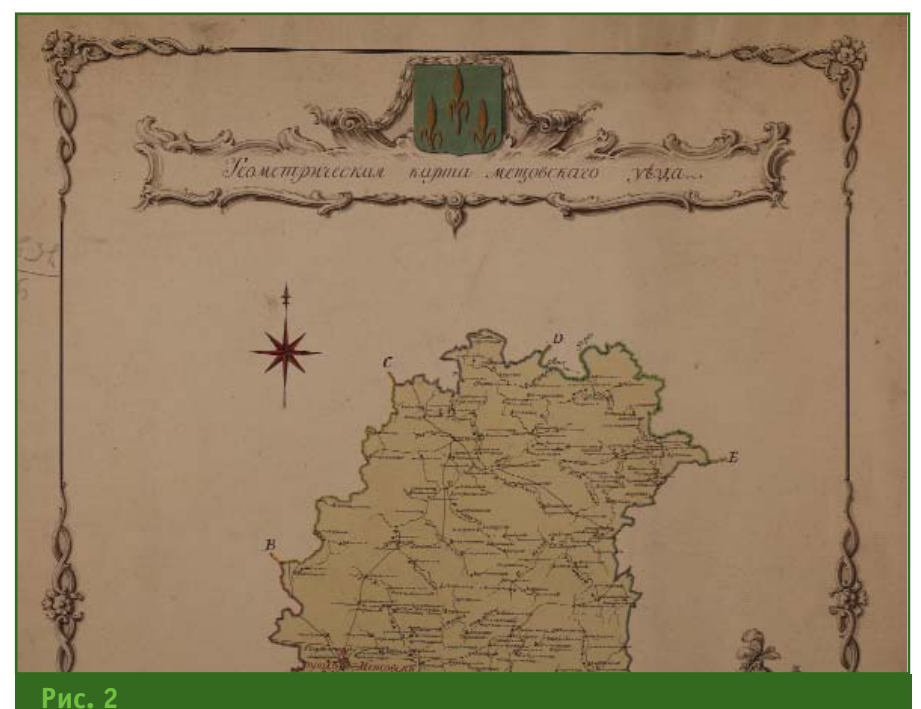

*Фрагмент геометрической карты Мещовского уезда, 1776 г.*

#### **ПУТЕШЕСТВИЕ В ИСТОРИЮ**

«Генеральный план Мещовского уезда» в масштабе 2 версты в дюйме (1:84 000) входит в состав «Атласа Калужского наместничества, состоящего из двенадцати городов и уездов, обмежеванного в благополучное царствование всепресветлейшей державнейшей великой государыни императрицы Екатерины Алексеевны, самодержицы Всероссийской; учрежденным от Ее Императорского Величества к пользе и спокойствию верноподданных ее государственных земель размежеванием» (отпечатан в Санкт-Петербурге в 1782 г.) [5].

Поскольку рукописная и печатная карты составлены в разных масштабах, они существенно отличаются по содержанию. Рукописная карта является общегеографической и дает общее представление об уезде. На ней подробно показана речная сеть, населенные пункты. В примечании указано местоположение г. Мещовска, приведены площади пахотных земель, пустошей, покосов, неудобий, указана общая площадь городской и уездной земли, подсчитано количество церквей, сел, слобод, владельческих и казенных душ. Карту украшает художественная рамка с виньетками, изображение раскрашено акварелью. Название карты расположено в картуше с гербом уезда. Масштабная линейка помещена на постаменте в нижней части листа, описание смежных земель — в левом углу карты, примечание — в правом. Фрагменты карты украшены картушами с географической и военной атрибутикой (рис. 2).

На «Генеральном плане Мещовского уезда» из «Атласа Калужского наместничества» основное внимание уделено нанесению границ частных дач (с указанием их нумерации) и изображению земельных угодий (рис. 3). К атласу прилагаются две объемные книги — «Описания и алфавиты к Калужскому атласу». Книга первая — «Городам Калуге, Малоярославцу, Боровску, Тарусе, Лихвину и Козельску с уездами»; книга вторая — «Городам Медынску, Перемышлю, Мещовску, Мосальску, Серпейску и Жиздре с уездами» [5]. По этим книгам осуществляется поиск сведений о владельцах земельных дач. «Описания и алфавиты…» составлены в виде таблицы, в которой все землевладения перечислены под номерами по генеральному плану межевания. Далее сведения приводятся в следующем порядке: название дачи; число дворов, по ревизии душ (мужских, женских), площадь земли, занятой под поселением (десятины, сажени), леса, неудобные места (десятины, сажени); краткое экономическое примечание (например, на суходоле земля иловатая с песком, хлеб и трава посредственны, лес дровяной).

Для облегчения поиска в атлас дополнительно включен «Алфавит по фамилиям владельцев … уезда». Он организован следующим образом: фамилия семьи, далее следует перечень всех ее членов. В соседней колонке напротив каждого члена семьи перечислены номера участков по генеральному плану, объединенные фигурной скобкой. Для упрощения поиска указывается, в какой из частей плана данного уезда следует искать землевладение.

«Алфавит всем дачам, состоящим в … уезде» содержит перечисление населенных пунктов уезда в порядке алфавита.

«Атлас Калужского наместничества» является первым комплексным картографическим произведением. Предполагалось, что подобные атласы будут изданы на территорию каждой губернии Российской империи. По решению Сената «Атлас Калужского наместничества» должен был служить образцом для подготовки подобных картографических изданий. Но, поскольку выход в свет такого объемного и художественно оформленного атласа был процессом небыстрым и дорогостоящим, «Атлас Калужского наместничества» так и остался единственным печатным межевым атласом XVIII в.

В фонде отдела картографических изданий также хранятся три рукописных межевых атласа, созданных в конце XVIII в.: «Атлас Тамбовского наместничества», «Атлас Смоленской губернии», «Атлас Вологодского наместничества» [6–8]. Атласы открываются генеральными картами наместничеств (губерний), далее следуют карты уездов и планы уездных городов. Карты аккуратно вычерчены, раскрашены красками,

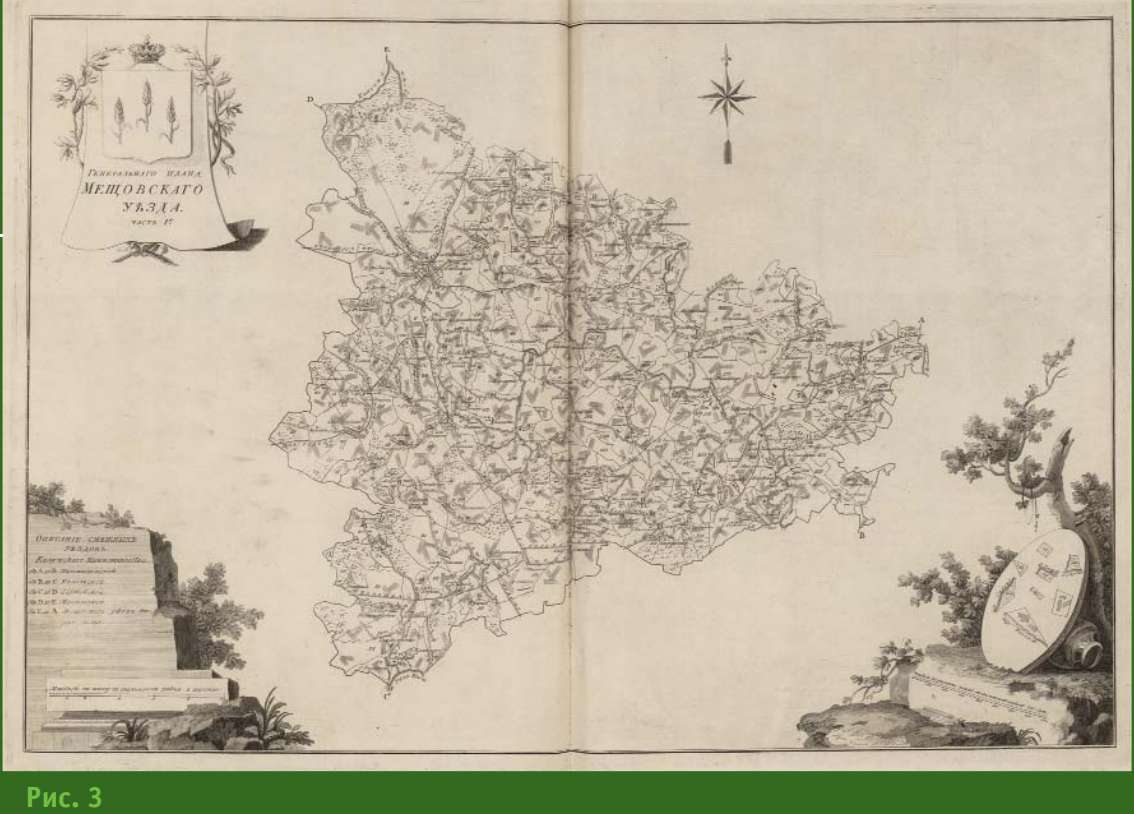

*Генеральный план части Мещовского уезда, 1782 г.*

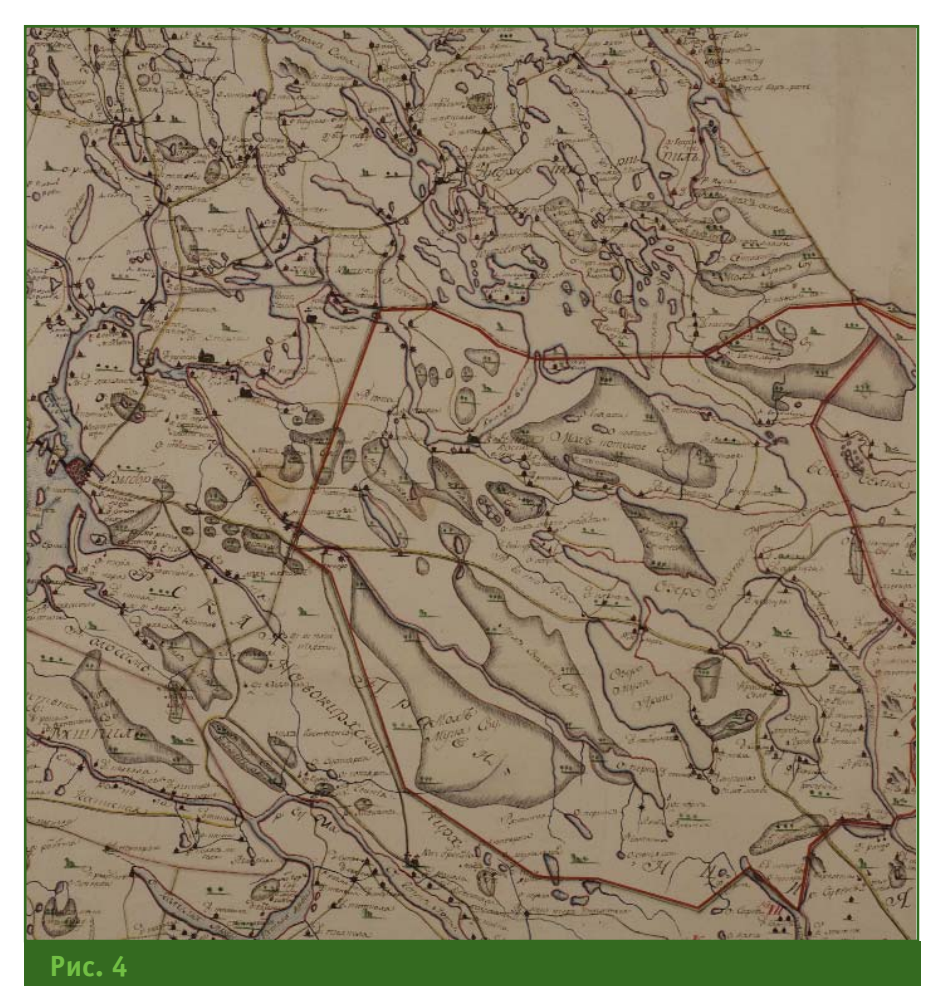

*Фрагмент плана Выборгского уезда с указанием местонахождения клейменых лесов, 1803 г.*

заглавия карт украшены гербами наместничеств, городов и уездов. Масштабные линейки, легенды, пояснения помещены в виньетки. Установлено, что «Атлас Вологодского наместничества» был создан всего за три года после того, как 29 октября 1781 г. Сенатом был издан указ о начале генерального межевания в Вологодском наместничестве. Рукописные атласы составлялись в единственном экземпляре, они являются уникальными картографическими произведениями.

Для проведения в Российской империи масштабных межевых работ была необходима подготовка профессиональных кадров. В 1779 г. при Межевой канцелярии в Москве была основана Землемерная школа, которая указом императора Николая I в 1835 г. была преобразована в Константиновский межевой институт [9].

Межевые планы стали оформляться по определенной форме. В верхней части помещалось заглавие, в котором указывалось название губернии, уезда, селения и дачи, приводилась информация о владельцах дачи, год проведения межевания, фамилия землемера и площадь земли, определенной в результате межевания. План помещался в центре листа, контуры угодий раскрашивались акварелью. С левой стороны листа под изображением помещалось описание смежных земель, с правой — подписи землемера и лиц, присутствовавших при межевании.

Особенности оформления межевых планов можно проследить на примере «Геометрического специального плана

#### **ПУТЕШЕСТВИЕ В ИСТОРИЮ**

Московской губернии Звенигородского уезда сельца Лопотова с деревнями казенного ведомства Пятницкой волости межевания учиненного в 1770-м году 2-го дня землемером капитаном Никитою Кавериным и штык юнкером Петром Шевелевым … вследствие ж Указа Московского губернского правления последовавшего … в 1819-м году по снятию вновь звенигородским землемером Батовским что оказалось качества порознь. О том значится в экспликации плана сего», 1819 г. Данный план интересен тем, что содержит сведения об использовании земель на две даты съемки. Сведения о площади удобных и неудобных земель на 1770 г. включены в название плана, а сведения о площади земель, полученных при съемке 1819 г., внесены в экспликацию. Научную ценность межевым планам придает наличие информации об использовании земли и ее владельцах.

Одним из первых геоботанических планов является «План изображающий Выборгский уезд с разделением кирхшпильных границ показывающий в каких именно местах ныне находятся клейменные леса…», 1803 г., составленный флота капитан-лейтенантом Терновским. На плане показано распространение клейменых лесов казенного ведомства, произрастающих в различных кирхшпилях (административная единица в пределах приходов) Выборгского уезда (рис. 4). Кирхшпили обозначены римскими цифрами, их границы выделены цветом, внутри них изображены природные и социальные объекты. Характеристика лесов приведена в текстах, поясняющих содержание плана.

В первой ведомости перечислены названия деревень, приведены сведения по количеству клейменых лесов на три даты:

#### **ПУТЕШЕСТВИЕ В ИСТОРИЮ**

1776, 1797, 1799 гг., указаны владельцы лесов и лица, ухаживающие за ними. Во второй таблице приведено описание рощ из лиственниц, разводимых с 1738 г. В третьей таблице указаны места расположения пильных мельниц и приведено количество бревен, предназначенных для ежегодного распила. План великолепно оформлен: название помещено в верхнем левом углу в картуше с гербом Выборгского уезда; масштаб расположен в картуше с изображением головы льва. Над компасной розой парит двуглавый орел.

Мысль о создании не только межевых, но и топографических карт на всю территорию Российской империи появилась во второй половине XVIII в. Топографические карты включали полный комплекс сведений о местности, поэтому их можно было использовать как в хозяйственных, так и военных целях. В 1806 г. были изданы правила о Специальном размежевании генеральных дач [10]. Основную работу должны были осуществлять уездные землемеры. К 1835 г. стало ясно, что для ускорения специального межевания оно должно проводиться по инициативе государства с привлечением военных топографов. Поэтому к работам по генеральному межеванию Европейской России подключилось Военно-топографическое депо. Съемки велись топографами, прошедшими подготовку в военных учебных заведениях. Также готовились военные специалисты для составления и подготовки межевых и топографических карт.

В 1838 г. император Николай I утвердил специальные «Условные знаки межевых планов» [11], которые составлены при Межевой Комиссии 1-го отделения собственной Его Императорского Величества канцелярии (хранятся в фонде картографических изданий). Таким образом, условные знаки топографических карт, а также цветовые решения, применяемые для их изображения, стали едиными для всех топографов.

Русское географическое общество (с 1849 г. — Императорское Русское географическое общество, ИРГО) практически сразу после своего основания в 1845 г. приняло решение о проведении нового этапа работ по межеванию европейской части России с целью создания нового вида карт — топографических межевых. Работы проводили военные топографы под руководством генерал-майора А.И. Менде. Членами ИРГО была разработана специальная инструкция как по использованию уже имеющихся геометрических специальных карт, так и по проведению работ на местности. Съемки начались в 1848 г. в Тверской, Рязанской, Тамбовской и Владимирской губерниях. Масштаб карт, составленных в процессе съемки в этих губерниях, имел 1 версту в дюйме; на Ярославскую губернию — 2 версты в дюйме, на Симбирскую и Нижегородскую — 3 версты в дюйме. Отпечатаны были только три атласа: «Топографический межевой атлас Тверской губернии» (1853 г.), «Топографический межевой атлас Рязанской губернии» (1860 г.), «Межевой атлас Тамбовской губернии» (1862 г.) [12–14]. Они имеются в фонде отдела картографических изданий и являются редкими изданиями.

Обложка «Топографического межевого атласа Тверской губернии, составленного в 1848 и 1849 годах чинами Межевого корпуса и топографами военного ведомства под наблюдением Генерального штаба генералмайора Менде и руководством в Атлас отличается высоким качеством цветной печати. На карты точно нанесены землевладения; малые участки, подобно

«Атласу Калужского наместничества», показаны на врезках. Атлас дополнен планами уездных городов, снабженных легендами и справочными данными.

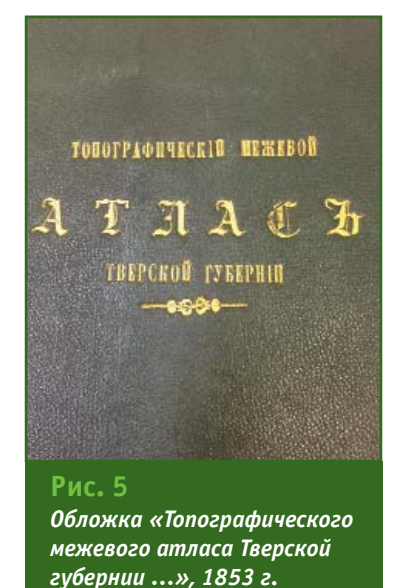

На рис. 6 представлен титульный лист «Топографического межевого атласа Рязанской губернии, составленного в 1859 г. чинами Межевого корпуса под руководством Генерального штаба генераллейтенанта Менде. Издан по Высочайшему повелению Императорским русским географическим обществом и Межевым корпусом в 1860 году в 1:168 000 долю в Москве» [13]. Оформление, содержание, условные знаки карт аналогичны предыдущему атласу.

Весьма вероятно, что при составлении карт «Топографи-

### Troupoou a'2019

научном отношении Императорским русским географическим обществом, изданного по Высочайшему повелению в 1853 г.» [12] приведена на рис. 5. Листы атласа отпечатаны литографским способом в типографии Межевого корпуса.

### <u>a'2019 Fronpoфи</u>

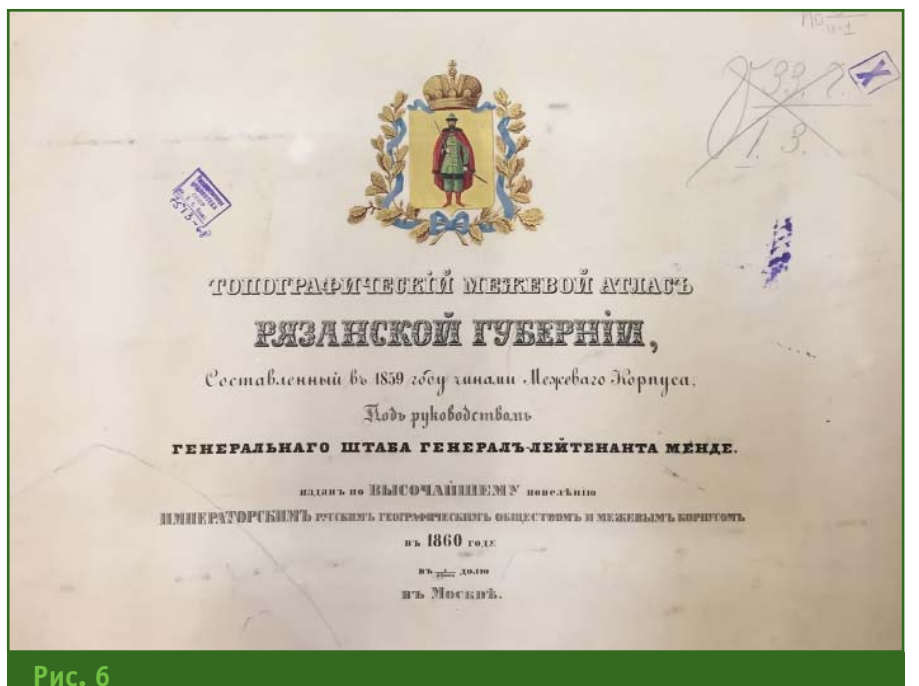

*Титульный лист «Топографического межевого атласа Рязанской губернии …», 1860 г.*

> ческого межевого атласа Тамбовской губернии, составленного в 1860 г. чинами Межевого корпуса под руководством Генерального штаба генерал-лейтенанта Менде. Издан по Высочайшему повелению в 1862 году в 1:168 000 долю в Москве» [14] могли быть использованы карты из рукописного «Атласа Тамбовского наместничества».

> Работы по составлению межевых топографических карт продолжались около 20 лет и были прекращены из-за нехватки средств на их дальнейшее проведение. C 1872 г. работы по составлению топографических карт взял на себя Военно-топографический отдел Главного штаба. Цель этих работ — создание крупномасштабных топографических карт на всю территорию европейской части России [15].

> Таким образом, в РГБ хранится достаточно интересная и полная коллекция как рукописных, так и печатных межевых карт. Введение их в научный оборот открывает перед исследователями большие возможно

сти для изучения истории межевания и картографирования земель в России.

#### **Список литературы**

1. История землеустройства в России: опыт тысячелетия. — М.:  $\Gamma$ V3, 2011. — 656 с.

2. Кусов В.С. Памятники отечественной картографии. — М.: Издво Моск. ун-та, 2003. — 144 с.

3. О государственном генеральном межевании в России. — СПб.: Тип. Т-ва «Общественная польза», 1868. — 28 с.

4. Клепиков С.А. Филиграни на бумаге русского производства XVIII — начала XX века. — М.: Наука, 1978. — 236 с.

5. Атлас Калужского наместничества, состоящего из двенадцати городов и уездов, обмежеванного в благополучное царствование всепресветлейшей державнейшей великой государыни императрицы Екатерины Алексеевны, самодержицы Всероссийской; учрежденным от Ее Императорского Величества к пользе и спокойствию верноподданных ее государственных земель размежеванием. — СПб., 1782. — 41 карта: однокрас., текст, ил.; 62х48 см + 2 кн. (585, 678 с.; 39х27 см).

6. Атлас Тамбовской губернии. — [Б. м., 1787]. — 10 карт: цв., ил.; 46х51 см.

7. Атлас Смоленской губернии. — [Смоленск, конец XVIII в.]. — 25 карт: цв., ил.; 25х20 см.

8. Атлас Вологодского наместничества. — [Б. м., 1784]. — 23 карты: цв., текст; 52х38 см.

9. Двухсотлетие Московского института инженеров геодезии, аэросъемки и картографии (1779–1979). — М.: МИИГАиК, 1979. — 360 с.

10. Савенко Г.В., Ялбулганов А.А. Земельные участки: образование, межевание и земельные иски. — М.: ИД Высшей школы экономики, 2017. — 267 с.

11. Условные знаки межевых планов / сост. при Межевой комиссии 1-го Отделения Собственной Его Императорского Величества канцелярии. — [СПб., 1838]. — 10 л.: цв., табл.; 30х48 см.

12. Топографический межевой атлас Тверской губернии, составленный в 1848 и 1849 годах чинами Межевого корпуса и топографами военного ведомства под наблюдением Генерального штаба генералмайора Менде и руководством в научном отношении Императорским Русским географическим обществом, издан по Высочайшему повелению в 1853 г. — М.: Межевой корпус: ИРГО, 1853. — 97 л., 1 л. сб.: цв.; 54х41 см.

13. Топографический межевой атлас Рязанской губернии, составлен в 1859 году чинами Межевого Корпуса под руководством Генерального штаба генерал-лейтенанта Менде. Издан по Высочайшему повелению Императорским Русским географическим обществом и Межевым корпусом в 1860 году в 1:168 000 долю в Москве. — М.: Межевой корпус: ИРГО, 1860. — 24 л., 1 л. сб.: цв.; 55х41 см.

14. Топографический межевой атлас Тамбовской губернии, составлен в 1860 году чинами Межевого Корпуса под руководством Генерального штаба генерал-лейтенанта Менде. Издан по Высочайшему повелению в 1862 году в 1: 168 000 долю в Москве. — М.: Межевой корпус, 1862. — 30 л., 1 л. сб.: цв.; 35х48 см.

15. Постников А.В. Карты земель российских: очерк истории географического изучения и картографирования нашего отечества. — М.: Наш дом — L'Age d'Homme, 1996. — 192 с.

# COPCON правах рекламь

 $\bullet$ 

ൈ

 $\circ$ 

**FTOPCON** 

# Комфортная работа в экстремальных условиях!

www.geopribori.ru ООО «Геодезические приборы» - Официальный дилер ТОРСОN в Северо-Западном регионе России

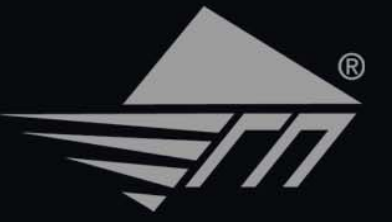

### s'2019 Геопрофи

#### **ИНТЕРНЕТ-РЕСУРСЫ**

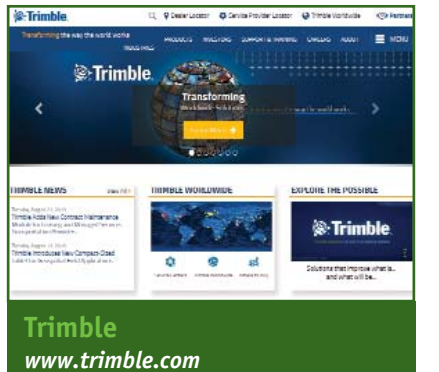

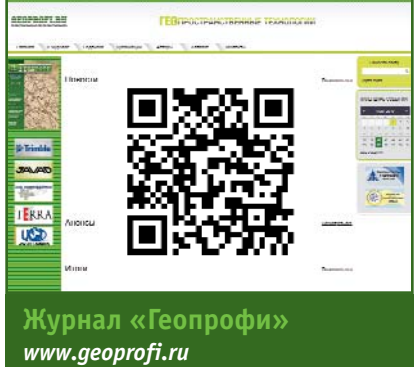

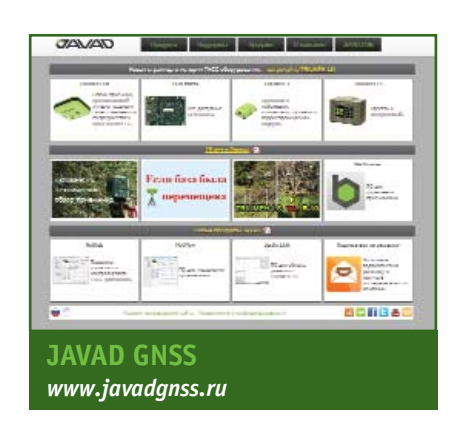

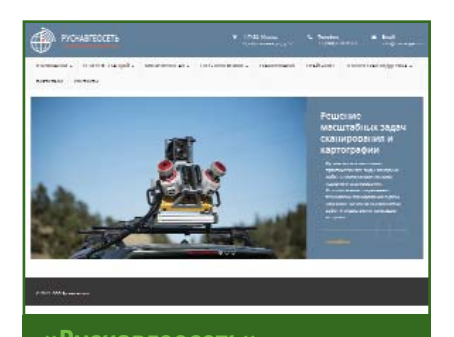

**«Руснавгеосеть»** *www.rusnavgeo.ru*

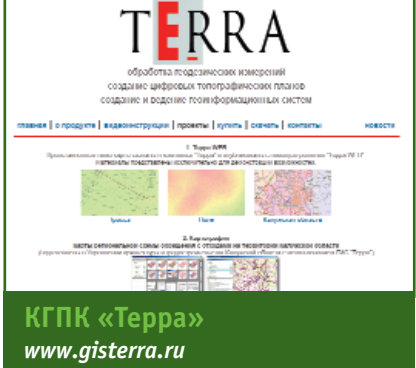

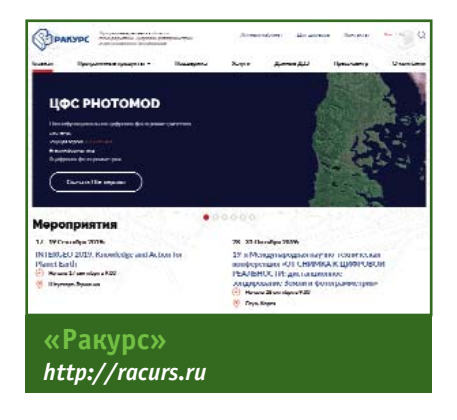

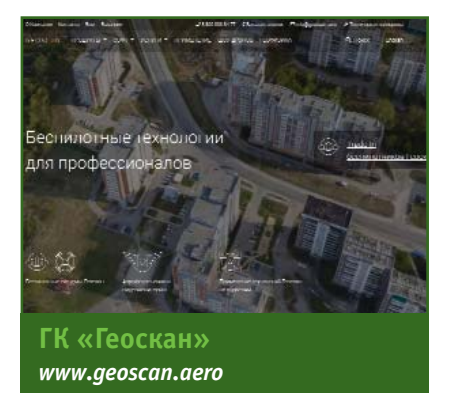

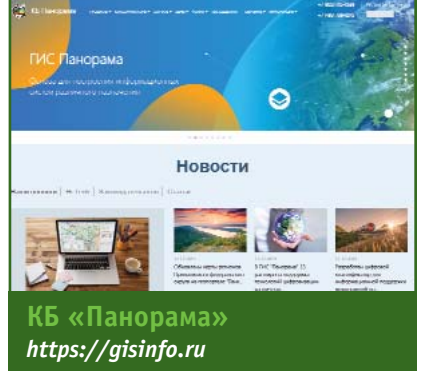

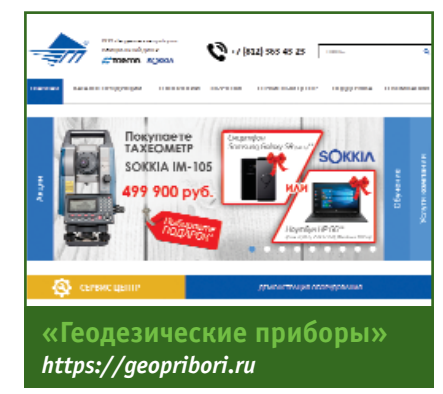

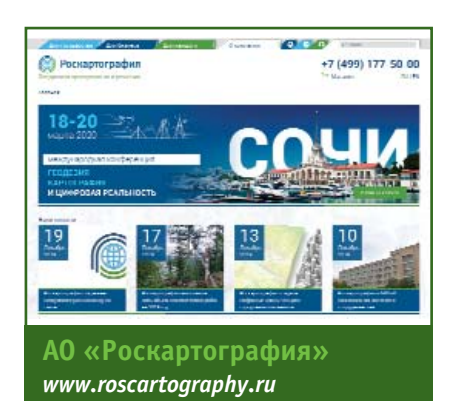

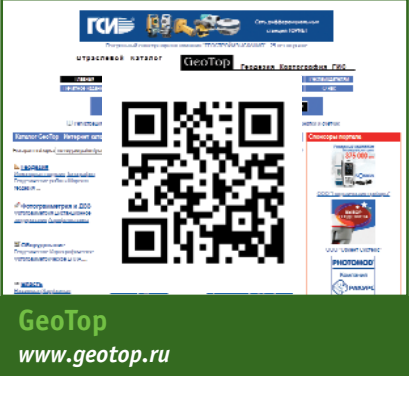

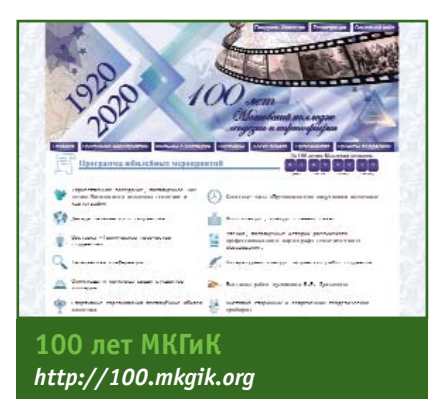

#### **КАЛЕНДАРЬ СОБЫТИЙ**

### **FEONPOTH 6'2019**

#### **ФЕВРАЛЬ**

#### **Москва, 13–14**

#### **XI Международная научнопрактическая конференция «Геодезия. Маркшейдерия. Аэросъемка»**

ФГБУ «Центр геодезии, картографии и ИПД», МИИГАиК, Международная федерация геодезистов (FIG), Международное общество маркшейдеров (ISM), Ассоциация предприятий индустрии беспилотных авиационных систем

Тел: (495) 232-28-70 E-mail: info@con-fig.com Интернет: www.con-fig.com

**Сочи, 18–20\*** I**I Международная научнопрактическая конференция «Геодезия, картография и цифровая реальность»** АО «Роскартография» Тел: (916) 304-89-39 E-mail: fadeev@roscartography.ru Интернет: www.roscartography.ru

**Москва, 19\* Техническая конференция, посвященная 100-летию Московского колледжа геодезии и картографии** МКГиК Интернет: http://100.mkgik.org

**Москва, 24–01\* Выставка старинных и современных геодезических приборов, посвященная 100-летию Московского колледжа геодезии и картографии** МКГиК Интернет: http://100.mkgik.org

**Москва, 27\* Торжественное заседание, посвященное 100-летию Московского колледжа геодезии и картографии** МКГиК Интернет: http://100.mkgik.org

#### **Новосибирск, 25–27\* Международный форум «ГЕО-СТРОЙ 2020»**

Новосибирский государственный архитектурно-строительный университет (Сибстрин), Ассоциация строительных организаций Новосибирской области, Рабочая группа Международного общества фотограмметрии и дистанционного зондирования ISPRS WG V/7, «ЭкспоГЕО» Тел: (913) 986-56-80, (961) 871-79-41 E-mail: v.seredovich@list.ru, geostroy-sib@mail.ru Интернет: www.geostroy-sib.ru

### **МАРТ АПРЕЛЬ**

**Москва, 9–10\* Вторая международная выставка «ГеоИнфо ЭКСПО — 2020»** Электронный журнал «ГеоИнфо» Тел: (499) 340-34-09, (916) 240-03-22 E-mail: info@geoinfo.ru Интернет: www.geoinfo.ru

#### **Москва, 21–24\* XVI Международный навигационный форум 12-я Международная выставка НАВИТЕХ** «ПрофКонференции», ЦВК «Экспоцентр» Тел: (495) 641-57-17 E-mail: office@proconf.ru Интернет:

www.glonass-forum.ru, www.navitech-expo.ru

#### **Новосибирск, 22–24\* XVI Международная выставка и научный конгресс «Интерэкспо ГЕО-Сибирь 2020»**

Сибирский государственный университет геосистем и технологий (СГУГиТ) Тел: (383) 361-01-09, (913) 790-09-18 E-mail: geosib@ssga.ru, igor\_musihin@mail.ru Интернет: geosib.sgugit.ru

#### **МАЙ**

**Лондон (Великобритания), 20–21**

**Международная выставка и конференция в области геопространственной информации GEO Business 2020** Diversified Communications UK, AGI, ICES, ICE, RICS, TSA Интернет: www.geobusinessshow.com

#### **ИЮНЬ**

**Ницца (Франция), 14–20 XXIV Конгресс ISPRS** ISPRS Интернет: www.isprs2020-nice.com

#### **ОКТЯБРЬ**

**Ванкувер (Канада), 12–15 Конференция «Год в Инфраструктуре» (Year in Infrastructure) 2020** Bentley Systems Интернет: https://yii.bentley.com

**Берлин (Германия), 13–15 Конгресс и выставка по геодезии, геоинформатике и управлению земельными ресурсами INTERGEO 2020** HINTE GmbH, DVW E-mail: dkatzer@hinte-messe.de Интернет: www.intergeo.de

### **НОЯБРЬ**

**Нэшвилл (США), 2–4 Trimble Dimensions 2020** Trimble E-mail: trimble\_dimensions@trimble.com Интернет: www.trimbledimensions.com

**Примечание.** *Знаком «\*» отмечены мероприятия, официальные участники которых получат очередной номер журнала «Геопрофи».*

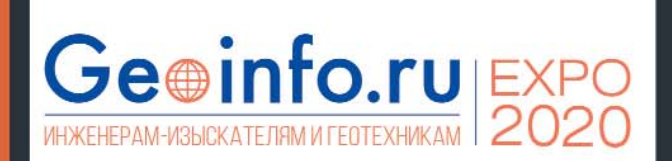

# ГеоИнфо ЭКСПО - 2020

Вторая международная технологическая выставка с деловой программой

В 2020 году независимый электронный журнал «ГеоИнфо» проведет ВТОРУЮ МЕЖДУНАРОДНУЮ ВЫСТАВКУ ПО ИНЖЕНЕРНЫМ ИЗЫСКАНИЯМ И ГЕОТЕХНИЧЕСКОМУ ПРОЕКТИРОВАНИЮ «ГеоИнфо ЭКСПО - 2020».

«ГеоИнфо ЭКСПО» - это крупнейшая b2b площадка в России для специалистов в области инженерных изысканий, геотехнического проектирования и инженерной защиты территории.

ПЛОШАДЬ КОЛИЧЕСТВО КОЛИЧЕСТВО **ВЫСТАВКИ** ЭКСПОНЕНТОВ ПОСЕТИТЕЛЕЙ 2 0 0 0  $40 - 50$ 1000-2000 компаний KB. M человек

19+ деловых мероприятий

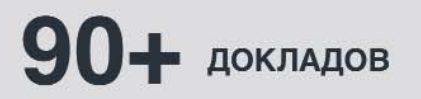

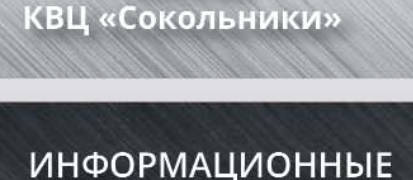

9-10

апреля

2020 года

Москва

ПАРТНЕРЫ:

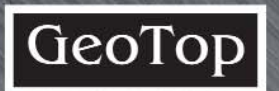

### Контакты для связи:

Виктор Ананко e-mail: info@geoinfo.ru +7 (499) 340-340-9 тел.:  $+7(916)240-03-22$ 

#### Екатерина Родимцева +7 (915) 124-06-43 тел.:

### «ГеоИнфо ЭКСПО» - это лучший способ:

Быть в центре деловых<br>событий своей отрасли

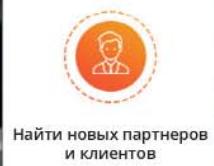

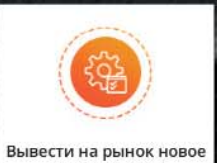

оборудование

Получить новые знания и навыки

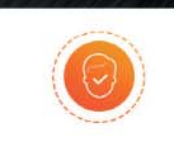

Продемонстрировать заказчикам свои возможности

www.geoinfo.ru

ПГ

# E Trimble R10 MOZE/16 2

Новый уровень производительности